# **МИНИСТЕРСТВО ОБРАЗОВАНИЯ И НАУКИ ДОНЕЦКОЙ НАРОДНОЙ РЕСПУБЛИКИ**

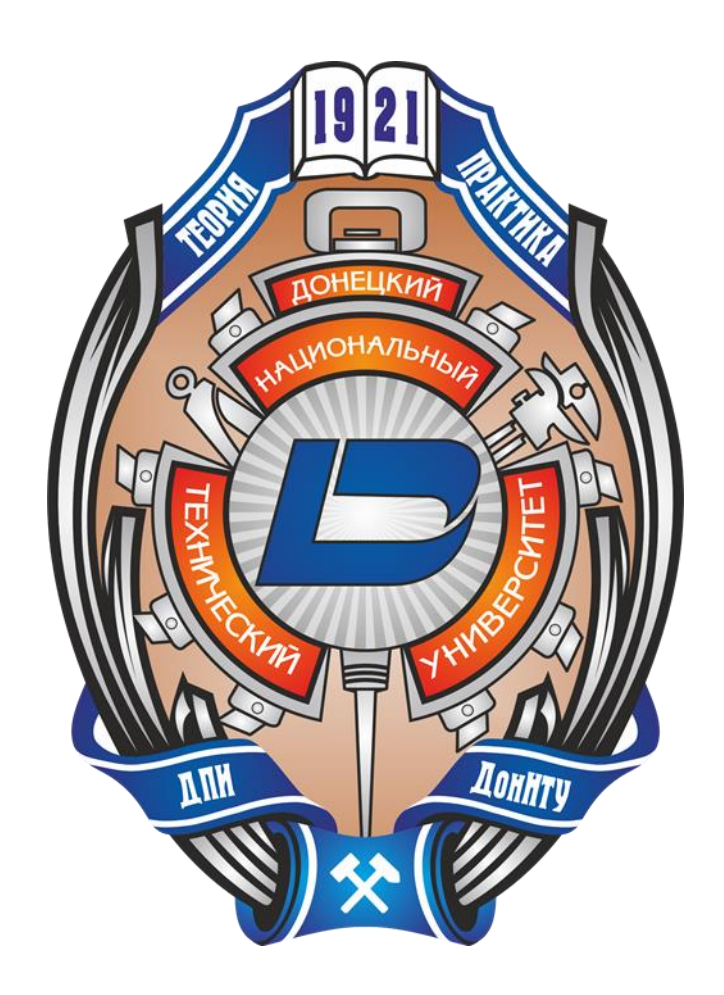

# **ИНФОРМАТИКА И КИБЕРНЕТИКА**

# **4 (14)**

**Донецк – 2018**

УДК 004.3+004.9+004.2+51.7+519.6+519.7

#### **ИНФОРМАТИКА И КИБЕРНЕТИКА**, № 4 (14), 2018, Донецк, ДонНТУ.

Представлены материалы по вопросам приоритетных направлений научнотехнического обеспечения в области информатики, кибернетики и вычислительной техники.

Материалы предназначены для специалистов народного хозяйства, ученых, преподавателей, аспирантов и студентов высших учебных заведений.

Редакционная коллегия *Главный редактор: Павлыш В. Н., д.т.н., проф. Зам. глав. ред.: Мальчева Р. В., к.т.н., доц. Ответственный секретарь: Воронова А. И. Члены редакционной коллегии: Аверин Г. В., д.т.н., проф.; Аноприенко А. Я., к.т.н., проф.; Зинченко Ю. Е., к.т.н., доц.; Зори С. А., д.т.н., доц.; Карабчевский В. В., к.т.н., доц.; Миненко А. С., д.ф-м.н., проф.; Привалов М. В., к.т.н., доц.; Скобцов Ю. А., д.т.н., проф.; Федяев О. И., к.т.н., доц.; Шелепов В. Ю., д.ф-м.н., проф.*

Рекомендовано к печати ученым советом ГОУ ВПО «Донецкий национальный технический университет» Министерства образования и науки ДНР. Протокол № 9 от 21 декабря 2018 г.

Свидетельство о регистрации СМИ: серия ААА № 000145 от 20.06.2017. Приказ МОН ДНР № 135 от 01.02.2019 о включении в Перечень рецензируемых научных изданий ВАК ДНР.

Контактный адрес редакции ДНР, 83001, г. Донецк, ул. Артема, 58, ГОУ ВПО «ДонНТУ», 4-й учебный корпус, к. 36., ул. Кобозева, 17. Тел.: +38 (062) 301-07-35, +38 (071) 334-89-11 Эл. почта: infcyb.donntu@yandex.ru Интернет: http://infcyb.donntu.org

© Донецкий национальный технический университет Министерство образования и науки ДНР, 2018

## СОДЕРЖАНИЕ

## Компьютерные и информационные науки

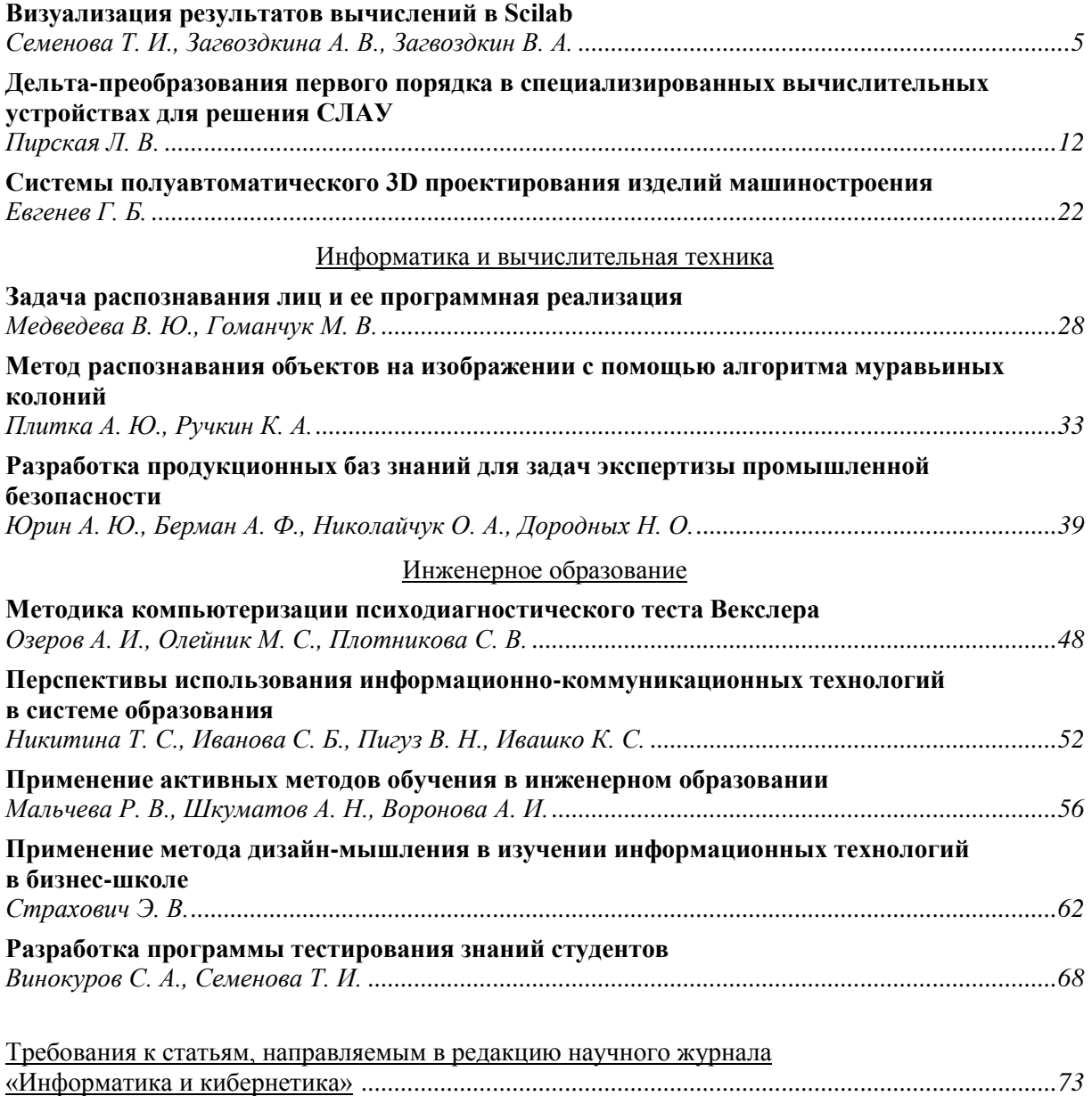

# **Компьютерные и информационные науки**

#### УДК 004.94

#### Визуализация результатов вычислений в Scilab

Т. И. Семенова. А. В. Загвозлкина. В. А. Загвозлкин Московский технический университет связи и информатики sematata@yandex.ru, ann-zag@mail.ru, acc-zag@yandex.ru

Семенова Т. И., Загвоздкина А. В., Загвоздкин В. А. Визуализация результатов вычислений в Scilab. Свободно распространяемый пакет Scilab включает в себя современную систему программирования и является мощным средством проведения математических расчетов и представления полученных результатов как в традиционном числовом, так и в графическом виде. В статье представлены возможности программных и графических средств пакета Scilab, а также примеры их использования для визуализации расчетов в различных дисциплинах, изучаемых студентами.

Ключевые слова: пакет SCILAB. современные системы программирования, библиотечные функции и программные средства, графическое представление расчетов.

#### Введение

В настоящее время трудно представить проведение сложных математических расчётов без использования возможностей современных математических пакетов. Они солержат лостаточный набор математических  $\overline{M}$ программных средств лпя решения вычислительных задач практически любой степени сложности, а также, что немаловажно, средства визуализации полученных результатов [1]. Однако большинство математических пакетов являются появление коммерческими, поэтому  $\overline{B}$ настоящее время такого пакета, как Scilab, вызвало у пользователей несомненный интерес. Этот пакет является не только свободно распространяемым, но и универсальным, поскольку содержит объемную библиотеку встроенных функций, мощную систему программирования, а также графический редактор, что делает его необходимым при подготовке современного специалиста программной инженерии [2]  $\mathbf{M}$ других специалистов [3].

#### Назначение пакета Scilab

Пакет Scilab построен как программная система, ориентированная на работу с матрицами, поэтому содержит большое количество матричных функций. Возможности пакета Scilab 6.01 вполне достаточны для использования его в учебном процессе при изучении методов вычислительной математики [4], а также других дисциплин. Так, например, в системе Scilab реализованы следующие методы решения вычислительных задач [5]: задачи линейной алгебры; методы решения нелинейных уравнений и систем линейных и нелинейных обработка уравнений;

экспериментальных данных; залачи оптимизации; интегрирование  $\overline{M}$ дифференцирование; решение обыкновенные дифференциальных уравнений и их систем [6]. того, Scilab позволяет Кроме работать с большим числом специальных функций (Бесселя, Неймана и т. д.), имеет средства для построения, настройки и работы с графиками в графических окнах, а для выполнения численных расчётов могут использоваться<br>библиотеки Lapack, LINPACK, Atlas и другие. В Scilab могут конвертироваться программы, созданные в других языках программирования, в том числе и в пакете Matlab [7].

Лля решения нестанлартных залач в встроенный Scilab имеется объектноориентированный язык программирования, sci-язык, с помошью которого пользователь может создавать свои визуальные приложения в виде отдельной программы.

#### Графическое представление результатов

В графическом редакторе имеется ряд инструментов. ПОЗВОЛЯЮШИХ представить зависимости, полученные в ходе проведения расчетов, в отдельных масштабируемых и перемещаемых графических окнах в виде 2D и 3D графиков. С помощью средств панели графического окна, на которую традиционно выносятся самые используемые команды, можно легко управлять параметрами графиков и наносить на них текстовые комментарии.

В простейшем случае для построения графика с использованием средств пакета Scilab, функцию необходимо предварительно описать внутри командного окна. В случае возможного многократного использования функции, ее удобно описать в текстовом редакторе SciNotes, и сохранить ее в файле. Все способы описания функции представлены в [8]. Функция, сохраненная на внешнем носителе, перед ее использованием должна быть подключена командой ехес. Если файл находится в текущем каталоге, то достаточно указать имя файла, в противном случае указывается полный путь к файлу.

Все графики в Scilab выводятся в отдельных окнах, называемых графическими. В графическом окне допускается одном построение нескольких графиков, как разных функций, так и одной и той же функции, полученной при различных значениях какоголибо ее параметра. Кроме того, графическое окно может быть разбито на ряд областей, в каждой из которых может быть проведено построение своего графика.

В этой статье представлены графические Scilab средства пакета  $\mathbf{M}$ примеры их использования для визуализации расчетов нескольких технических дисциплин.

Самый простой способ для построения графика функции одной переменной y=f(x) можно произвести с использованием команд plot. Для этого предварительно необходимо сформировать два вектора одинаковой длины: вектор значений аргументов (х) и вектор соответствующих им значений функции (у). Выполнение команды plot(x,y) открывает графическое окно и отображает в нем график функции у(х). Создать новое графическое окно можно и путем выполнения команды scf(n), где n-номер графического окна.

Рассмотрим пример построения графика функции

 $y = e^{-x^2}$ 

на отрезке [-1.5;1.5] (рис. 1).

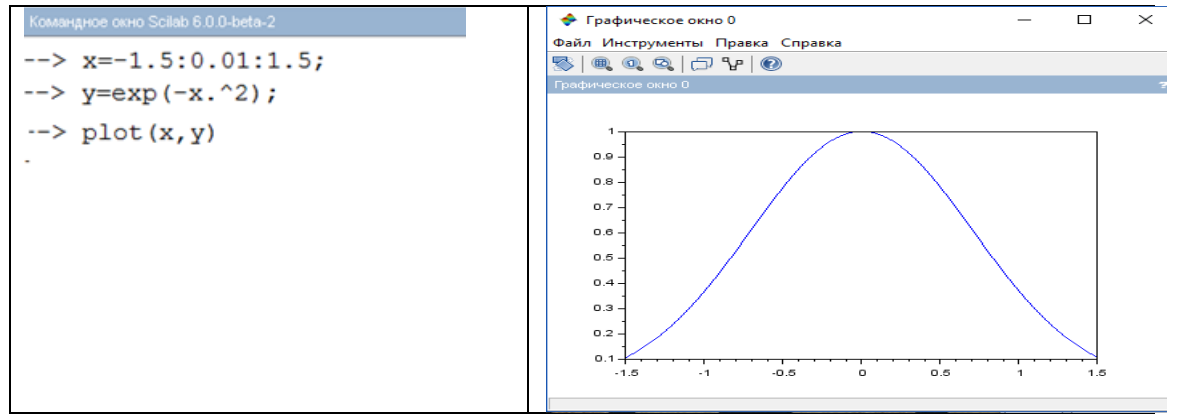

 $\overline{P}$ исунок 1 - График, полученный с использованием команды plot(x,y)

Ha рис. 2 приведены команды. необходимые для построения в одном окне трех графиков:  $vI(x)=Sin(x)$ ,  $v2(x)=Sin(2x)$ ,  $y3(x)=Sin(4x)$ . Сначала показано, как можно вывести несколько графиков  $\mathbf{B}$ олном графическом окне одной командой plot. В этом случае каждый график автоматически различается своим цветом. Однако в чернобелом варианте такой способ неприменим и ниже приведен другой способ. Как правило, для вывода нескольких графиков используется несколько команд plot, тогда после построения необходимо первого графика выполнить команду mtlb hold('on'). Эта команда позволяет в данном сеансе работы расположить все выводимые в дальнейшем графики в одном Графики функций окне [8]. вывелены в графическое окно. прокомментированы заголовком, названиями осей и легендой. показывающей цвет, тип точек и линий, с помощью которых рисуется каждый график.

Для построения трехмерных графиков используются несколько команд: mesh() сетчатый график; contour() - график контурных линий; surf() - график сплошной поверхности; plot3d() - точки графика соединены отрезками прямых и другие. Перед созданием любого трехмерного графика необходимо сформировать матрицу значений функции от двух аргументов командой meshgrid $(n1:h1:m1,n2:h2:m2)$ , где n1, h1, m1 - начальное значение, шаг изменения и конечное значение первого аргумента, а n2, h2, m2 - соответственно, второго аргумента. Для компактного расположения нескольких графиков в одном следует указать область построения текущего графика с помощью команды subplot(n,m,k). На рис. 3 графическое окно разбито на четыре части (строки n=2 и столбцы m=2), а последний параметр (k) указывает номер области построения текущего графика.

Следует отметить, что при описании математического выражения функции. для которой происходит построение графика, используются математические операции с точкой (.\*, ./, .^), поскольку здесь необходимо проводить вычисления с использованием поэлементных операций.

#### ИНФОРМАТИКА И КИБЕРНЕТИКА № 4 (14), 2018, Донецк, ДонНТУ

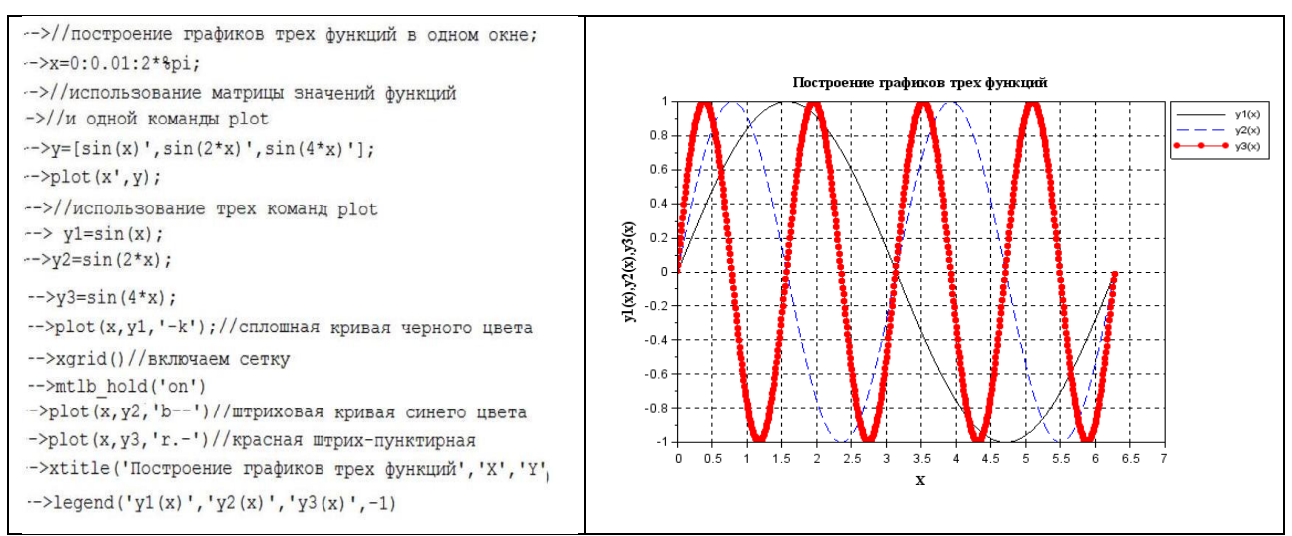

Рисунок 2 - Графики трех функций в одном графическом окне, полученные с использованием команды plot()

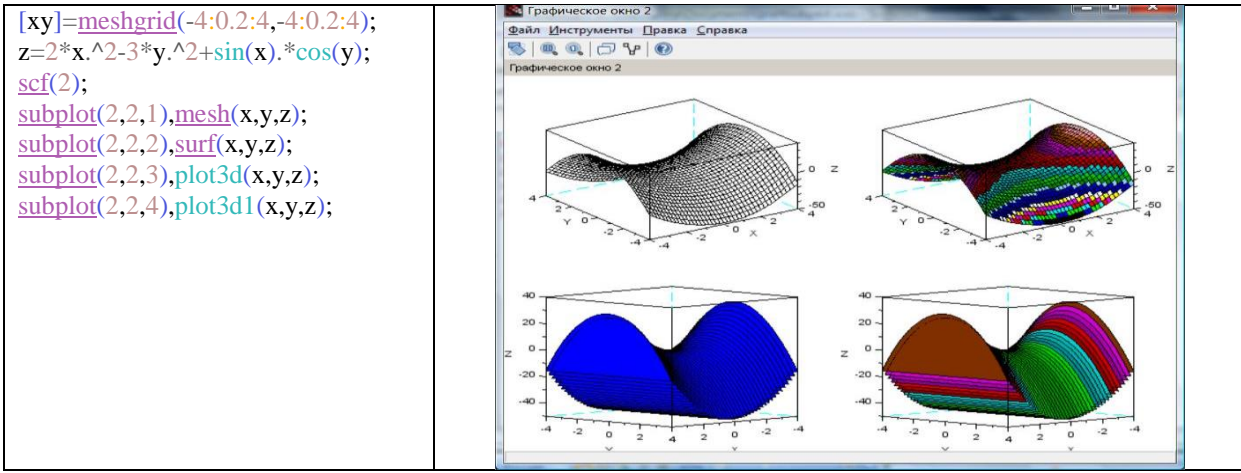

Рисунок 3 - Трехмерные графики функции, полученные с использованием различных команд в одном графическом окне

Для построения графика в полярных координатах применяется команда polarplot с двумя обязательными параметрами; первый параметр определяет диапазон значений угла, второй - саму функцию.

На рис. 4 приведен пример построения в полярных координатах графика функции го = 4cos(3fi), где fi (полярный угол) изменяется на интервале  $[0;2\pi]$  с шагом 0,01.

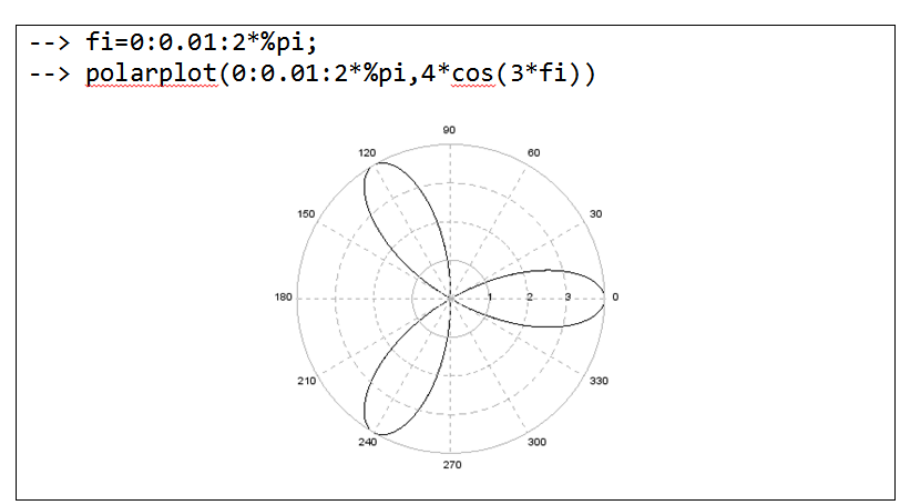

Рисунок 4 – Построение графика в полярной системе координат

Далее приведены несколько примеров окон, содержащих графики графических функций, отражающих специфику дисциплин: высшая математика (рис. 5), физика (рис. 6), методы оптимизации (рис. 7), теория

электрических цепей (рис. 8) и общая теория связи (рис. 9). Каждый пример пояснен комментариями  $K<sub>O</sub>$ всем проводимым вычислениям И средствам визуализации полученных результатов.

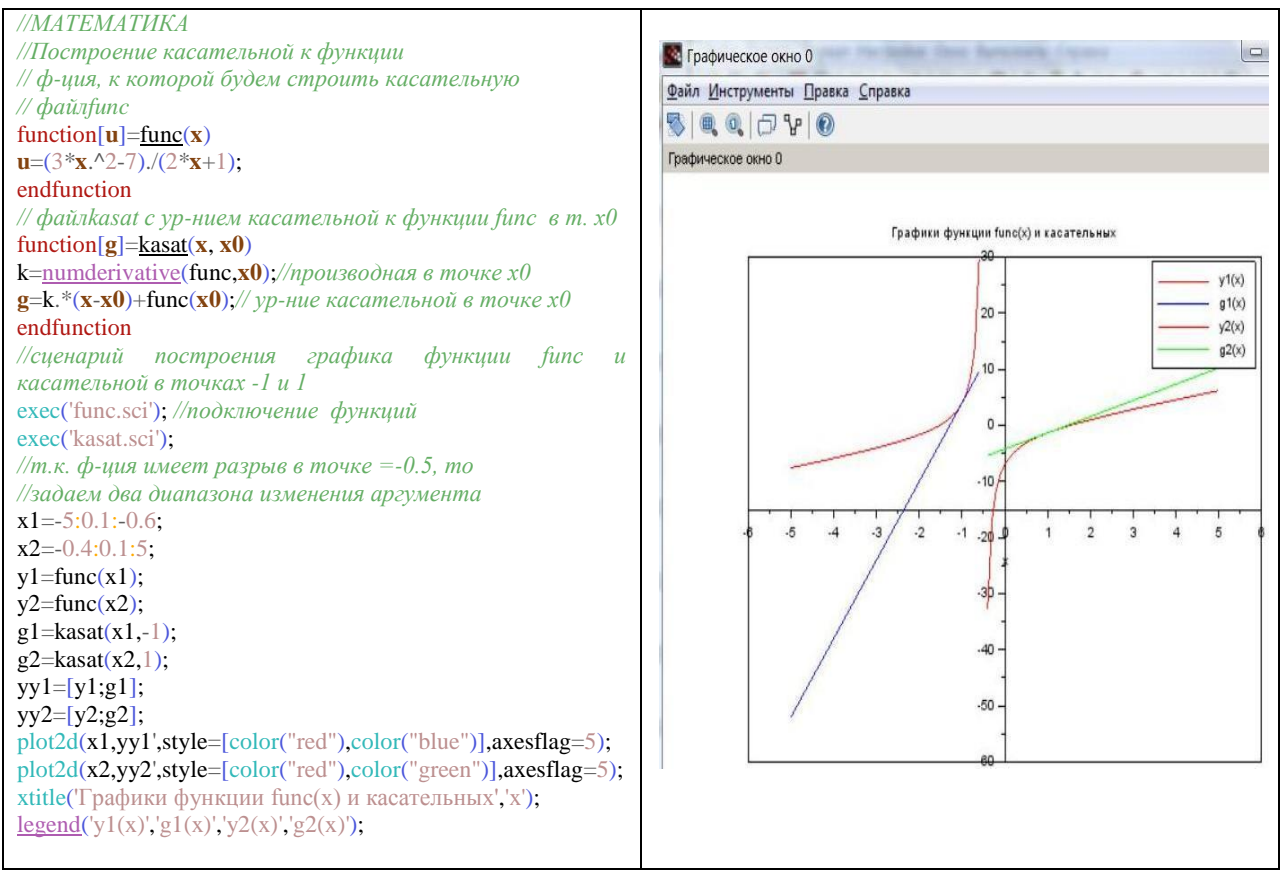

Рисунок 5 – Построение графика касательной к функции в заланной точке

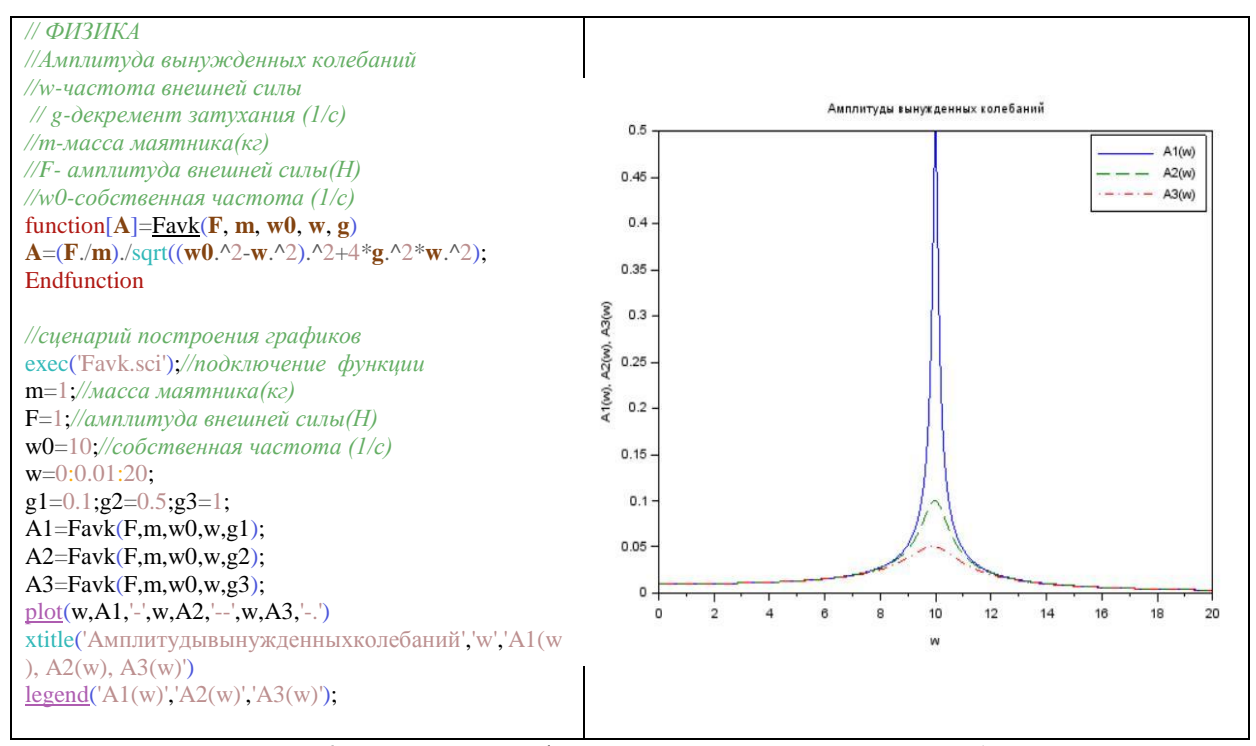

Рисунок 6 - Построение графиков амплитуды вынужденных колебаний

#### ИНФОРМАТИКА И КИБЕРНЕТИКА № 4 (14), 2018, Донецк, ДонНТУ

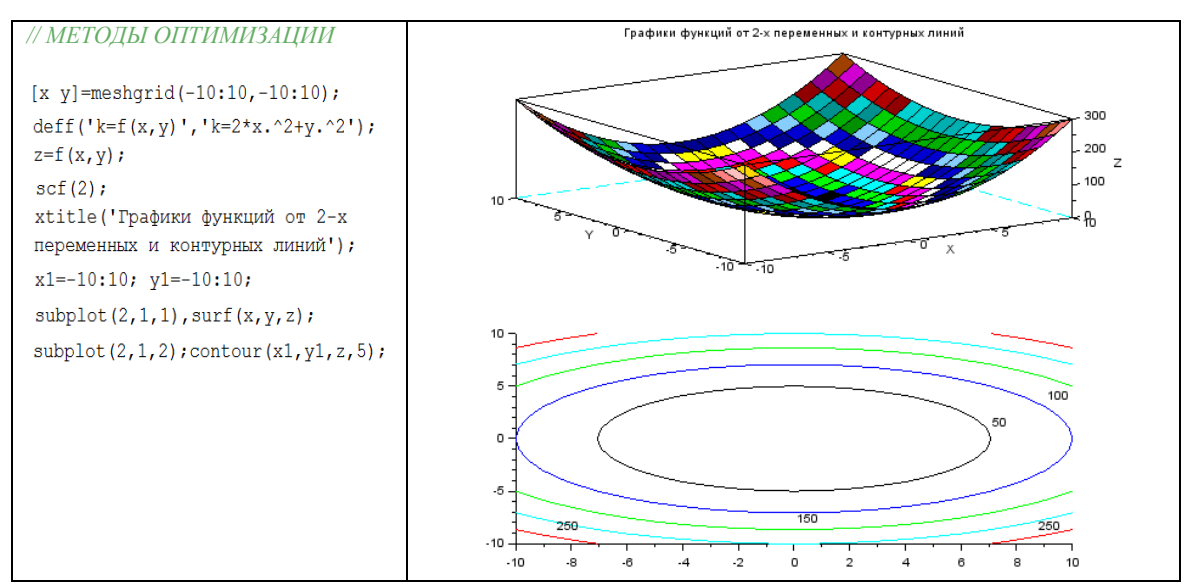

Рисунок 7 – Построение в одном графическом окне графика функции от 2-х переменных и графика контурных линий

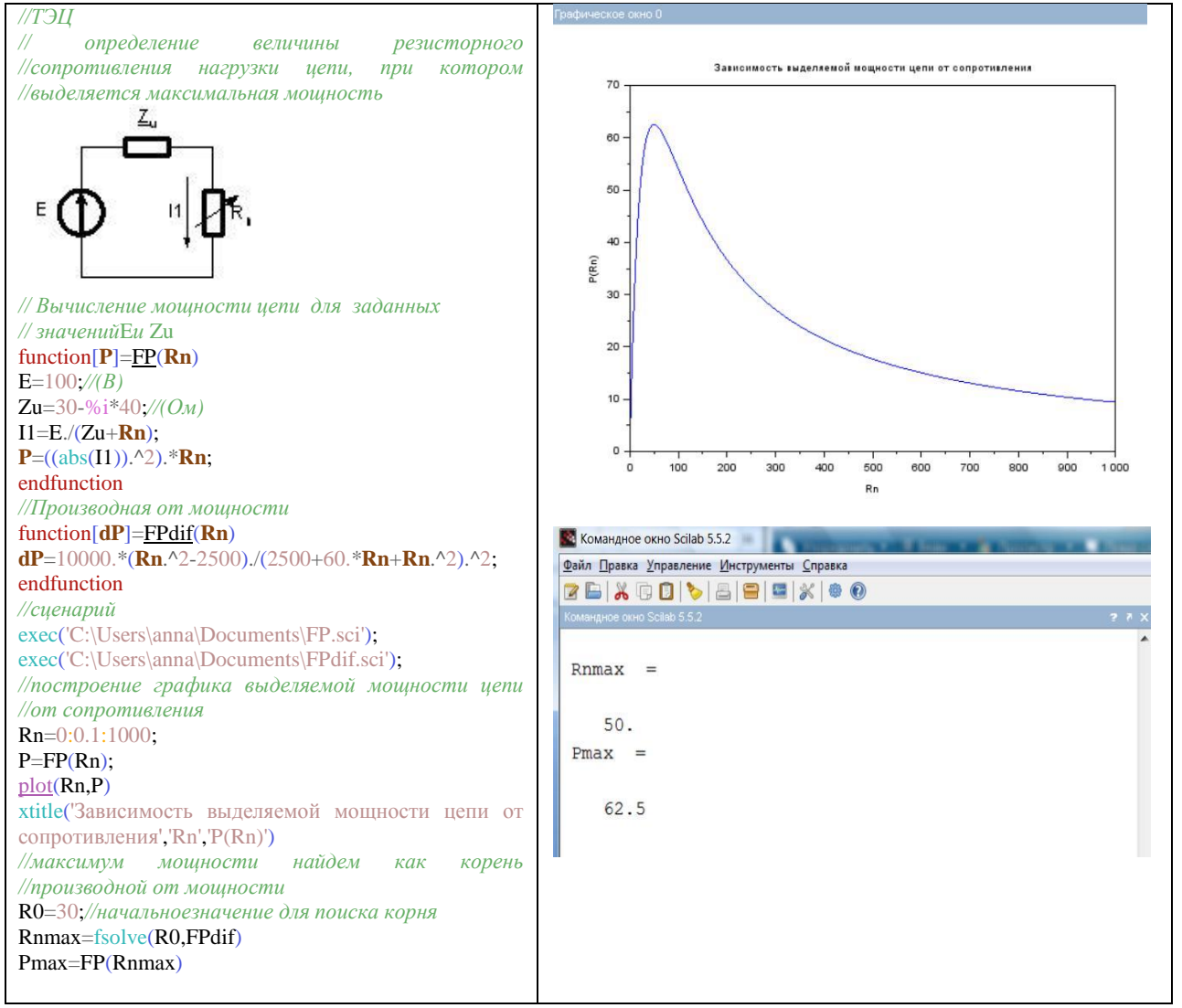

Рисунок 8 - Построение графика зависимости выделяемой мощности цепи от сопротивления и определение величины резисторного сопротивления нагрузки цепи, при котором выделяется максимальная мошность.

#### ИНФОРМАТИКА И КИБЕРНЕТИКА № 4 (14), 2018, Донецк, ДонНТУ

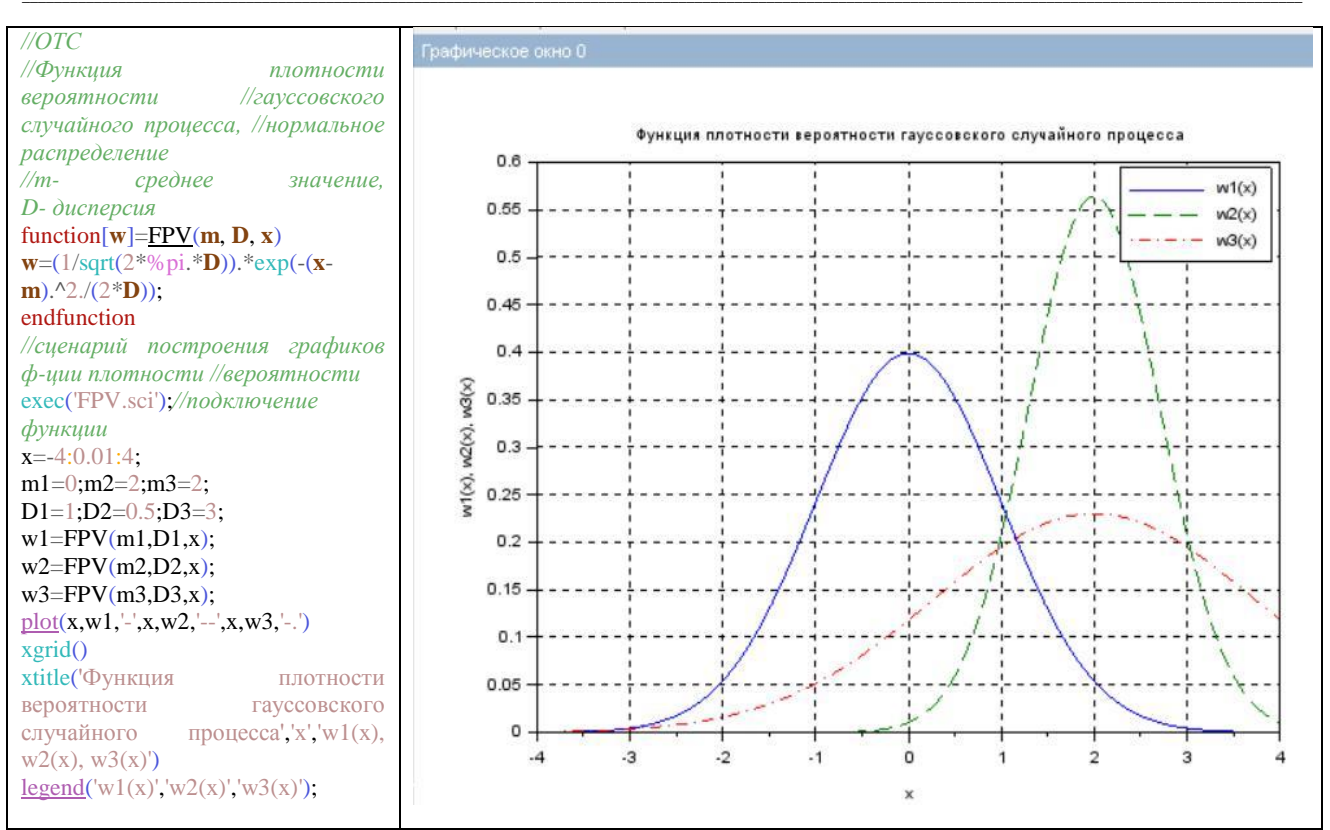

Рисунок 9 – Построение графиков функции плотности вероятности гауссовского случайного процесса

Данные для построения графиков могут быть получены самым разными способами: путем ввода исходных данных, в результате проведения расчетов и, наконец, путем передачи данных из других пакетов и программ. Scilab допускает использование всех перечисленных облалая возможностью  $c\pi$ <sup>O</sup>CODOR конвертирования данных, созданных в других системах программирования.

#### Выводы

 $\mathbf{R}$ заключение хочется сказать что своболно распространяемый пакет Scilab. являясь незначительно  $\overline{10}$ сути дела Matlab. упрощенным аналогом системы обладает достаточными возможностями для решения многих инженерных и научных задач. Пакет Scilab постоянно совершенствуется, пополняется новыми кажлая его версия функциями и возможностями, что безусловно, способствует росту его популярности в России.

#### Литература

1. Шакин, В. Н. Основы работы  $\mathbf{c}$ математическим пакетом Matlab: учебное пособие/ В. Н. Шакин, Т. И. Семенова. Москва: МТУСИ, 2016. - 133 с.

2. Семенова, Т. И. Роль математического образования при подготовке специалиста в области информационных технологий. Т. И. Семенова, А. В. Загвоздкина // Сборник

тезисов конференции «Мобильный бизнес: перспективы развития и реализации систем радиосвязи в России и за рубежом Российской акалемии естественных наук «Экономика и качество систем связи»// ЗАО «Национальный институт радио и инфокоммуникационных технологий», 2018. - С.136-138.

Применение 3. Клесарева, Е. Ю. интерактивных технологий при реализации компетентностного подхода к подготовке бакалавров рекламы и связи с общественностью  $\overline{R}$ техническом BY3e /Е. Ю. Клесарева, А. Р. Каберова // Экономика и качество систем связи, 2017 - №4 (6), С. 56-60.

4. Семенова, Т. И. Использование пакета Scilab при изучении методов вычислительной математики. / Т. И. Семенова, А. В. Загвоздкина, В. А. Загвоздкин // Международный сборник научных трудов «Новые технологии в науке, образовании и производстве» по материалам международной научной производственной конференции 10-13 ноября 2017, РИБиУ (Региональный институт бизнеса и управления)  $-$  Г. Рязань, 2017. – С. 471-482.

5. Семенова. Т. И. Вычислительные модели и алгоритмы решения задач численными методами: учебное пособие/ Т. И. Семенова, О. М. Кравченко, В. Н. Шакин. -Москва: МТУСИ, 2017. - 84 с.

6. Семенова, Т. И. Изучение численных методов с использованием средств пакета Scilab / Т. И. Семенова, А. В. Загвоздкина,

В. А. Загвоздкин // Экономика и качество систем связи, 2017 - №4 (6), C. 60-69.

7. Ерин, С. В. Автоматизация инженерных расчетов с использованием пакета Scilab: практическое пособие / С. В. Ерин, Ю. Л. Николаев. – Москва: «Русайнс», 2017. – 280 с.

8. Семенова Т. И., Шакин В. Н. Основы работы с математическим пакетом Scilab. Учебное пособие и практикум: – Москва: МТУСИ, 2017. - 129 с.[Электронный ресурс] – Режим доступа: http://www.mtuci.ru/structure/ library/catalogue/download.php?book\_id=1834

*Семенова Т. И., Загвоздкина А. В., Загвоздкин В. А. Визуализация результатов вычислений в Scilab*. *Свободно распространяемый пакет Scilab включает в себя современную систему программирования и является мощным средством проведения математических расчетов и представления полученных результатов как в традиционном числовом, так и в графическом виде. В статье представлены возможности программных и графических средств пакета Scilab, а также примеры их использования для визуализации расчетов в различных дисциплинах, изучаемых студентами.*

*Ключевые слова: пакет SCILAB, современные системы программирования, библиотечные функциии программные средства, графическое представление расчетов.*

*Semenova T., Zagvozdkina A., Zagvozdkin V. Visualization of calculations' results in Scilab. Free provided package Scilab is a modern programming system with powerful possibilities for making calculations and representing results in numerical and graphical forms. The article presents programmatic and graphical possibilities of Scilab package and showcases some examples of using them in different disciplines being studied by students.*

*Keywords: package Scilab, modern programming systems, library functions and programmatic instruments, graphical presentation of calculations' results.*

> *Статья поступила в редакцию 22.11.2018 Рекомендована к публикации профессором Зори С. А.*

УДК 621.376.57

# Дельта-преобразования первого порядка в специализированных вычислительных устройствах для решения СЛАУ

Л. В. Пирская

Южный федеральный университет lyubov.pirskaya@gmail.com

Пирская Л. В. Дельта-преобразования первого порядка в специализированных вычислительных устройствах для решения СЛАУ. В работе рассмотрены теоретические положения функционирования специализированного вычислительного устройства на базе итерационного решения СЛАУ с использованием дельтапреобразований первого порядка и переменного кванта. Представлен адаптированный под реализацию в специализированном вычислительном устройстве алгоритм итерационного решения системы линейных алгебраических уравнений на основе дельта-преобразования переменного квантом. Особенностью первого порядка и функиионирования специализированного вычислительного устройства на основе данного алгоритма является реализация введения в начале каждого цикла l нового значения переменного кванта, которое отражается на текущем цикле при формировании значений невязки и неизвестной переменной путем их сдвига влево на 1 или 2 разряда. Формирование неизвестных переменных в устройстве осуществляется путем сложения или вычитания знаков квантов первых и вторых разностей переменных, принимающих на каждой итерации значения  $\pm l$ . Указанная особенность нормирования переменных представляет возможности организации вычислительного процесса на основе целочисленного представления данных. На конечном этапе работы алгоритма в устройстве возможно приведение значений переменных к исходному вещественному виду с учетом веса минимального кванта преобразования. С ориентацией на ПЛИС получены сравнительные оиенки по аппаратным затратам, быстродействию и комплексная сравнительная оиенка эффективности разработанного алгоритма функционирования специализированного вычислительного устройства. В работе для разработанного алгоритма функционирования устройства показана возможность сокрашения выполнения одной итерации и итерационного проиесса в иелом, затрат аппаратных ресурсов и в иелом повышения эффективности по сравнению с функционированием специализированного вычислительного устройства на основе метода простой итерации.

Ключевые слова: специализированное вычислительное устройство, дельта-преобразования первого порядка, переменный квант, решение систем линейных алгебраических уравнений.

#### **Введение**

Исследование вопросов качественного и количественного улучшения показателей вычислительных средств для решения сложных практических задач в режиме реального времени показывает, что при использовании самой современной универсальной вычислительной техники возникают различные трулности: необходимость организации эффективных параллельных вычислительных процессов с решением вопросов сокращения пересылаемых объемов информации, работающих количества одновременно устройств умножения, многоразрядных регистров хранения информации,  $\Pi\Pi$ Я упрощения сложных систем обмена информацией, обеспечения высокой производительности вычислителей при обработке информации. Такие проблемы

возникают, в частности, при организации параллельного решения в реальном масштабе времени практических задач, сводящихся к задачам вычислительной математики. проектировании бортовых вычислительных систем, специализированных управляющих устройств и т. п. Одним из путей решения данных проблем является создание специализированных вычислительных устройств и систем с учетом проектирования их проблемно-ориентированного назначения и с использованием специальных эффективных реализации вычислительного методов процесса [1].

Необходимость проблемноориентированных вычислений возникает, например, при решении в режиме реального времени задачи локальной навигации [2-4], частности, определения координат  $\overline{B}$ летательного аппарата, которая сводится к

решения линейных залаче систем алгебраических уравнений. Использование проблемно-ориентированных вычислений в данных условиях позволяют организовать вычислительный процесс таким образом, чтобы обработка информации на уровне одной итерации выполнялась  $\mathbf{c}$ достаточной точностью, высоким быстродействием и с предельно большим временным шагом. Тогда представляются возможности предъявлять наиболее низкие требования  $\mathbf{K}$ производительности вычислительных средств с учетом возможности одновременной реализации других алгоритмов и программ.

Функционирование специализированного вычислительного устройства на основе известных итерационных алгоритмов решения систем линейных алгебраических уравнений (СЛАУ) [5-8] характеризуется значительными затратами аппаратных ресурсов, что связано с необходимостью реализации большого устройств количества многоразрядного умножения коэффициентов и переменных, а также пересылками многоразрядных кодов между уравнениями системы при параллельной реализации. Количество аппаратных  $\overline{M}$ временных ресурсов возрастает, когла необходимо одновременно решать большое количество СЛАУ.

Разработанные алгоритмы для решения систем линейных алгебраических уравнений с постоянными и переменными свободными членами на базе дельта-преобразований первого порядка с постоянным [9-11] и переменным при квантом  $[12-16]$ реализации  $\mathbf{R}$ специализированном вычислительном устройстве позволяют организовывать вычислительный процесс с исключением операций многоразрядного умножения и с получением результата за одну итерацию установившегося Олнако процесса. использование кванта постоянного характеризуется значительно большим количеством итераций. Использование переменного кванта позволяет сократить количество итераций.

Сущность данных алгоритмов  $\mathbf c$ переменным квантом заключается в представлении итерационного процесса в виде *l* итерационных циклов, в каждом из которых параллельное осуществляется для **BCCX** уравнений СЛАУ формирование переменных постоянных  $\overline{10}$ модулю квантах при преобразования [14-16].

Проектирование специализированных вычислительных устройств с использованием ПЛИС [17-18] позволяют достигнуть высоких показателей по производительности  $\mathsf{m}$ минимальных аппаратных затратах в сравнении с известными.

В статье рассматриваются особенности функционирования специализированного устройства вычислительного на основе итерационного решения СЛАУ  $\mathbf c$ использованием дельта-преобразований первого порялка и переменного кванта. Ниже представлены адаптированный под реализацию  $\overline{R}$ специализированном вычислительном устройстве алгоритм, структурная схема и исследование эффективности функционирования данного устройства.

#### Алгоритм решения СЛАУ, адаптированный под реализацию в специализированном вычислительном устройстве

Предположим, имеется СЛАУ, которая имеет матрицу постоянных коэффициентов и в общем случае переменные свободные члены, удовлетворяющую описанным в работах [5-8] условиям сходимости:

$$
BY^*(t) = G(t).
$$
 (1)

Преобразуем систему

$$
Y^*(t) = A Y^*(t) + D(t),
$$

и введем невязки  $z(t)$  для использования итерационного метода:

$$
z(t) = Y(t) - AY(t) - D(t).
$$
 (2)

 $\overline{B}$ приведенных системах  $B = [b_{ii}]$ ,  $A = [b_{ri} / b_{rr}]$ матрицы коэффициентов размерности  $n \times n$ ;  $G(t)$ ,  $D(t)$  – векторстолбцы свободных членов системы (в частном случае для системы с постоянными свободными членами  $G(t) = G = [g_r], \quad D(t) = D = [g_r / b_r];$  $Y^*(t)$  – вектор-столбец неизвестных системы; вектор-столбны  $z(t)$ ,  $Y(t)$ невязок и приближенных значений неизвестных; t – независимая переменная; det  $A \neq 0$ .

Основываясь на полученных результатах работах  $[14-18]$ , запишем алгоритм  $\overline{R}$ параллельного решения СЛАУ  $(1)$ постоянными свободными  $\mathfrak{c}$ членами  $\mathbf{c}$ использованием дельта-преобразований первого порядка и переменного кванта, ориентированный ЛЛЯ построения специализированного вычислителя, представим в следующей разностной форме для *i*-го шага при начальных условиях  $Y_{r01} = 0$ ,  $z_{r01} = -D_r$ ,  $|z_{01}|_{\text{max}}$ ,  $r = \overline{1,n}$ ,  $c_p^* = 2^{-s}$ ,  $s \in N$ :

- вычисление значений невязок и неизвестных перед каждым итерационным циклом:

$$
z_{r0l} = z_{R_{\text{int},(1,2)}^*(l-1)} \cdot R_{\text{int},(1,2)} \, ; \tag{3.1}
$$

$$
Y_{roll} = Y_{rR_{\text{int},(1,2)}^*} \cdot R_{\text{int},(1,2)}^*
$$
\n
$$
r = \overline{1, n} \quad l = 1, 2, ..., P_{\text{int},(1,2)}.
$$
\n(3.2)

- определение знаков квантов первых разностей переменных на каждой итерации в циклах:

$$
\Delta_{il} = -sign(z_{r(i-1)l}),
$$
\n
$$
\Delta_{il} \in \{+1, -1\},
$$
\n
$$
r = \overline{1, n}, \quad i = 1, 2, ..., R_{int,(1,2)}^*,
$$
\n
$$
l = 1, 2, ..., P_{int,(1,2)}.
$$
\n(3.3)

- демодуляция:

$$
Y_{ril} = Y_{r(i-1)l} + \Delta_{ril} ; \qquad (3.4)
$$

- вычисление значений невязок на каждой итерации в циклах:

$$
\nabla z_{\text{rel}} = \Phi_r(\Delta_{\text{jal}}, j = \overline{1, n}) \tag{3.5}
$$

$$
z_{ril} = z_{r(i-1)l} + \nabla z_{ril} \tag{3.6}
$$

- условия завершения итерационных процессов в цикле:

1. 
$$
sign(z_{rk_{\text{int},(1,2)}^*}) = -sign(z_{r(R_{\text{int},(1,2)}^* - 1)l})
$$
  
\n $z_{rk_{\text{int},(1,2)}^*} = 0$   
\n $l = 1, 2, ..., P_{\text{int},(1,2)}, r = 1, n$   
\n $sign(z_{rk_{\text{int},(1,2)}^*l} - sign(z_{rk_{\text{int},(1,2)}^*l})) = 2$   
\n $= -sign(z_{rk_{\text{int},(1,2)}^*l} - sign(z_{rk_{\text{int},(1,2)}^*l})) = 0$   
\n $sign(z_{rk_{\text{int},(1,2)}^*l} - sign(z_{rk_{\text{int},(1,2)}^*l})) = 0$   
\n $l = 1, 2, ..., P_{\text{int},(1,2)}, r = 1, n$  (3.8)

В алгоритме (3)  $P_{\text{int}(1,2)}$  – количество итерационных циклов, выполняемых при постоянном по модулю значении кванта,  $R_{\text{int.}(1,2)}$ - постоянное значение, отражающее изменение кванта преобразования и изменение всех переменных СЛАУ при переходе от цикла к циклу. Значения постоянных величин  $P_{\text{int}(1,2)}$ 

 $R_{\text{int.}(1,2)}$ задаются в соответствии  $\mathbf{M}$  $\mathbf c$ полученными в работах [14-15] соотношениями:

$$
P_{\text{int},(1,2)} = \left[ \frac{\ln \left| z_{01} \right|_{\text{max}}}{\frac{c_p^*}{\ln R_{\text{int},(1,2)}}} \right] \tag{4}
$$

где  $c_p^*$  – вес модуля минимального кванта преобразования на последнем цикле  $(c_p^* > 0)$ ,  $R_{\text{int},1} = 2$  *H*  $R_{\text{int},2} = 4$ .

Количество итераций реального вычислительного процесса в цикле  $R_{\text{int.}(1,2)}^{*}$ , в соответствии с введенными в работах [14-16] заключениями, может быть большим или меньшим относительно значения  $R_{\text{int (1 2)}}$ .

В алгоритме (3) соотношения (3.1) и (3.2) отражают введение в начале каждого цикла l перед выполнением соотношений (3.3)-(3.8) нового значения переменного кванта и иллюстрируют процедуру нормированного на текущем цикле формирования значений  $z_{r0l}$ и  $Y_{r0l}$  путем их сдвига на 1 разряд при  $R_{int,1} = 2$ или на 2 разряда при  $R_{\text{int,2}} = 4$ .

На каждой итерации знаки квантов формируются в виде значений  $\pm 1$   $\mu$ используются дальнейшем  $\Pi$ O  $\mathbf{B}$  $XO$   $\overline{U}$ выполнения алгоритма вычисления для неизвестной переменной  $Y_{ril}$  (3.4) путем сложения или вычитания единицы от данного текущего значения. Данная особенность нормирования переменных представляет возможности организации вычислительного процесса на основе целочисленного представления данных. По завершении работы алгоритма возможно приведение значений переменных к исходному вещественному виду с использованием веса минимального кванта преобразования  $c_n^*$ :

$$
Y_{rR_{\text{int},(1,2)}^*P_{\text{int},(1,2)}}^* = Y_{rR_{\text{int},(1,2)}^*P_{\text{int},(1,2)}} \cdot c_P^*,
$$
 (5)

 $R_{\text{int},(1,2)}^* P_{\text{int},(1,2)}$  B сочетание где индексе обозначает формирование самого последнего значения неизвестного. T. e. конечного результата.

Соотношения  $(3.7)$ или  $(3.8)$ используются  $\overline{B}$ алгоритме  $(3)$ лля формирования момента завершения итерационных процессов в циклах, требующие выполнения итераций в каждом цикле до тех пор, пока по всем уравнениям СЛАУ в цикле одновременно или распределено во времени по итерациям не выполнится хотя бы одно из них.

#### Архитектура функционирования специализированного вычислительного устройства с использованием дельта-преобразований первого порядка с переменным квантом

На рис. 1 представлена структурная схема функционирования специализированного вычислительного устройства для параллельного итерационного решения СЛАУ на основе алгоритма (3) с использованием дельтапреобразований первого порядка и переменного кванта [18].

1, 4 представляют собой г Блоки регистров  $(r = \overline{1, n})$ , в которых содержаться невязки  $z_{ri}$  и неизвестные  $Y_{ri}$ ,  $r = \overline{1, n}$ с начальными значениями  $z_{r01} = -D_r$  и  $Y_{r01} = 0$ соответственно.

Блоки 2. 3 являются регистрами, которые содержат значения количества итерационных циклов, выполняемых при постоянных по модулю значениях квантов, определяющиеся до начала работы алгоритма (3) и принимающие одно из двух значений  $R_{\text{int}(1,2)}$  соответственно.

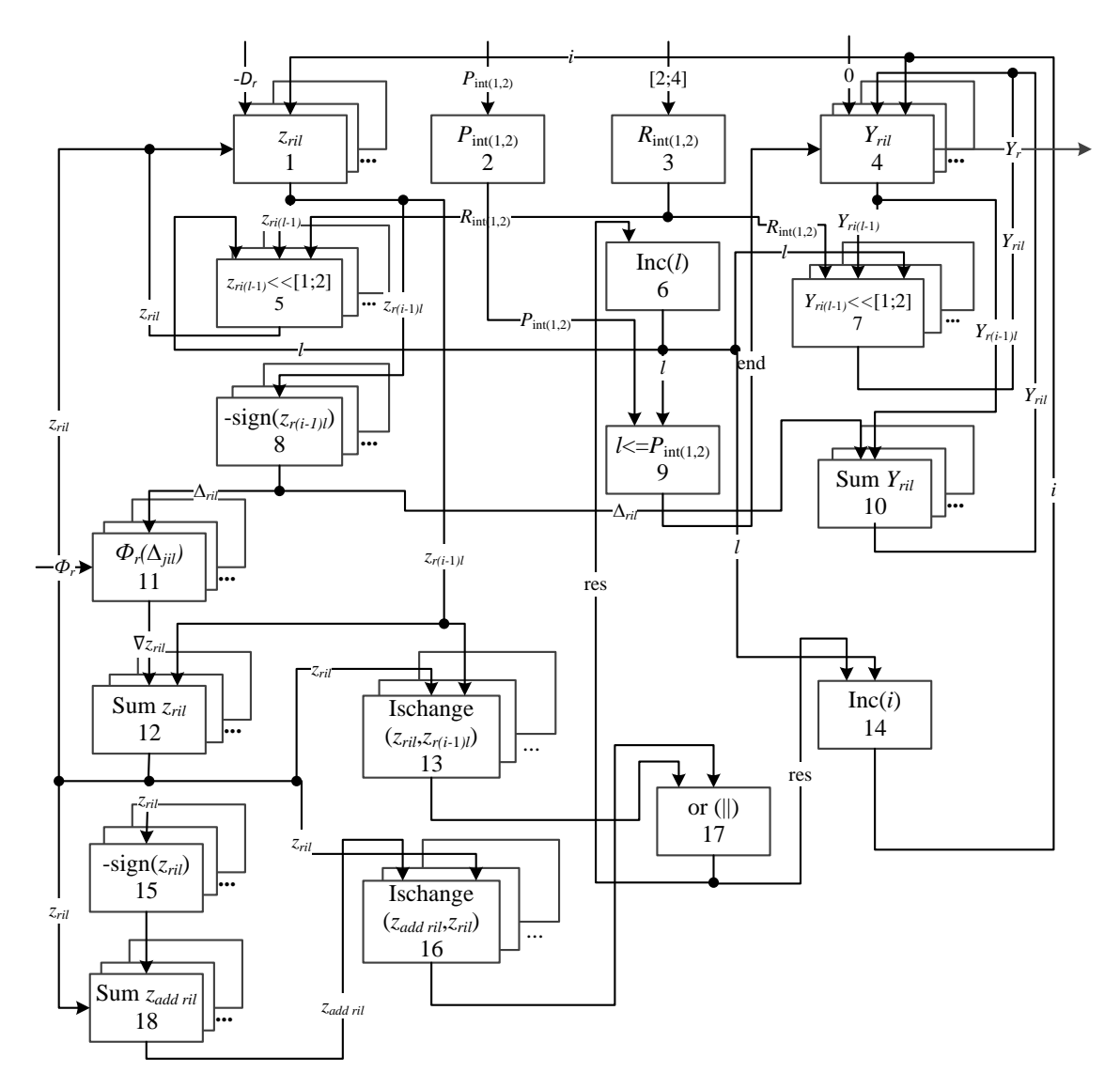

Рисунок 1 – Структурная схема функционирования специализированного вычислительного устройства

Блоки 5, 7 представляют собой г регистров сдвига ( $r = \overline{1,n}$ ), реализующие сдвиг значений  $z_{r0l}$  (3.1) и  $Y_{r0l}$  (3.2) на 1 разряд при  $R_{\text{int,1}} = 2$  или на 2 разряда при  $R_{\text{int,2}} = 4$  в начале каждого цикла 1. Полученные значения z<sub>rol</sub> и  $Y_{roll}$  после сдвига поступают в регистры блоков 1 и 4, соответственно.

В блоке 6 выполняется работа циклов алгоритма (3), условия окончания работы

алгоритма (3) в целом проверяется в блоке 9 и по выполнению данного условия выводится результат решения СЛАУ из блока 4.

Блоки 8, 15 определяют по соотношениям (3.3) знаки квантов первых разностей  $z_{r(i-1)i}$ предыдущей итерации и  $z_{\text{ri}}$  текущей итерации для всех уравнений системы.

В блоке 10 по соотношениям (3.4) вычисляются значения неизвестных  $Y_{ri}$  в группе сумматоров  $(r = \overline{1, n})$ , на входы которых поступают знаки квантов первых разностей переменных  $\Delta_{ri}$  и значения неизвестных  $Y_{ri}$ . Полученные результаты поступают в блок 4.

На схеме (рис. 1) вычисления текущего значения невязки  $\nabla z_{ri}$  реализуются на основе табличного метода в виде (3.5), где

$$
\Phi_r(\Delta_{jil}, j=\overline{1,n}) = \Delta_{ril} - \sum_{\substack{j=1 \ (j \neq r)}}^n a_{rj} \Delta_{ji}
$$

и запоминающих устройств  $(r = \overline{1, n})$  блока памяти 11 для хранения таблиц. Таблица организована в виде совокупности сумм произведений коэффициентов СЛАУ на кванты преобразования для каждого уравнения. Выборка значений заранее сформированных сумм произведений выполняется на основе совокупности текущих значений  $\Delta_{ii}$ ,  $j = \overline{1, n}$ , поступающих из блока 8. Таким образом обеспечивается исключения возможность умножения данной операции за счет организации вычислений  $\mathbf{M}$ получения результата за один такт.

При большой размерности матрицы А целесообразно разбиение суммы  $\Phi_r(\Delta_{ii}, j = 1, n)$  на *т* блоков:

$$
\Phi_r(\Delta_{jil}, j = \overline{1,n}) = \sum_{g=1}^m \Phi_r^*(\Delta_{jil}, j = \overline{1,n})
$$

и хранить табличные значения для каждого блока.

Блок 12 является г сумматорами ( $r = \overline{1, n}$ ), поступают на вход каждого где соответствующие уравнениям системы знаки невязки  $z_{ri}$  и значения, полученные в блоке 11. Данный блок обеспечивает выполнение соотношения (3.6).

В блоках 13 и 16 выполняется проверка условий (3.7), (3.8) завершения итерационных процессов в *l*-м итерационном цикле для каждого уравнения СЛАУ. В блоке 17 сформированность проверяется данных моментов для всех уравнений системы либо

по (3.7), либо по (3.8). При успешном выполнении одного из условий, в блоке 6 увеличивается счетчик на единицу, и работа алгоритма организуется на новом итерационном пикле  $l$ .

 $\overline{B}$ блоке 14 выполняется подсчет количества итераций в рамках одного итерационного цикла *l*. Данный счетчик *i* обнуляется при переходе на каждый следующий пикл 1.

12, 18 являются Блоки группой сумматоров  $(r = \overline{1, n})$ , в которых вычисляются значения невязок текущих  $z_{\rm r1}$  (3.6) и дополнительных Z<sub>add ril</sub>, где

$$
z_{add\;ril} = z_{ril} - sign(z_{ril}).
$$

#### Исследование функционирования специализированного вычислительного устройства на основе разработанного алгоритма

Комплексную эффективность специализированного функционирования вычислительного устройства на основе алгоритма (1.3) с использованием дельтапреобразований первого порядка и переменного кванта по сравнению с использованием метода простой итерации можно рассматривать в виде взаимосвязанной совокупности сравнительных оценок по быстродействию и аппаратным затратам. Учитывая, как показано в работах  $[14-16]$ что количество итераций при использовании дельта-преобразований первого и переменного кванта может быть большим или меньшим по сравнению с простой итерацией, при исследовании это количество принято одинаковым для исследуемых методов.

Можно рассматривать реализацию структурной схемы устройств, представленной на рис. 1 с использованием ПЛИС, в частности, FPGA. Ресурсные характеристики типа реализации основных арифметических операций при их аппаратном исполнении существенно неравнозначны. Особенно высокие аппаратные затраты, выражаемые в логических ячейках, требуются для множительных устройств. Операцию умножения будем рассматривать как выполнение умножения с использованием<br>однотактных аппаратных схем параллельной реализации, а также при расширении разрядной сомножителей  $\equiv$ экономичные сетки параллельно-последовательные реализации путем выполнения умножения за несколько тактов по алгоритму «сдвиг с накоплением».

Наиболее просто реализуется структура простого матричного суммирования, которая формирует параллельный умножитель как

соединенных массив одноразрядных локальными межсоединениями сумматоров [19]. Данная схема наиболее эффективна на операндах небольшой разрядности (4 и менее), где параллельный умножитель 4×4 требует для своей реализации 12 сумматоров. При дальнейшем наращивании разрядности матрица одноразрядных сумматоров значительно разрастается, одновременно увеличивается критический путь распространения сигнала соответственно ограничивается переноса, быстродействие, и реализация умножителя становится малорациональной. Таким образом, в данной работе умножители большей разрядности рассматривались как комбинация умножителей 4×4 [19].

Формирование относительных оценок по аппаратным затратам базировалось на учете залействованных количества логических вентилей [20-21]. В соответствии с алгоритмом (3) и структурной схемой на рис. 1, решение уравнений выполняется параллельно. Также параллельно реализуются решения уравнений и по методу простой итерации.

Пусть Q - оценка, характеризующая аппаратные затраты алгоритма,  $Q_{d,p,1}$  - оценка

для алгоритма (3), основанного на дельтапреобразованиях первого порядка  $\mathbf{u}$ переменного кванта,  $Q_{p.r.}$  - оценка для метода простой итерации. Для сравнительной аппаратной оценки вводим отношение

$$
\frac{\mathcal Q_{p.r.}}{\mathcal Q_{d.p.1}}.
$$

На основании полученных оценок был построен график зависимости относительных оценок от порядка СЛАУ n  $(n \ge 3)$  при оперировании с 32-разрядными данными и представлен на рис. 2.

Анализ полученных оценок показал, что использование алгоритма, основанного на дельта-преобразованиях первого порядка и переменного кванта, при решении СЛАУ порядка  $n=3$ имеет преимущество  $\overline{10}$  $\sim$ 2.7 аппаратным затратам  $\mathbf{B}$ раз при с 32-разрядными оперировании данными по сравнению с методом простой итерации,  $\mathbf{a}$ увеличением порядка системы  $\mathbf{c}$ эффективность увеличивается.

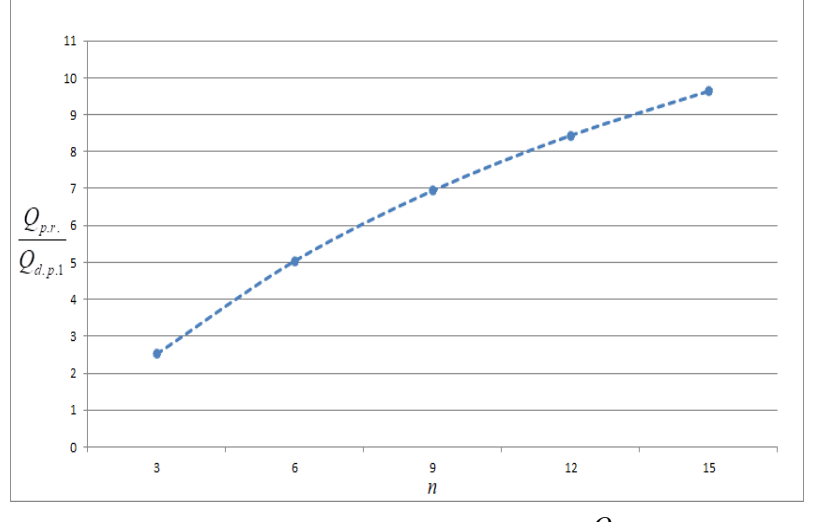

Рисунок 2 – График зависимости относительных оценок  $\frac{Q_{p,r}}{Q_{d,p,1}}$  от порядка СЛАУ *n* 

Опенка быстродействию  $\overline{10}$ производилась в тактах. Временные затраты были рассчитаны в рамках одного прохода по алгоритма, реализующего никпу алгоритмическую последовать действий для всех уравнений системы.

Пусть Т - оценка, характеризующая алгоритма временные затраты (единица изменения такт),  $T_{d,p,1}$  – оценка для алгоритма (1.3), основанного на дельта-преобразованиях первого порядка и переменного кванта,  $T_{\text{max}}$ . оценка для метода простой итерации.

На основании полученных оценок был построен график зависимости относительных оценок  $\frac{T_{p,r.}}{T_{d,p.1}}$  от порядка СЛАУ n (*n* ≥ 3) при оперировании с 32-разрядными данными и представлен на рис. 3.

Анализ полученных оценок показал, что использование алгоритма, основанного на дельта-преобразованиях первого порядка и переменного кванта, при решении СЛАУ порядка  $n = 3$  имеет преимущество  $\overline{10}$ быстродействию в ~2,5 раза при оперировании

32-разрядными данными по сравнению  $\mathbf c$ с использованием метода простой итерации, причем с увеличением порядка системы n имеет место увеличение данной эффективности.

Сравнительная комплексная оценка эффективности реализации алгоритмов на основе дельта-преобразований первого и второго порядков и переменного кванта была

сформирована как произведение полученных выше относительных оценок по аппаратным затратам и быстродействию системы:

$$
E = \frac{Q_{p.r.}}{Q_{d.p.1}} \cdot \frac{T_{p.r.}}{T_{d.p.1}} \,. \tag{6}
$$

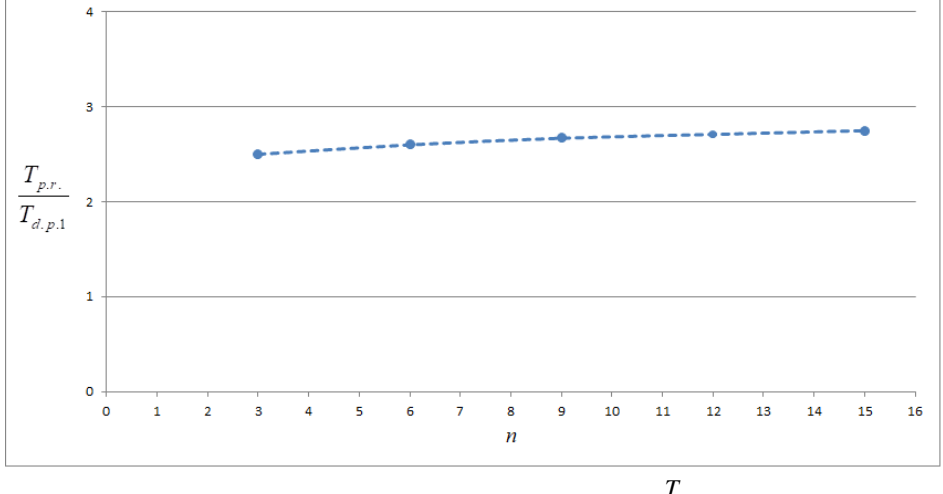

 $\frac{T_{p.r.}}{T_{d.p.1}}$ от порядка СЛАУ $n$ Рисунок 3 - График зависимости относительных оценок

В соответствии с (6) были получены сравнительные комплексные оценки эффективности. Ha основании данных результатов был построен график зависимости

относительных оценок комплексных эффективности E от порядка СЛАУ n и представлен на рис. 4.

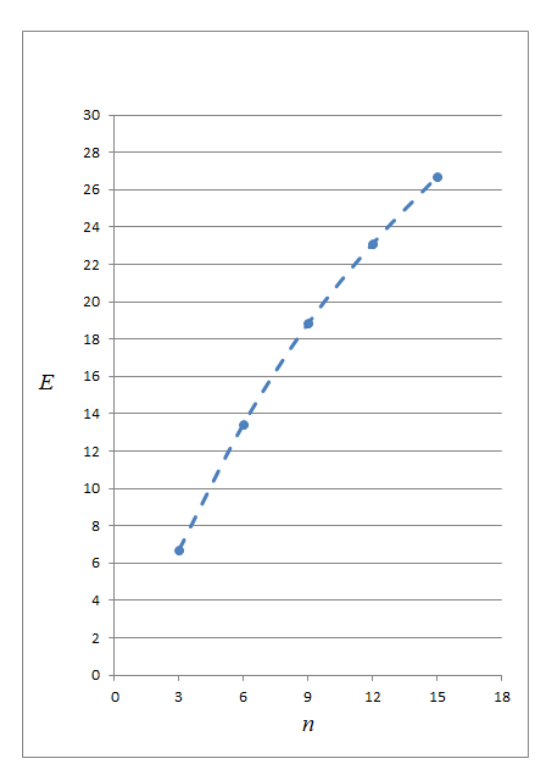

Рисунок 4 - График зависимости комплексных оценок эффективности  $E$  функционирования специализированного вычислительного устройства на основе решения СЛАУ от порядка СЛАУ n

В соответствии с данной оценкой Е алгоритм, основанный на дельтапреобразованиях первого порядка  $\overline{M}$ переменного кванта, при решении СЛАУ порядка  $n = 3$  имеет преимущество при оперировании с 32-разрядными данными в ~6,7 раз по сравнению с использованием метода простой итерации, причем данная оценка с увеличением порядка системы n резко увеличивается.

#### Заключение

 $\mathbf{R}$ работе рассмотрены принципы функционирования специализированного вычислительного устройства на базе итерационного решения **CЛАУ**  $\mathbf{c}$ использованием дельта-преобразований первого порядка и переменного кванта. Особенностью функционирования специализированного вычислительного устройства на основе данного алгоритма является реализация введения в начале каждого цикла 1 нового значения переменного кванта, которая отражается на текущем цикле при формировании значений невязки и неизвестной переменной путем их слвига влево на 1 или 2 разряла. Формирование неизвестных переменных  $\overline{B}$ устройстве осуществляется путем сложения или вычитания знаков квантов первых и вторых разностей переменных, принимающих на каждой итерации **Указанная** значения  $+1$ особенность переменных представляет нормирования возможности организации вычислительного процесса на основе целочисленного представления данных. На конечном этапе работы алгоритма в устройстве возможно приведение значений переменных к исходному учетом вещественному виду  $\mathbf{c}$ **Beca** минимального кванта преобразования.

С ориентацией на ПЛИС получены сравнительные оценки по аппаратным затратам и быстродействию разработанного алгоритма функционирования специализированного вычислительного устройства. Показана возможность сокращения по сравнению с функционированием специализированного вычислительного устройства на основе метода простой итерации выполнения одной итерации и итерационного процесса в целом в ~2,5 раз, затрат аппаратных ресурсов в  $\sim$ 2,7 раз и благодаря повышения этому  $\mathbf{B}$ целом функционирования эффективности специализированного вычислительного устройства на основе итерационного решения **CЛАУ**  $(n=3)$  с использованием дельтапреобразований второго порядка и переменного кванта, причем эти оценки с увеличением порядка системы n увеличиваются.

обстоятельства Данные создают прелпосылки частности связанные.  $\mathbf{B}$ 

с расширением ресурсных возможностей ПЛИС для одновременной реализации в реальном времени сложных задач, в качестве отдельных компонент которых используются СЛАУ.

Результаты, полученные в данной работе, планируется использовать в бортовых системах управления и навигации современными летательными аппаратами.  $\mathbf{B}$ качестве отдельной компоненты задачи навигации, решаемой в рамках создания бортовых специализированных вычислительных устройств, выступает залача определения координат летательного аппарата. представляемая в виде систем линейных алгебраических уравнений. По результатам предварительных исследований использование представленных в данной работе принципов функционирования специализированного вычислительного бортовых устройства в устройствах спениализированных залачи локальной навигации позволит определять координаты летательного аппарата на каждом временном шаге установившегося процесса за одну итерацию и оперировать с практически значимыми временными шагами работы системы при достаточно большой удаленности начала установившегося процесса от начала координат.

#### Литература

1. Кравченко П. П., Пирская Л. В., Хусаинов Н. Ш. Дельта-преобразования  $\mathbf{u}$ проблемно-ориентированные вычисления: монография. - Таганрог: Издательство Южного федерального университета, 2016. - 118 с

2. Н. Ш. Хусаинов, П. П. Кравченко. В. Н. Лутай, С. А. Тарасов, В. В. Щербинин Системы радионавигации современных и перспективных летательных аппаратов. Ч. 1. Метолы определения местоположения и автономный контроль нелостности: Монография. - Таганрог: Изд-во ЮФУ, 2015. -118 c.

3. Барабанов О. О., Барабанова Л. П. Математические залачи дальномерной навигации. – М.: ФИЗМАТЛИТ, 2007. – 272 с.

4. Скрыпник, О. Н. Радионавигационные системы воздушных судов: Учебник. - М.: ИНФРА-М, 2014. - 348 с.

5. Березин, И. С. Методы вычислений, том 2. - М.: Наука, 1966. - 632 с.

6. Самарский, А. А. Численные методы.-М.: Наука, 1989. - 432 с.

7. Фаллеев. Л. К. Фаллеева. В. Н. Вычислительные методы линейной алгебры, 4-е изд., стереотип. - СПб.: Лань, 2009. - 734 с.

8. Бахвалов. Н. С. Численные метолы  $\frac{1}{2}$ Н. С. Бахвалов, Н. П. Жилков.  $[Tekc]$ Г. М. Кобельков. - М.: БИНОМ. Лаборатория знаний. 2006. - 632 с.

9. Третьяков, С. И. Алгоритмы работы специализированных процессоров для решения систем уравнений // Кибернетика. – 1978. – № 5.  $- C.34 - 36.$ 

10. Кравченко, П. П. Оптимизированные дельта-преобразования второго порядка. Теория и применение. Монография. – М: Радиотехника,  $2010. - 288$  c.

11. Кравченко, П. П. Инкрементные методы решения систем линейных алгебраических уравнений // Многопроцессорные вычислительные структуры. – 1983. – Вып. 5 (XIV). – С.30-32.

12. Малиновский, Б.Н. Алгоритмы решения систем линейных алгебраических уравнений, ориентированные на структурную реализацию [Текст] / Б. Н. Малиновский, В. П. Боюн, Л. Г. Козлов // Упр. Системы и машины. – 1977. – Вып. 5. – C.79-84.

13. Гомозов, О. В. Инкрементные алгоритмы решения систем линейных алгебраических уравнений и архитектура мультипроцессоров на программируемой логике / О. В. Гомозов, Ю. В. Ладыженский // Научные труды ДонНТУ. Серия «Информатика, кибернетика и вычислительная техника». – 2010. – Вып. 12 (165). – С.34-40.

14. Кравченко, П. П. Итерационный метод решения систем линейных алгебраических уравнений, исключающий операцию многоразрядного умножения / П. П. Кравченко, Л. В. Пирская // Известия ЮФУ. Технические науки. – 2014. – № 7 (156). – С. 214-224.

15. Pirskaya, L. V. Iterative Algorithm for Solving of Linear Algebraic Equations Systems without Multi-bit Multiplication Operation // Engineering and Telecommunication (EnT), 2014 International Conference on. – IEEE, 2014. – P.  $87 - 91$ .

16. Kravchenko P. P., Pirskaya L. V. The method of organizing the iterative process of the system of the linear algebraic equations solution excluding the multidigit multiplication operation// Biosciences Biotechnology Research Asia December. – 2014. – Vol. 11(3). – P.1831-1839.

17. Пирская Л. В. Об особенностях функционирования специализированного вычислительного устройства для итерационного решения СЛАУ на основе алгоритмов дельтапреобразований // Материалы XXIV научной конференции; Южный федеральный университет «Современные информационные технологии: тенденции и перспективы развития». – Р-н-Д; Таганрог: Издательство Южного федерального университета (25-25 мая  $2017$ .  $- 2017$ .  $- C.159-160$ .

18. Пирская Л. В. Об оптимизированном по быстродействию функционировании специализированного вычислительного устройства на основе дельта-преобразований первого и второго порядков // Сборник статей II Всероссийской научно-практической конференции молодых ученых, аспирантов, магистрантов и студентов «Информационные системы и технологии: фундаментальные и прикладные исследования». – Таганрог, 2017. – С. 231-232

19. Стешенко, В. Занятие 6. Реализация вычислительных устройств на ПЛИС// Компоненты и технологии. – 2000. – № 8.– С. 88-91.

20. Максимов, Н. В. Архитеркута ЭВМ и вычислительных систем: учебник. – 3-е изд. / Н. В. Максимов, Т. Л. Партыка, И. И. Попов. – М.: ФОРУМ, 2010. – 512 с.

21. Таненбаум, Э. Архитектура компьютера / Э. Таненбаум, Т. Остин. – 6-е изд. – СПб.: Питер, 2013. – 816 с.

*Пирская Л. В. Дельта-преобразования первого порядка в специализированных вычислительных устройствах для решения СЛАУ. В работе рассмотрены теоретические положения функционирования специализированного вычислительного устройства на базе итерационного решения СЛАУ с использованием дельтапреобразований первого порядка и переменного кванта. Представлен адаптированный под реализацию в специализированном вычислительном устройстве алгоритм итерационного решения системы линейных алгебраических уравнений на основе дельта-преобразования первого порядка и переменного квантом. Особенностью функционирования специализированного вычислительного устройства на основе данного алгоритма является реализация введения в начале каждого цикла l нового значения переменного кванта, которое отражается на текущем цикле при формировании значений невязки и неизвестной переменной путем их сдвига влево на 1 или 2 разряда. Формирование неизвестных переменных в устройстве осуществляется путем сложения или вычитания знаков квантов первых и вторых разностей переменных, принимающих на каждой итерации значения ±1. Указанная особенность нормирования переменных представляет возможности организации вычислительного процесса на основе целочисленного представления данных. На конечном этапе работы алгоритма в устройстве возможно приведение значений переменных к исходному вещественному виду с учетом веса минимального кванта преобразования. С ориентацией на ПЛИС получены сравнительные* 

*оценки по аппаратным затратам, быстродействию и комплексная сравнительная оценка эффективности разработанного алгоритма функционирования специализированного вычислительного устройства. В работе для разработанного алгоритма функционирования устройства показана возможность сокращения выполнения одной итерации и итерационного процесса в целом, затрат аппаратных ресурсов и в целом повышения эффективности по сравнению с функционированием специализированного вычислительного устройства на основе метода простой итерации.*

*Ключевые слова: специализированное вычислительное устройство, дельта-преобразования первого порядка, переменный квант, решение систем линейных алгебраических уравнений*

*Pirskaya Liubov The first order delta-transformations in the special-purpose calculating unit for solving linear systems. This paper discusses the theoretical representations of special-purpose calculating unit functioning for the iteration solution of linear systems using the first order deltatransformations and variable quantum. It is considered the algorithm for iterative solution of linear systems based on the first order delta-transformations and variable quantum is adapted for implementation in a special-purpose calculating unit. A special feature of special-purpose calculating unit functioning based on this algorithm is the implementation of the introduction at the beginning of each cycle l of a new variable quantum value that is reflected in the current cycle when the residual values and the unknown variable are formed by shifting them to the left by 1 or 2 bits. Formation of unknown variables in the unit is carried out by adding or subtracting the signs of quantum of the first and second variables differences, taking at each iteration the values*  $\pm$ *1. This feature of variable normalization represents the possibility of organizing a computational process on the basis of an integer data representation. At the final step of the algorithm operation in the unit, it is possible to bring the values of the variables to the original real form, taking into account the weight of the minimum transformation quantum. With the orientation to FPGA, comparative estimates are obtained for the hardware and time resources of the developed algorithm and comprehensive comparative estimate of the effectiveness for special-purpose calculating unit functioning. In this paper for the developed algorithm of the unit functioning, it is shown that it is possible to reduce the execution of one iteration and the iterative process as a whole, the amount of hardware resources and generally improve the efficiency in comparison with the special-purpose calculating unit functioning based on the simple iteration method.*

*Keywords: special-purpose calculating unit, first order delta-transformation, variable quantum, linear system solution*

> *Статья поступила в редакцию 02.11.2018 Рекомендована к публикации профессором Зори С. А.*

УДК 658.2

## **Системы полуавтоматического 3D проектирования изделий машиностроения**

Г. Б. Евгенев МГТУ им. Н. Э. Баумана, Москва [g.evgenev@mail.ru](mailto:g.evgenev@mail.ru)

*Евгенев Г. Б. Системы полуавтоматического 3D проектирования изделий машиностроения. В настоящее время в мире происходит четвертая промышленная революция, получившая наименование «Индустрия 4.0». Целью этой революции является создание цифровых производств, которые обеспечивали бы кардинальное повышение производительности и качества производства. Работа посвящена изложению теории и практики создания головного компонента таких систем – многоагентной методологии генерации систем полуавтоматического типового вариантного проектирования машиностроительных изделий.*

*Ключевые слова: Индустрия 4.0, цифровые производства, многоагентные системы, автоматизированные системы проектирования***.**

#### *Введение*

По всеобщему признанию сейчас в мире происходит четвертая промышленная революция (4ПР) для обозначения которой широко используется термин Индустрия 4.0. Суть этой революции заключается в том, что материальный мир соединяется с виртуальным, в результате чего рождаются новые киберфизические комплексы, объединенные в одну цифровую экосистему. Революция 4ПР означает все большую автоматизацию всех процессов и этапов производства, включая цифровое проектирование изделия [1, 2].

Настоящая статья посвящена изложению методов искусственного интеллекта в этой области.

#### *1. Пирамида знаний*

Традиционное проектирование изделий включает стадии, определенные стандартом: эскизное, техническое и рабочее проектирование. Эскизный проект должен содержать принципиальные решения, дающие общее представление об устройстве и принципы

работы изделия. Технический проект включает окончательные технические решения, дающие полное представление об устройстве разрабатываемого изделия и исходные данные для разработки рабочей документации. В результате рабочего проектирования формируется документация, обеспечивающая возможность изготовления изделия в соответствии с техническими требованиями.

Фундаментом для построения интеллектуальных систем являются базы знаний. При построении их структуры целесообразно воспользоваться многовековым опытом создания материальных изделий. На рис. 1 представлена пирамида знаний, соответствующая описанным выше принципам конструирования изделий.

#### *2. Концептуальные и продукционные модели*

На рис. 2 приведен пример статической концептуальной модели многоагентной системы типового вариантного проектирования нерегулируемых редукторных приводов.

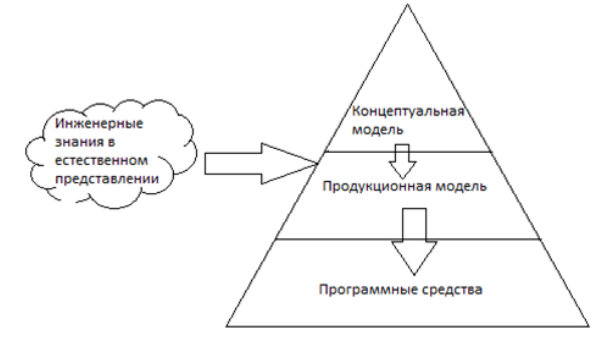

Рисунок 1 – Пирамида знаний

#### ИНФОРМАТИКА И КИБЕРНЕТИКА № 4 (14), 2018. Лонецк, ЛонНТУ

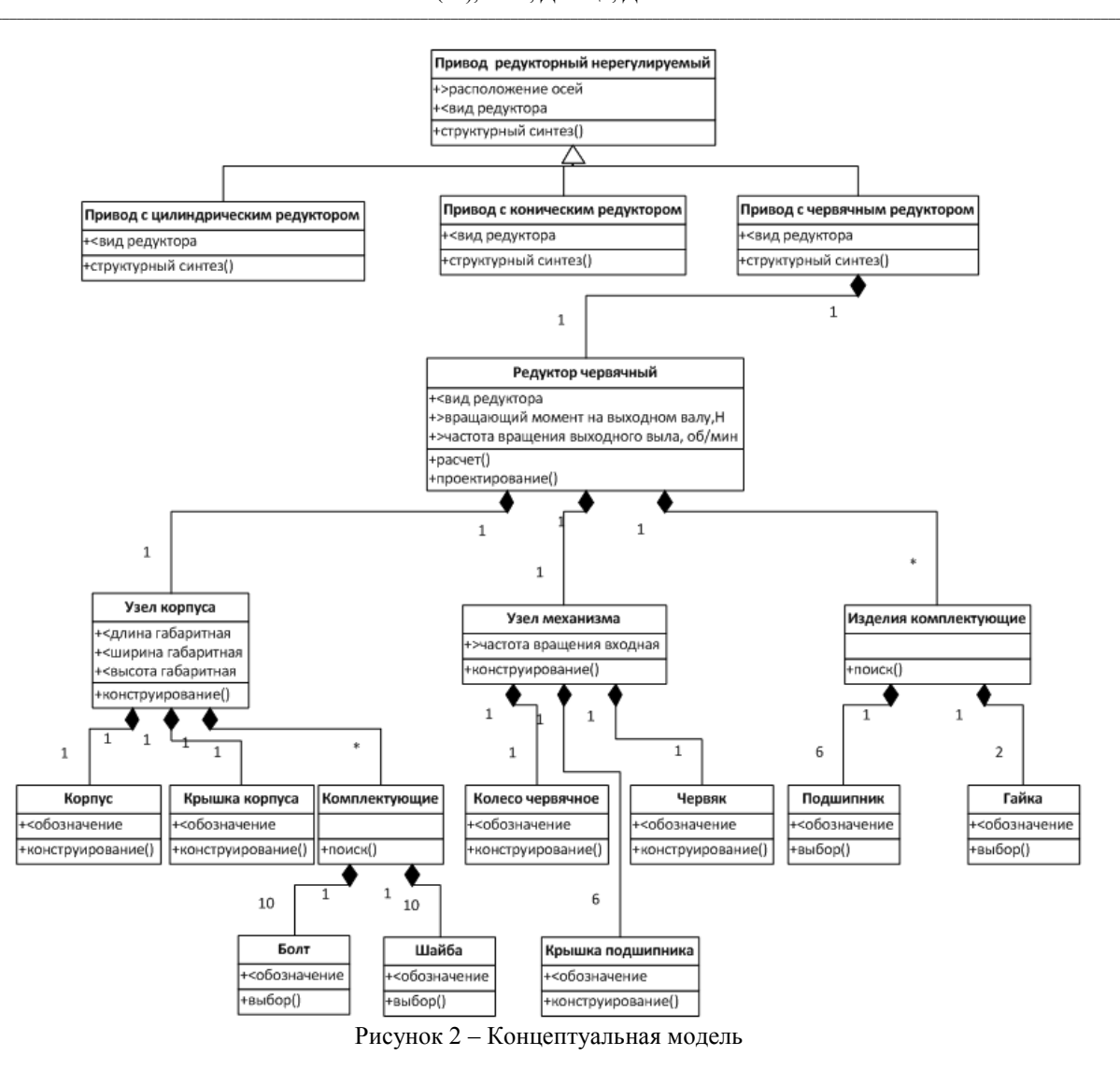

Модель, представленная на рис. 2, имеет непосредственное отношение морфологическим методам проектирования, при которых сначала определяется пространство поиска, которое должно включать искомое решение, а затем это пространство сужается для поиска этого решения. Пространство поиска называется морфологическим множеством, а процесс определения этого пространства морфологическим анализом. Поиск решения представляет собой морфологический синтез.

На рис. 2 представлено морфологическое И/ИЛИ дерево в нотации UML, необходимое для идентификации. Для построения таких молелей необходимо выделить классификационные признаки, определить их значения и составить их систему, определив сочетаемость их значений.

В информационных технологиях объект представляет собой некоторую сущность в компьютерном пространстве, обладающую определенным состоянием и поведением, имеющую заданные типы значений свойств (атрибутов) и операций над ними (методов).

Важнейшей методической основой для реализации современных интеллектуальных систем является теория многоагентных систем (МАС). Любой агент представляет открытую систему, помещенную в некоторую среду, которой является проект, формируемый в базах ланных. Агент является разновидностью объектов. отличающуюся номенклатурой свойств. Если в UML свойства объектов делятся на два класса - видимые, помечаемые знаком +, и невидимые со знаком - , то у агента видимые свойства делятся на входные для метода со знаком  $(+<)$  и выходные со знаком  $(->)$  (рис. 2). В этой связи агент представляет собой объектфункцию.

При проектировании излепий используются  $\pi$ <sub>Re</sub> процедуры: процедура структурного синтеза процедура  $\overline{M}$ параметрического синтеза. Верхние два уровня концептуальной модели на рис. 2. связаны процедурой структурного  $\mathbf{c}$ синтеза. осуществляемого морфологическими методами.

Для этого в связках типа ИЛИ, соединяющих родительский объект (Привод редукторный нерегулируемый) с потомками, представляющими разновидности родительского объекта, нужно выбрать одну разновидность. Это осуществляется методом структурного синтеза родительского объекта. В данном случае он представляет собой табл. 1. Для процедур параметрического синтеза целесообразно использовать модель агента в виде функционального блока IDEF0 (рис. 3).

Таблица 1 - Типы редукторов

| Расположение осей входного и выходного валов | Гип редуктора  |  |  |  |
|----------------------------------------------|----------------|--|--|--|
| параллельное                                 | цилиндрический |  |  |  |
| пересекающееся                               | конический     |  |  |  |
| скрещивающееся                               | червячный      |  |  |  |

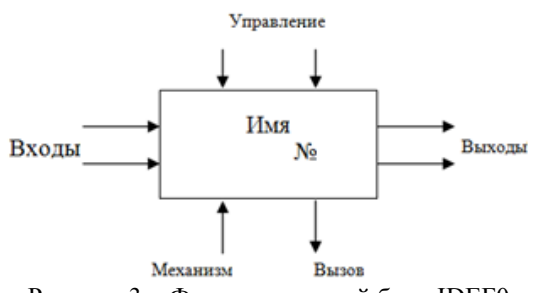

Рисунок 3 - Функциональный блок IDEF0

Функциональный блок IDEF0 имеет все необходимые компоненты информационного объекта: состояние его опрелеляется текущими значениями входных, выходных и управляющих атрибутов, а поведение его обеспечивается работой механизма и вызываемых процедур.

выполнения операций Для параметрического синтеза разработана [3] методология экспертного программирования. В ней функциональные блоки рассматриваются как продукционные правила и носят название модулей знаний (МЗ). На рис. 4 внешнее представление МЗ на языке деловой прозы. Этот модуль производит расчет передаточного числа.

МЗ: "PR3" - Расчет числа передаточного Прадусловия запуск-

|               |                                         | $\mathbf{r}$                |     |          |  |     |         |                        |  |
|---------------|-----------------------------------------|-----------------------------|-----|----------|--|-----|---------|------------------------|--|
| имя           |                                         | наименование                |     |          |  | тип | условие |                        |  |
|               |                                         | VidSE Вид СЕ                |     |          |  |     |         | <b>STRING Редуктор</b> |  |
| nt            | Частота вращения на выходе, об/мин REAL |                             |     |          |  |     |         | (0)                    |  |
|               |                                         | Входные свойства            |     |          |  |     |         |                        |  |
| имя           | наименование                            |                             |     |          |  |     |         | тип значение           |  |
| mh            | Частота вращения на входе, об/мин REAL  |                             |     |          |  |     |         |                        |  |
| nt            | Частота вращения на выходе, об/мин REAL |                             |     |          |  |     |         |                        |  |
|               |                                         | Механизм - Формула          |     |          |  |     |         |                        |  |
| $Urz = nh/nt$ |                                         |                             |     |          |  |     |         |                        |  |
|               |                                         | Выходные свойства           |     |          |  |     |         |                        |  |
|               |                                         | имянаименование             | тип | значение |  |     |         |                        |  |
|               |                                         | Urz Передаточное число REAL |     |          |  |     |         |                        |  |

Рисунок 4 - МЗ на языке деловой прозы

Механизмы модулей знаний обеспечивают реализацию **BCCX** функций, потребоваться которые МОГУТ при формировании баз знаний. В частности для разработан генерации  $3D$ молелей соответствующий механизм  $[4, 5]$ . Модули знаний, представляющие собой элементарные порождающие автоматически системы. объединяются структурированные  $\overline{B}$ порожлающие системы. Молелью структурированных порожлающих систем семантические  $M<sub>3</sub>$ являются сети представляющие  $c$ ინიй апиклический ориентированный граф (рис. 5).

 $E_{CIII}$ при структурном синтезе используются статические диаграммы агентов, соответствующие диаграммам классов UML, то для параметрического синтеза используются динамические диаграммы агентов. соответствующие диаграммам состояний UML.

рис. 5  $Ha$ привелена лиаграмма комплексного динамического агента. сгенерированного **ИЗ** множества модулей Такой агент представляет знаний. собой ранжированную семантическую сеть  $M<sup>3</sup>$ являющуюся, по сути, алгоритмом вычисления выходных переменных на основе входных переменных ранга 0.

При экспертном программировании помощью системы СПРУТ-ЭКСПРО  $\mathbf{c}$ формирование МЗ, их трансляция с получением на одном из традиционных языков объектных или исполняемых модулей и тестирование проводятся как одна операция.

После получения необходимого набора  $M<sup>3</sup>$ осуществляется генерация метода, использующего полмножество созданных модулей. Метод генерируется с помощью того же языка, что и МЗ, и представляет собой скомпилированную реализацию решателя для заданного набора МЗ. В процессе работы метода реализующий формируется протокол, объяснительную функцию базы знаний.

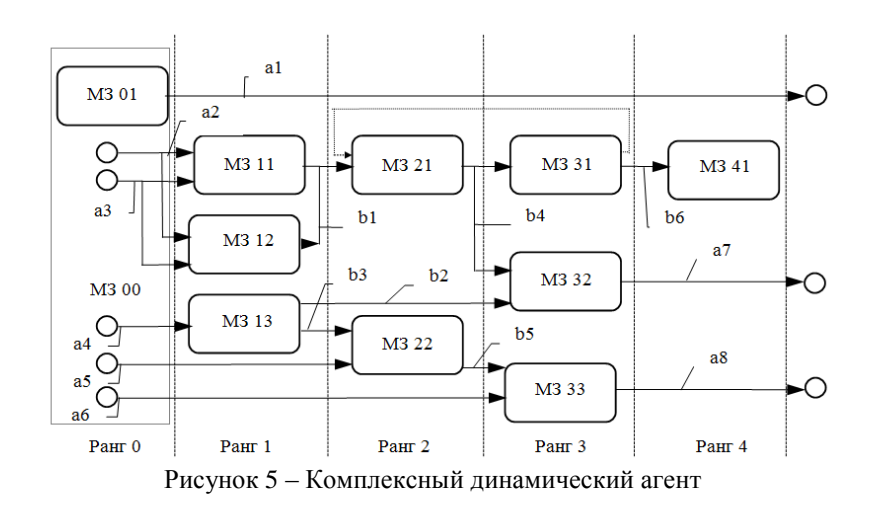

#### 3. Программные средства реализации технологии

Ha рис. 6 приведен интерфейс инструментальной системы Sprut-X, с помощью которой диаграммы концептуальных моделей, типа представленной на рис. 2, преобразуются в

программные средства многоагентной системы проектирования Работа  $\left[5\right]$ . велется  $\overline{R}$ интерактивном режиме, в результате которого в окне инспектора формируется графический эквивалент диаграммы, содержащей упорядоченное множество взаимосвязанных агентов, их свойств и метолов.

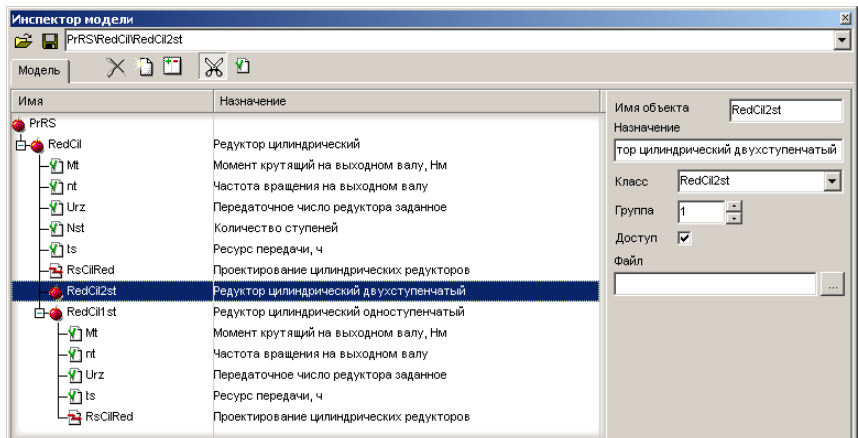

Рисунок 6 - Инструментальное средство генерации концептуальных моделей

На рис. 6 показано начало формирования «Релуктор цилиндрический агента двухступенчатый», который представляет собой наряду с агентом «Редуктор цилиндрический одноступенчатый» разновидность родительского агента «Редуктор цилиндрический». Агенты имеют свойство «Mt» - «Момент крутящий на выходном валу, Нм» и «RsCilRed» «Проектирование метол  $\equiv$ цилиндрических редукторов».

На рис. 7 привелена обшая молель работы многоагентной системы полуавтоматического проектирования  $\overline{M}$ конструирования изделий машиностроения на примере проектирования двухступенчатого редуктора с генерацией 3D модели изделия.

Слева внизу привелено отображение технических экрана ввода требований к проектируемому редуктору. Здесь задаются

величины момента врашающего на выходном валу, частота вращения на выходе, ресурс количество передачи  $\boldsymbol{\mathrm{M}}$ изделий  $\pi \pi g$ проектирования технологических процессов.

В верхнем ряду отображены экраны запросов, задаваемых пользователю в процессе проектирования. Они включают выбор электродвигателя из наличия двигателей в базе ланных. выбор вида зуба колес, выбор варианта термообработки колеса и шестерни  $\overline{u}$ ступеням, выбор материала колеса и шестерни по ступеням и назначение свойств материала шестерен и колес. С помощью информации, полученной помощью этого диалога,  $\mathbf{c}$ производится управление процессом проектирования.

Справа внизу отображена 3D модель спроектированного изделия.

#### ИНФОРМАТИКА И КИБЕРНЕТИКА № 4 (14), 2018, Донецк, ДонНТУ

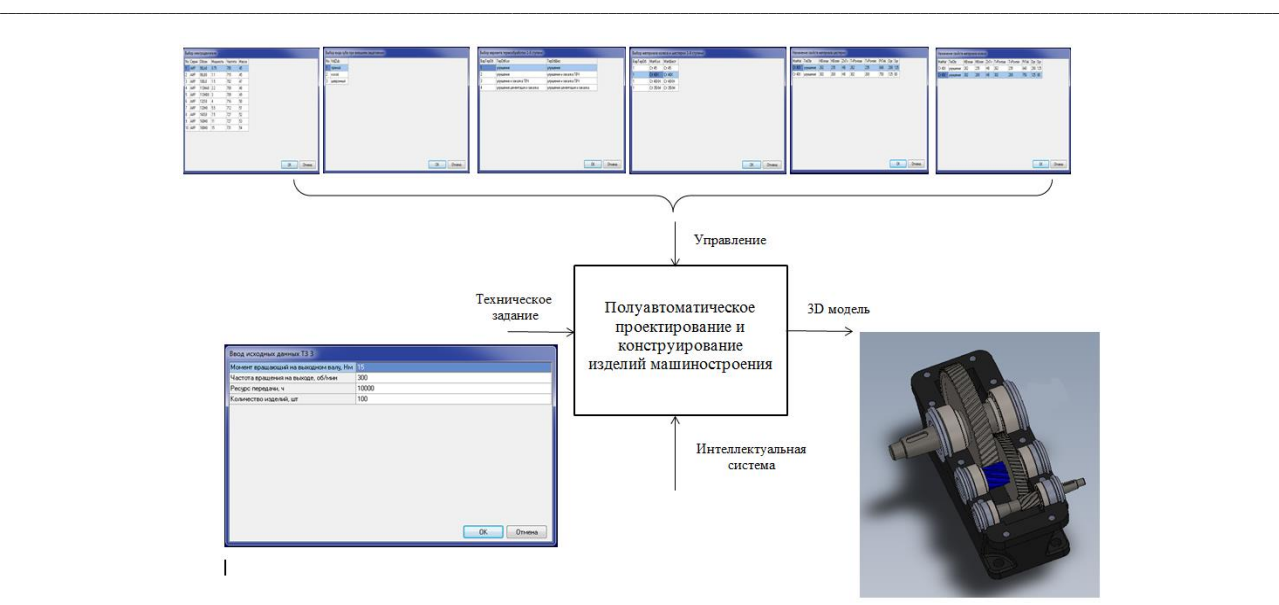

Рисунок 7 – Общая модель работы системы

#### *Заключение*

Разработана методология полуавтоматического типового вариантного 3D проектирования изделий машиностроения. На базе этой методологии с использованием отечественных программных средств реализованы системы проектирования редукторных нерегулируемых электромеханических приводов.

#### *Литература*

1. [Industry 4.0: the Future of Smart](https://www.praim.com/industry-4-0-the-future-of-smart-manufacturing)  [Manufacturing -](https://www.praim.com/industry-4-0-the-future-of-smart-manufacturing) Praim [Электронный ресурс]. Режим доступа: https://www.praim.com › Article

2. Siemens [| Industry](https://www.google.ru/aclk?sa=L&ai=DChcSEwji3s-R4NLcAhUB5ZoKHdwHAloYABAQGgJsbQ&sig=AOD64_3rFw1TTtJFdrcHWua7boMt65ZuJw&q=&ved=2ahUKEwjkvcuR4NLcAhUsxaYKHcMbBSYQ0Qx6BAgDEAo&adurl=) 4.0 // [Электронный ресурс]. Режим доступа: www.siemens.com/ digital/enterprise<br>3. Евгенев Г. Б.

Интеллектуальные системы проектирования. – М.: Издательство МГТУ им. Н. Э. Баумана, 2012.

4. Основы автоматизации технологических процессов и производств: учебное пособие: в 2 т. / [Г. Б. Евгенев и др.]; под ред. Г. Б. Евгенева – Москва: Издательство МГТУ им. Н. Э. Баумана, 2015.

5. Интеллектуальные системы полуавтоматического проектирования и быстрого прототипирования изделий машиностроения. // Евразийский Союз Ученых (ЕСУ) # 9 (18), 2015/ ТЕХ. НАУКИ. С. 19-25.

*Евгенев Г. Б. Системы полуавтоматического 3D проектирования изделий машиностроения. В настоящее время в мире происходит четвертая промышленная революция, получившая наименование «Индустрия 4.0». Целью этой революции является создание цифровых производств, которые обеспечивали бы кардинальное повышение производительности и качества производства. Работа посвящена изложению теории и практики создания головного компонента таких систем – многоагентной методологии генерации систем полуавтоматического типового вариантного проектирования машиностроительных изделий.*

*Ключевые слова: Индустрия 4.0, цифровые производства, многоагентные системы, автоматизированные системы проектирования***.**

*Evgenev G. Systems of semy-automatic 3D designing machine-building products. Now in the world there is a fourth industrial revolution, received the name "Industry 4.0". The purpose of this revolution is the creation of digital productions, which would provide a radical increase in productivity and quality of production. The work is devoted to the theory and practice of creating the main component of such systems – the multi-agent methodology for the generation of semiautomatic standard-variant design of engineering products*

*Keywords: Industry 4.0, digital production, multi-agent systems, automated design systems.*

*Статья поступила в редакцию 09.11.2018 Рекомендована к публикации профессором Зори С. А.*

# **Информатика и вычислительная техника**

УДК 004.932.72

#### **Задача распознавания лиц и ее программная реализация**

В. Ю. Медведева, М. В. Гоманчук

Гродненский государственный университет имени Янки Купалы [Medvedeva\\_vj\\_97@mail.ru,](mailto:Medvedeva_vj_97@mail.ru) [Mikhail.hamanchuk@instinctools.ru](mailto:Mikhail.hamanchuk@instinctools.ru)

*Медведева В. Ю., Гоманчук М. В. Задача распознавания лиц и ее программная реализация. В работе рассматривается разработка программного продукта для выделения и распознавания лиц из видеопотока. Она позволит распознавать людей по их лицам на изображении. Для решения задачи выделения использован метод Виолы-Джонса, который позволяет надежно обнаруживать лица независимо от яркости фона и цвета лица. Для распознавания лиц используется метод LBPH, как один из наиболее эффективных на сегодняшний день.*

*Ключевые слова: распознавание лиц, поиск лиц, алгоритмы выделения и распознавания лиц, алгоритм Виолы-Джонса.*

#### *Введение*

Задачи, связанные с *компьютерным зрением,* получили актуальность со времён первых компьютеров. Для извлечения данных в них применяются статистические методы и используются модели, построенные с помощью геометрии, физики и теории обучения. Однако только в последние несколько лет появилась возможность решать эти задачи более эффективно. Важным этапом в создании эффективных алгоритмов стало применение в них методов машинного обучения.

Распознавание лиц является одной из основных практических проблем, решение которых способствуют развитию теории распознания объектов. Задача крайне сложна и требует колоссальных технических средств. В случае распознавания лиц выделяют две основные задачи: задача выделения лица и задача распознавания. Но даже такое разделение сводит к двум довольно сложным подзадачам. Для их решения используют разные подходы.

В алгоритмах выделения лица выделяют два основных направления:

1) первый подход рассматривает лицо как набор разнообразных признаков, что характеризует лицо как объект среди множества других объектов. Такими признаками могут служить цвет кожи, брови, глаза и т. д.;

2) второй подход основывается на рассмотрении снимка с лицом как изображения, абстрагируясь от задачи выделения лица, расширяя ее к задаче выделения какого-либо объекта на снимке.

#### *Выбор алгоритмов и разработка приложения*

Алгоритмы, реализующие первый подход, характеризуются высокой скоростью работы и относительно простой структурой,

но вероятность распознавания недостаточно высока для применения в реальных условиях. Другие алгоритмы используют различные сложные структуры хранения и обработки информации, представляют собой целую систему. Один из примеров такой системы – нейронная сеть. Хотя скорость работы и вероятность правильного распознавания у таких алгоритмов гораздо выше, чем у алгоритмов первого подхода, их реализация крайне сложна. Таким образом, более эффективным является второй подход – подход, абстрагирующийся от задачи выделения лица до задачи выделения любого объекта на снимке. Наиболее популярный – метод Виолы-Джонса для выделения лиц. Это алгоритм, позволяющий обнаруживать объекты в реальном времени.

Основные принципы, на которых он основан:

a) принцип сканирующего окна;

b) сканируется изображение окном поиска (окно сканирования), а затем применяется классификатор к каждому положению. Система обучения и выбора наиболее значимых признаков полностью автоматизирована и не требует вмешательства человека, поэтому данный подход работает крайне быстро;

c) использование изображений в интегральном виде для быстрого вычисления.

Главным преимуществом такого представления является то, что оно позволяет быстро рассчитывать суммарную яркость произвольного прямоугольника на данном изображении, не зависимо от площади прямоугольника.

Интегральное представление изображения представляет собой матрицу, совпадающую по размерам с исходным изображением. В каждом ее элементе хранится сумма интенсивностей всех пикселей,

находящихся левее и выше данного элемента. Элементы матрицы рассчитываются  $\overline{10}$ следующей формуле:

$$
I(x, y) = \sum\nolimits_{x' \leq x, y' \leq y} i(x', y'),
$$

где  $I(x, y)$  — значение точки  $(x, y)$ интегрального изображения;  $i(x, y)$ — значение интенсивности исходного изображения.

На основе применения интегрального изображения вычисление представления признаков одинакового вида, но с разными геометрическими параметрами, происходит за одинаковое время. Каждый элемент матрицы  $I(x, y)$  представляет собой сумму пикселей в прямоугольнике от  $i(0, 0)$  до  $i(x, y)$ , т.е. значение каждого элемента  $I(x, y)$  равно сумме значений всех пикселей левее и выше данного пикселя  $i(x, y)$ . Расчет матрицы занимает линейное время, пропорциональное числу пикселей в изображении и его можно производить по следующей формуле:

$$
I(x, y) = i(x, y) - I(x-1, y-1) + I(x, y-1) + I(x-1, y)
$$

Интегральное представление имеет интересную особенность. По интегральной матрице можно очень быстро вычислить сумму пикселей произвольного прямоугольника.

d) Использование признаков Хаара, с помощью которых происходит поиск нужного объекта

В стандартном методе Виолы-Джонса используются прямоугольные признаки, которые называются признаками Xaapa. Признак Хаара - это число, характеризующееся разностью сумм пикселей между черной и белой областью. В рамках системы летектирования лиц множество всех признаков залается формой. размером и положением на изображении.

В расширенном метоле Виолы-Лжонса используются дополнительные признаки.

Для того чтобы компенсировать влияние различных условий освещенности, изображение должно быть нормализовано, т.е. иметь нулевое математическое ожидание  $\,$  M единичную лисперсию. также важным критерием вычисления признаков является единичное соотношение сторон изображения и его представление в сером формате.

Вычисляемым значением признаков Хаара будет по формуле:

#### $F = X - Y$ ,

где  $X$  – сумма значений яркостей точек, закрываемых светлой частью признака, а  $Y$  сумма значений яркостей точек, закрываемых темной частью признака.

Для их вычисления используется понятие интегрального изображения. Признаки Хаара дают точечное значение перепада яркости по оси Х и У соответственно.

е) Бустинг - процедура последовательного построения композиции алгоритмов машинного обучения, когда каждый следующий алгоритм стремится компенсировать недостатки композиции всех предыдущих алгоритмов.

Так как количество признаков Хаара достигает почти 200 000, необходимо отсеять наиболее неинформативные из них. В случае лиц, можно заметить, что области глаз, носа и рта темнее, то их легко можно выделить с помошью признаков. поэтому они являются информативными.

Ускорение (усиление) - это подход в машинном обучении, который основывается на создании высокоточного правила предсказания, путем комбинирования относительно слабых и неточных правил. Алгоритм AdaBoost. предложенный Йоавом Фройндом и Робертом Шапиром был первым алгоритмом усиления, который до сих пор используется и изучается в различных областях.

Данный алгоритм является бинарным, поскольку он может разделять множество только на два класса. Основной задачей адаптивного ускорения является построение сильного классификатора на основе слабых. Слабым классификатором, в данной работе, является признак Xaapa. Сильный классификатор слабых - это множество классификаторов, которые наилучшим образом определяют лицо на изображении.

Особенностью применения алгоритма обучения в алгоритме Виолы-Джонса является отбор сильных классификаторов. Эта цель лостигается путем оценивания вероятности правильно классифицированных изображений. Например, вероятность правильной классификации лиц из выборки не должна быть ниже 95 %.

Для разработки приложения были выбраны два алгоритма: метод Виолы-Джонса [1] (для поиска лиц), и метод LBPH [2] (для распознавания лиц), как наиболее эффективные среди имеющихся на сегодня методов.

**LBPH** позволяет Метод извлекать окрестностей признаки И3 изображения, поэтому он является устойчивым к масштабу, поворотам и т. д. Этот набор признаков имеет маломерную структуру,  $\Pi$ является положительной чертой данного метода.

делится Сначала изображение на одинаковые блоки, которые образуют сетку. Далее для каждого блока строится гистограмма кодов, которые вычисляются таким образом: берется пиксель. который сравнивается с соседями, если интенсивность центрального

пикселя больше или равна интенсивности соседа, то он обозначается 1, иначе - 0. В итоге каждому пикселю будет соответствовать двоичное число, состоящее из результатов сравнений. Эти преобразования наглядно

показаны на рис. 1. Полученные гистограммы объединяются в одну общую, которая является итоговым дескриптором, использующимся для классификации лица.

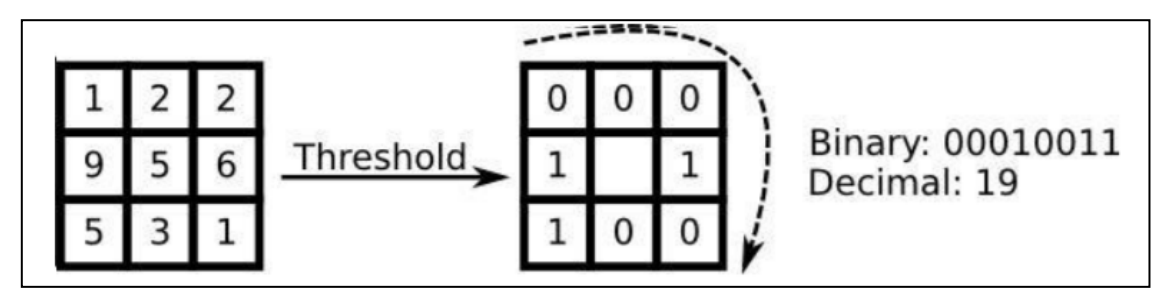

Рисунок 1 - Преобразование области в двоичный код

Описанный позволяет полхол мелкозернистые детали. захватывать очень Сначала LBPH не мог кодировать детали

разного масштаба, из-за этого он был расширен, и теперь число соседей может варьироваться. Полная схема работы изображена на рис. 2.

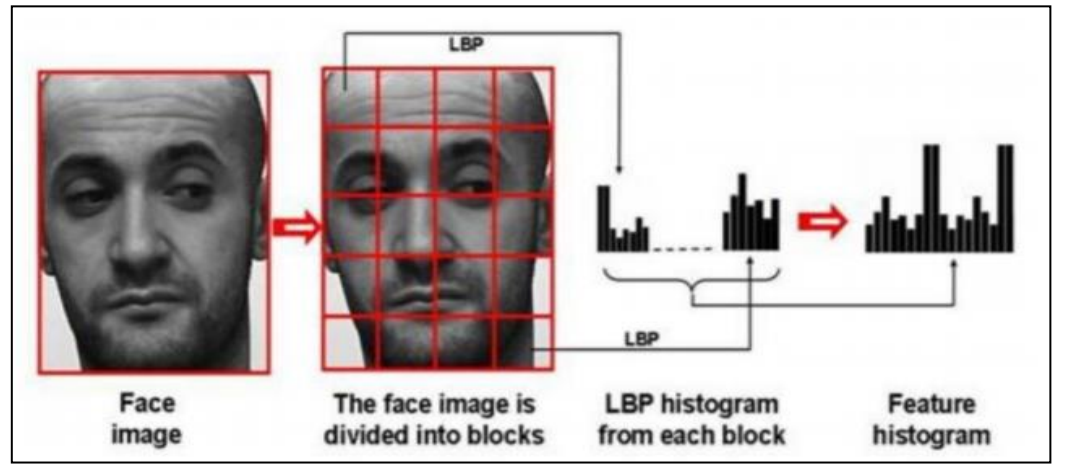

Рисунок 2 - Схема работы алгоритма LBPH

Илея расширения заключалась в том. чтобы расположить соседей по кругу определенного радиуса, и, таким образом,

выделялись следующие признаки окрестностей (рис. 3).

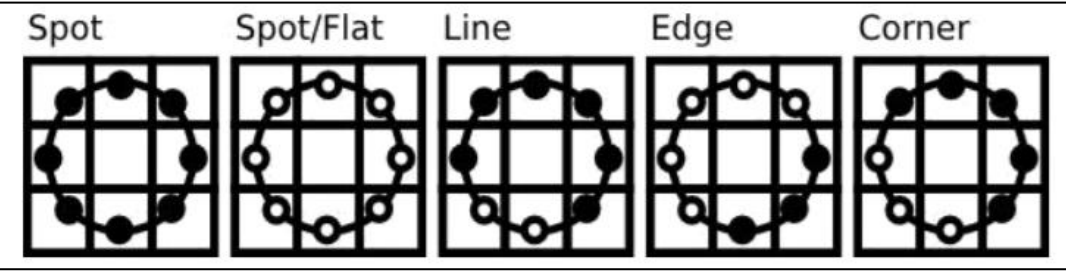

Рисунок 3 - Признаки круговой окрестности

Формулы для расчета координат соседей:

$$
x_p = x_c + R \cos \frac{2\pi \rho}{P}; \ y_p = y_c + R \sin \frac{2\pi \rho}{P},
$$

где  $x_p$ ,  $y_p$  – координаты соседа;  $x_c$ ,  $y_c$  – координаты центра;  $R$  – радиус окружности;  $\rho$  – номер соседа;  $P$  – количество соседей.

Если координаты точек не соответствуют координатам изображения, к НИМ будет применен метод интерполяции.

Тестирование программы - это этап, на котором проверяется, как ведет себя программа на как можно большем количестве входных наборов данных, в том числе, и на заведомо неверных.

При запуске приложения пользователь видит окно, оформление и размеры которого изменяться непосредственно могут

программистом в процессе создания программы и в соответствии с его вкусами, предпочтениями и дизайнерскими идеями (рис. 4).

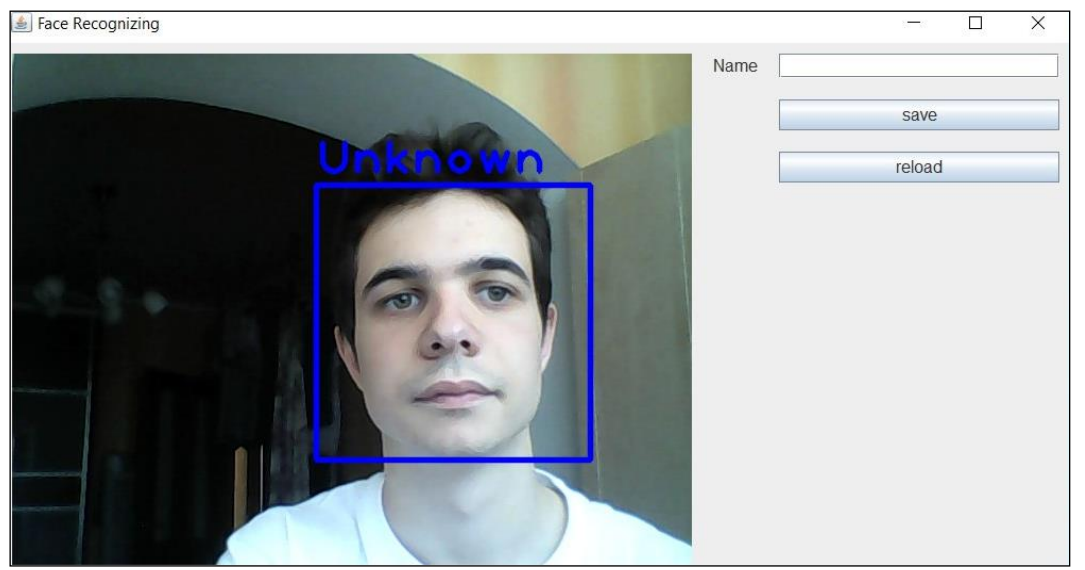

Рисунок 4 - Начальное окно приложения

При запуске web-камеры разработанное приложение выделяет лицо, которое присутствует на изображении, в синий квалрат. С помощью поля «Name» в правом верхнем углу окна пользователю на экране можно присвоить имя, которое после нажатия кнопки «Save» появится на экране (рис. 5).

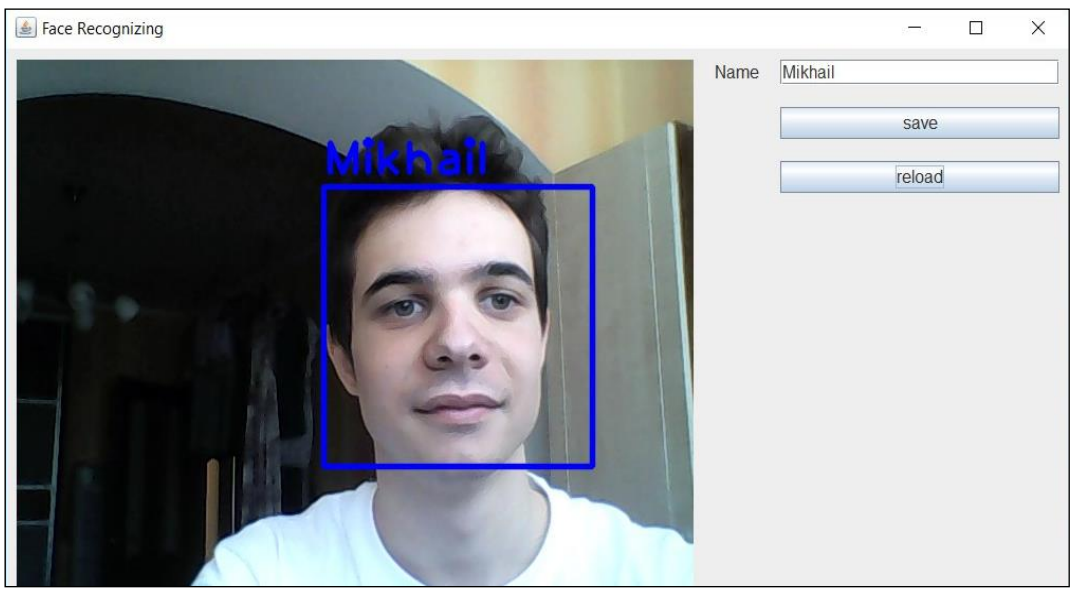

Рисунок 5 - Пользователю присвоено имя

Рис  $6$ демонстрирует ешё ОЛНУ возможность приложения: определение и подпись на изображении двух и более лиц. Добавление последующего подписанного лица возможно только после сохранения предыдущих.

Кол ланного программного обеспечения выложен в общем доступе на GitHub [3]. Программа не занимает много места, не требовательна к установленному программному

обеспечению и работает корректно.

В ходе написания приложения были углублены знания в языке Java, популярных фреймворках и библиотеках, таких как SpringFramework, Hibernate и др.

При разработке программы был использован объектно-ориентированный язык программирования Java. Разработанная программа является Web-приложением.

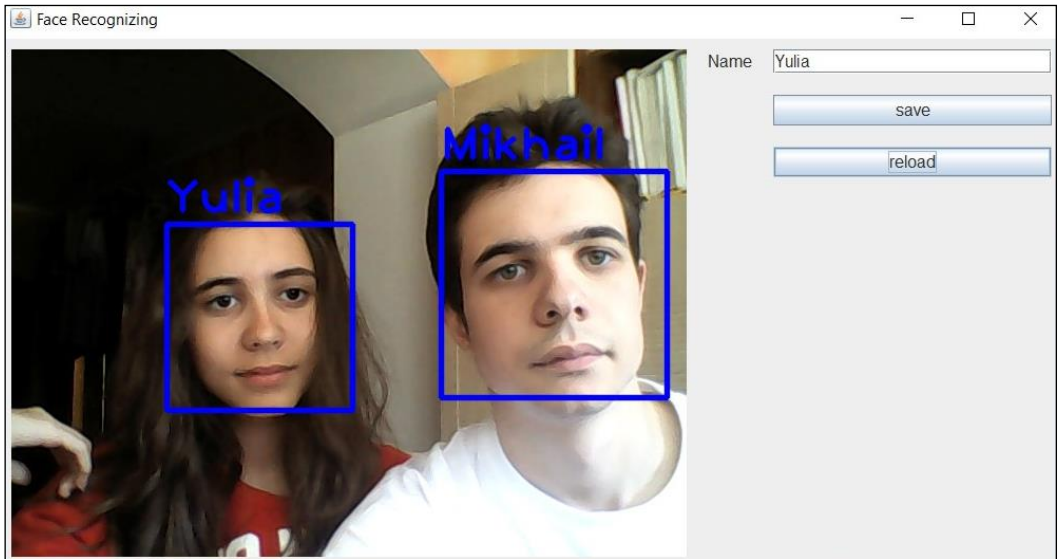

Рисунок 6 - Определение двух и более лиц

#### Заключение

Сейчас набирает популярность приложения с так называемой «дополненной реальностью».

Созданная программа является только начальным этапом в разработке приложения, которое сможет пополнить коллекцию популярного сегодня направления, а также стать неотъемлемым атрибутом современного развлечения для человека.

Эта цель будет достигнута посредством улучшения:

- распознавания лин находящихся под углом,

- увеличения скорости обработки.

#### Литература

1. P.Viola, M.Jones. Rapid object detection using a boosted of simple features / 2001 IEEE Computer Society Conference on Computer Vision and Pattern Recognition Vol. 1. 8-14 December 2001 / The Insitute of Electrical and Electronics Engineers, Inc. C. 511-518.

2. Ojala, T., Pietikainen, M., Maenpaa, T. "Multi resolution gray-scale and rotation invariant texture classification with local binary patterns" IEEE Transactions on Pattern Analysis and Machine Intelligence Vol.24, No.7, 2002. P.971-987.

3. Программный код приложения. GitHub [Электронный ресурс]. - Режим доступа: https://github.com/mishagrodno/FaceRecognizer/. -Дата доступа: 14.10.2018.

Медведева В. Ю., Гоманчук М. В. Задача распознавания лиц и ее программная реализация. В работе рассматривается разработка программного продукта для .<br>выделения и распознавания лиц из видеопотока. Она позволит распознавать людей по их лицам на изображении. Для решения этой задачи использован метод Виолы-Джонса для поиска лии. Он позволил надежно обнаруживать лииа независимо от яркости фона и цвета лица.

Ключевые слова: распознавание лиц, поиск лиц, алгоритмы выделения и распознавания лиц, алгоритм Виолы-Джонса.

Medvedeva V., Gomanchuk M. The task of face recognition and its software implementation. The paper discusses the development of a software product for the selection and recognition of persons from the video stream. It will allow people to be recognized by their faces in the image. To solve the problem of selection, the method of Viola-Jones was used, which allows you to reliably detect faces, regardless of the brightness of the background and complexion. For facial recognition, the LBPH method is used as one of the most effective to date.

Key words: face recognition, face search, face detection and recognition algorithms, Viola-Jones algorithm.

> Статья поступила в редакцию 12.11.2018 Рекомендована к публикации профессором Миненко А. С.

#### УДК 004.021

# **Метод распознавания объектов на изображении с помощью алгоритма муравьиных колоний**

А. Ю. Плитка, К. А. Ручкин Донецкий национальный технический университет, г. Донецк [dartin1@mail.ru](mailto:dartin1@mail.ru)

*Плитка А. Ю., Ручкин К. А. Метод распознавания объектов на изображении с помощью алгоритма муравьиных колоний. В данной работе рассматривается задача обнаружения объекта, характеризующегося своим контуром, на изображении с помощью алгоритма муравьиных колоний. Предложена модификация алгоритма муравьиных колоний на этапе обновления феноменов, за счет разбиения решения на локальное и глобальное. Также для выбора направления движения муравьев используется псевдослучайное пропорциональное правило. Разработанное программное обеспечение подтверждает большую работоспособность и эффективность предложенной модификации.*

*Ключевые слова: распознавание объектов, муравьиные колонии, роевой интеллект.*

#### *Введение*

Муравьиные алгоритмы исследуются европейскими учеными с середины 90-х годов. На сегодняшний день уже получены хорошие результаты для оптимизации таких сложных комбинаторных задач, как задача коммивояжера, задача оптимизации маршрутов грузовиков, задача раскраски графа, квадратичная задача о назначениях, задача оптимизации сетевых графиков, задача календарного планирования и многие другие.

Особенно эффективны муравьиные алгоритмы при динамической оптимизации процессов в распределенных нестационарных системах, например, трафиков в телекоммуникационных сетях.

В последнее время при решении задачи распознавания изображений активно используются алгоритмы роевого интеллекта, к которым можно отнести муравьиные алгоритмы, пчелиные алгоритмы бактериальные алгоритмы и т. д.

Однако их практическое применение имеет свою специфику, которая состоит в том, что их сложность увеличивается за счет большого количества настраиваемых параметров алгоритма при учете различных дополнительных факторов на изображении.

Например, таких, как: разнообразие фона, вариабельность различных частей изображения, зашумленность изображения. Однако при подходящей настройке этих параметров роевые алгоритмы будут иметь большую эффективность по сравнению с классическими методами распознавания, такими как нейросети.

В данной работе будет рассмотрена возможность и эффективность применения алгоритма муравьиных колоний для задачи определения объекта на изображении.

#### *Анализ современного состояния проблемы*

Выделим основные направления применения роевых алгоритмов при решении задачи распознавания изображений сформировавшиеся в последнее время. Эти направления можно разбить на три класса. Первый класс – распознавание контуров изображений  $[1, 2, 3]$ ; второй класс кластеризация изображений [4, 5, 6]; третий класс – сегментация изображений [7, 8].

Рассмотрим основные научные работы, связанные с этими направлениями, более подробно.

В работе «Ant Colony Optimization towards Image Processing» K. Kavita, A. Madan рассматриваются задачи обработки изображений, которые могут быть достигнуты с помощью оптимизации алгоритма муравьиных колоний. Алгоритм муравьиных колоний, представляет собой подход, основанный на вычислительном интеллекте, который используется для решения комбинаторных проблема оптимизации.

Простота и оптимальный подход алгоритма муравьиных колоний привела к его применимости к маршрутизации, планированию, проблемы с подмножеством, заданием и классификацией. Обнаружение края, привязка к краям, извлечение функции, сегментация и сжатие изображений – это различные задачи обработки изображений, в которых алгоритм успешно применяется [1].

В работе «An application of ant colony optimization to image clustering» T. Piatrik, E. Izquerto рассматривается возможность кластеризации изображения с помощью оптимизации алгоритма муравьиных колоний. Авторы пришли к тому, что исходный поиск изображений может быть значительно улучшен за счет обеспечения хорошей первоначальной кластеризации визуальных данных. Проблема кластеризации изображений заключается в том, что большинство современных алгоритмов не могут идентифицировать отдельные кластеры, существующие в разных подпространствах признаков.

В данной статье предлагается новый подход для кластеризации подпространств на основе оптимизации колоний муравьев и механизма обучения. Предлагаемый алгоритм меняет предположение о том, что все кластеры в наборе данных находятся в одном наборе присваивая измерений. веса функциям в соответствии с локальными корреляциями данных вдоль каждого измерения.

Результаты экспериментов с наборами данных реальных изображений показывают необхолимость выбора функций  $\mathbf{R}$ кластеризации и преимуществ выбора функций локально [2].

B работе «A Novel Image Segmentation Algorithm Based on Artificial Ant Colonies» Huizhi Cao, Peng Huang, and Shuqian Luo представлен новый алгоритм сегментации изображения.  $\mathbf{B}$ котором используется биологически вдохновленная парадигма, известная как колония искусственных муравьев. Учитывая особенности колоний искусственных муравьев, используется расширенная модель, применяемая при сегментации изображения.

Каждый муравей в модели наделен способностью запоминать ссылочный объект, который будет обновляться при обнаружении новой нели. Mepa нечеткой связности принимается для оценки сходства между целевым объектом и эталонным объектом. Моделируемые результаты показывают эффективность нового алгоритма, который способен сохранять детали объекта  $\overline{M}$ нечувствителен к шуму [5].

B работе «Image Feature Selection Based on Ant Colony Optimization» Ling Chen, Bolun Chen, Yixin Chen представляется алгоритм выбора признаков, основанный на оптимизации колонии муравьев (ACO).

Для n функций большинство методов выбора объектов на основе АСО используют полный граф с ребрами O (n2). Однако искусственные муравьи  $\mathbf{B}$ предлагаемом алгоритме пересекаются на орграфе с только 2n дугами.

Алгоритм использует производительность классификатора  $\overline{u}$ количество выбранных функций как эвристическую информацию  $\mathbf{M}$ выбирает оптимальное подмножество функций с точки размера набора функций зрения  $\overline{M}$ эффективности классификации.

Экспериментальные результаты на разных изображениях показывают, что алгоритм может получить лучшую точность классификации с меньшим набором функций по сравнению с другими алгоритмами [7].

#### Постановка задачи

В данной статье будет рассмотрена залача обнаружения объекта. характеризующегося своим контуром, изображении с алгоритма на помощью Будет муравьиных колоний. предложена модификация алгоритма муравьиных колоний на этапе обновления феноменов, за счет разбиения решения на локальное и глобальное.

Целью данной статьи является исследование и разработка метода определения объекта на изображении с помощью алгоритма муравьиных колоний.

Проведение сравнения эффективности разработанного роевого алгоритма с существующим алгоритмом.

Объектом исследования является алгоритм муравьиных колоний.

#### Оптимизация с помощью алгоритма муравьиных колоний для определения объекта на изображении

Алгоритм муравьиных колоний Ant Colony Optimization (ACO) - вероятностный метод поиска оптимальных путей в полностью связанных графах посредством управляемого поиска, используя информацию о феромоне.

Этот метол может быть использован лля решения любых вычислительных проблем. которые могут быть сведены к поиску оптимальных путей на взвешенном графе. В алгоритме АСО муравьи перемещаются через поисковое пространство, граф, который состоит из узлов и ребер.

Вероятность перехода отражает вероятность того, что муравей будет перемещаться от заданного узла к другому. Это значение зависит от эвристической информации и информации о феромоне.

Эвристическая информация зависит исключительно проблемы. Значения  $O<sub>T</sub>$ феромона используется и обновляется во время поиска. Рассмотрим работу алгоритма АСО на примере блок-схемы, представленной на рис. 1.

Общая схема состоит из 4 шагов: инициализация муравьев, поиск решения, обновление феромона. дополнительные лействия

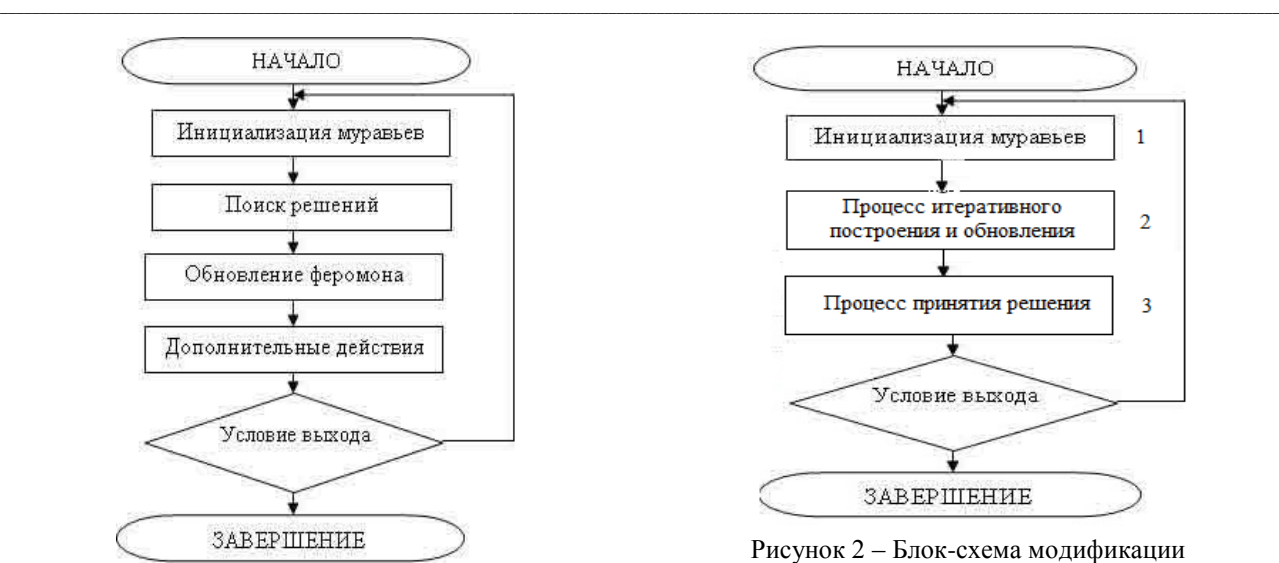

Рисунок 1 – Блок-схема общего алгоритма ACO

#### *Модификация алгоритма ACO для поиска контура объекта на изображении*

Первая модификация классического алгоритма ACO будет на этапе вычисления направления движения муравьев.

В предложенном методе муравьи будут двигаться по двумерному изображению переходя от одного пикселя к другому, и строя матрицу феромона из которой определяются края изображения. Движение муравьев управляется с помощью локального изменения интенсивности пикселя.

В данной модели каждый пиксель изображения представляет, как узел, так и ребро в графе. Пиксель представляет узел, поскольку расположение на графе связано с расположением пикселей – муравьи движутся от одного пикселя к другому.

В то же время он представляет собой ребро, так как эвристическая информация определяется из локальных изменений значения интенсивности изображения.

Алгоритм состоит из трех основных этапов. Первый является процессом инициализации. Второй – итеративный процесс построения и обновления, целью которого является построить матрицу феромонов. Последним шагом является процесс принятия решения, где края объекта определяются на основе конечного значения феромона (рис. 2.).

Схема модифицированного алгоритма состоит из 3х основных шагов. Рассмотрим их более подробно.

#### *Шаг1. Процесс инициализации муравьев*

В процессе инициализации каждому муравью назначается случайное положение на изображении. Начальное значение каждого элемента в матрице феромонов устанавливается

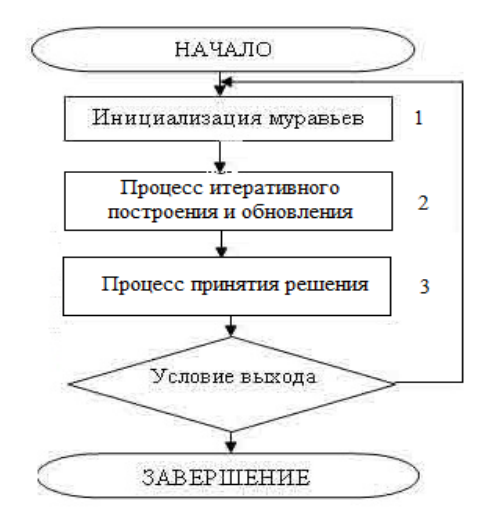

Рисунок 2 – Блок-схема модификации алгоритма ACO

с помощью константы  $\tau_{init}$ , которая очень мала, но не равна нулю.

Также матрица эвристической информации строится на основе локальной вариации значения интенсивности. Эвристическая информация определяется во время инициализации, поскольку она зависит только от значения пикселя в изображении, поэтому она постоянна.

Эвристическая информация в пикселе  $(i, j)$  определяется по месной статистике в этой позиции:

$$
\mu_{ij} = \frac{V_c(l_{i,j})}{\sum_{i=1}^{M_1} \sum_{j=1}^{M_2} V_c(l_{i,j})}
$$
(1)

где  $(I_{i,j})$  – интенсивность пикселя  $(i,j)$ ;

 $V_c(I_{i,j})$  – функция, действующая только на локальную группу пикселей вокруг пикселя  $(i,j);$ 

 $\sum_{i=1}^{M1} \sum_{j=1}^{M2} V_c(I_{i,j})$  — фактор нормализации.

Функция  $V_c(I_{i,j})$  зависит от изменения значения интенсивности в локальной группе, и получается с помощью формулы:

$$
V_c(I_{i,j}) = |I_{i-2,j-1} - I_{i+2,j+1}| +
$$
  
+ |I\_{i-2,j+1} - I\_{i+2,j-1}| \t(2)

#### *Шаг 2. Процесс итеративного построения и обновления*

Данный шаг можно представить в виде блок-схемы, изображенной на рис. 3.

На каждой итерации муравей перемещается по изображению от одного пикселя к другому, пока он не сделал L шагов. Муравей перемещается из пикселя  $(i_0, j_0)$ к соседнему пикселю  $(i, j)$  в соответствии с псевдослучайным пропорциональным правилом.

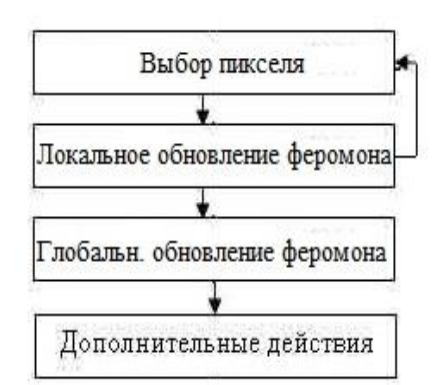

Рисунок 3 - Блок-схема процесса итеративного построения и обновления

Вероятность считается по формуле:

$$
p_{(i_0j_0)} = \frac{\left(\tau \frac{n-1}{ij}\right)^{\alpha} (\mu_{ij})^{\beta}}{\sum j \epsilon \Omega_{i_0j_0} \left(\tau \frac{(n-1)}{ij}\right)^{\alpha} (\mu_{ij})^{\beta}},
$$
(3)

где  $\tau \frac{n-1}{ij}$  – количество феромона для  $(i, j)$ пикселя

 $\mu_{ij}$  - эвристическая информация  $(i, j)$ пикселя;

 $\Omega_{i_0j_0}$  – соседние пиксели;

 $\alpha$  и  $\beta$  - константы, контролирующие влияние феромона  $\mathbf{H}$ эвристической информации.

Каждый раз, когда муравей посещает пиксель, он выполняет локальное обновление связанного феромона. Количество феромона на пикселе (i,j) для *n* итерации обновляется на основе уравнения обновления локального феромона:

$$
\tau_{ij} = (1 - \varphi) * \tau_{ij} + \varphi * \tau_{init}
$$
 (4)  
где  $\varphi \in (0,1]$  – коэффициент распада феромона  
и  $\tau_{init}$  является начальным значением феромона.

Значение феромонов изменяется в пределах итерации.

Допустимый диапазон движения муравьев ограничивается восьмисвязной сеткой. Муравей может перемещаться в любой соселний пиксель, который еще не посетил.

Это необходимо для предотвращения посещения одного и того же узла многократно. Чтобы отслеживать недавно посещенные узлы, у каждого муравья есть память.

После того, как муравьи закончат процесс построения, глобальное обновление феромонов выполняется для пикселей, посещенных хотя бы одним муравьем:

$$
\tau_{ij} = (1 - p) * \tau_{ij}^{(n-1)} + p * \sum_{k=1}^{K} \Delta \tau_{ij}^{K}
$$
 (5)  
где  $\Delta \tau_{ij}^{K}$ - количество феромона, оставленного *k* муравьем в пикселе (*i*, *j*).  $\Delta \tau_{ij}^{K}$ .

Феромон для невидимых муравью пикселей остается неизменным.

Обновление феромона ЛЛЯ предполагаемой модификации не соответствует первоначальному алгоритму муравьиных колоний, так как некоторые его детали не подходят для обнаружения объекта на изображении.

Существуют два основных отличия в глобальном обновлении феромона. Во-первых, нет наилучшего маршрута, все посещенные пиксели обновляются. Наличие наилучшего решения является смыслом подхода АСО, поскольку каждый муравей создает маршрут, который является возможным полным решением для проблемы.

В ланном метоле отлельный муравей не нацелен на создание полного возможного решения проблемы (полный маршрут объекта на изображении).

Вместо этого, целью каждого муравья является производство только частичного маршрута. Собранные действия всех муравьев собираются в матрице феромонов, которая может быть использована для извлечения полного маршрута. При этом нецелесообразно выбирать наилучшее решение в процессе построения. Поэтому все ребра, которые посетил хотя бы один муравей подвергаются глобальному обновлению феромона.

Второе различие заключается в функции количества осажденного феромона. лля В стандартном подходе количество феромона для одного маршрута на всех ребрах одинакова. В предлагаемом методе количество феромона является функцией эвристической информации в конкретном пикселе. Количество феромона не обязательно одинаково для всех ребер в рамках одного маршрута.

#### Шаг 3. Процесс принятия решения

Конечная матрица феромонов используется для классификации каждого пикселя, как границы объекта либо нет. Решения делаются с помощью сравнения значения матрицы феромонов с пороговым. Пороговое значение вычисляется с помощью метода, описанного в формуле (2), так же известного как метода порогового значения.

#### Результаты работы программы

 $\Pi$ o результатам предложенного алгоритма было разработано программное обеспе-чение, позволяющее определять объекты на изображении с помощью оптимизации алгоритма муравьиных колоний.

Эксперименты проводили  $\mathbf{c}$ использованием нескольких тестовых
изображений.

Этот метод обнаружения объекта на основе АСО был реализован с использованием Java. В среде IntelliJ IDEA программа запускается на ПК с процессором Intel Core i7 с тактовой частотой 3,5 ГГц и оперативной памятью 4 ГБ.

Время выполнения для 256-битного изображения с  $N = 20$ ,  $L = 40$ ,  $K = 256$  около 3-х секунд. На рис. 4 представлено тестовое изображение.

На рис. 5 показаны полученные границы объектов при разных значениях  $q_0$ . На рис. 6 показаны границы объектов при разных значениях *N*. Для неизменных параметров были использованы такие значения:  $\alpha = 1.0$ ,  $\beta = 1.0$ ,  $\rho = 0.1$ ,  $\phi = 0.05$ ,  $\tau_{init} = 0.000001$ .

Из полученных рисунков можно видеть, что результат определения границ в большой степени зависит от настройки параметров алгоритма.

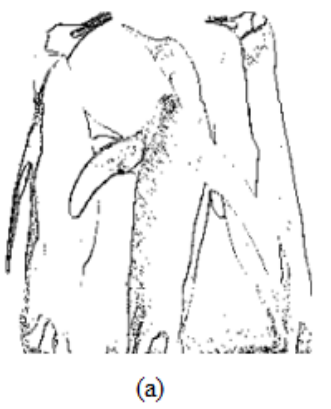

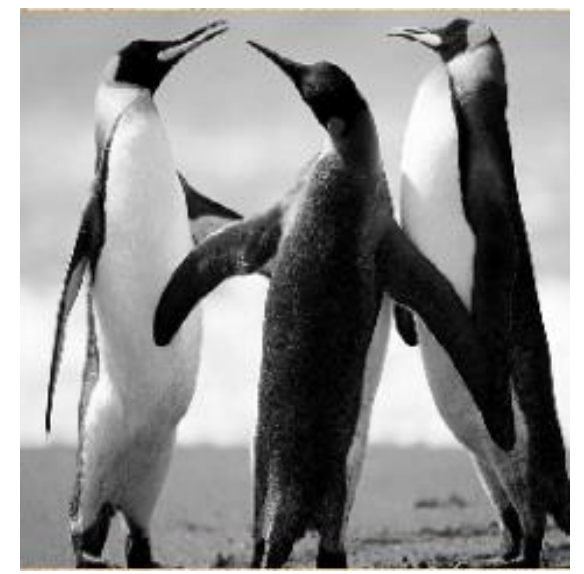

Рисунок 4 - Тестовое изображение

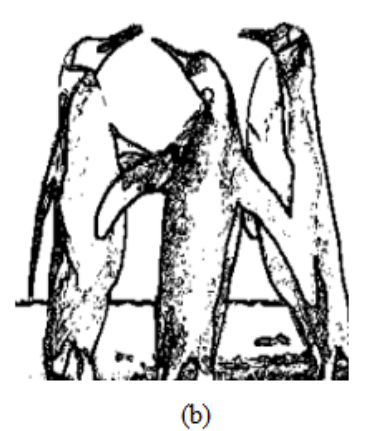

Рисунок 5 – Границы объектов для тестового изображения при разных значениях  $q_0$ : а – 0, b – 1

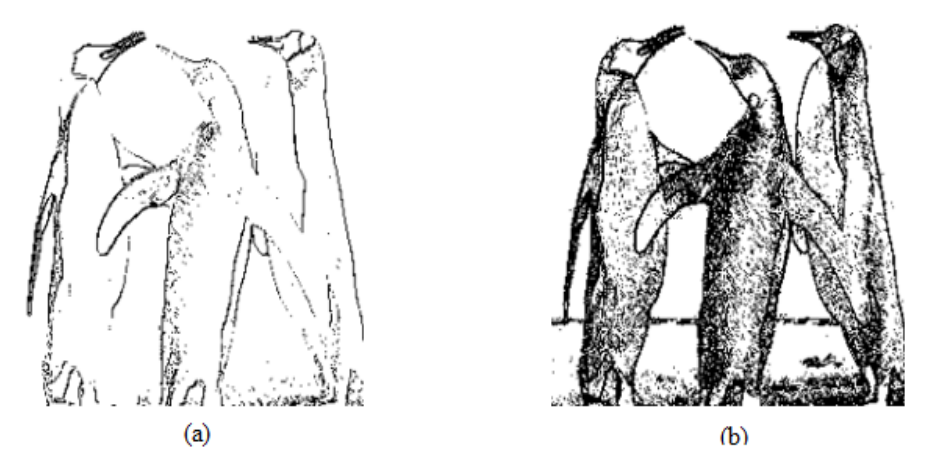

Рисунок 6 - Границы объектов для тестового изображения при разных значениях N: а - 1, b-20

# Выводы

В данной статье была рассмотрена задача обнаружения объекта, характеризующегося своим контуром, на изображении с помощью алгоритма муравьиных колоний. Была предложена модификация алгоритма

муравьиных колоний на этапе обновления счет разбиения феноменов, за решения на локальное и глобальное. Также для выбора направления лвижения муравьев псевдослучайное использовалось пропорциональное правило. Разработанное программное обеспечение подтверждает большую работоспособность и эффективность предложенной модификации.

# *Литература*

1. Dorigo M., «Ottimizzazione, apprendimento automatico, ed algoritmi basati su metafora naturale (Optimization, Learning, and Natural Algorithms)» / M. Dorigo, «Doctorate in Systems and Information Electronic Engineering», Politecnico di Milano, 1992.

2. Colorni A., «Distributed Optimization by Ant Colonies» / A. Colorni, M. Dorigo, V. Maniezzo, Proceedings of the First European Conference on Artificial Life, Paris, France, Elsevier Publishing, pp. 134-142, 1991.

3. Colorni A., «The Ant System: Optimization by a colony of cooperating agents» / A. Colorni, M. Dorigo, V. Maniezzo, IEEE Transactions on Systems, Man, and Cybernetics-Part B, pp. 29-41, 1996.

4. Dorigo M., «Ant-Q: A Reinforcement Learning Approach to the Traveling Salesman Problem» / M. Dorigo, L. M. Gambardella, Twelfth International Conference on Machine Learning, Morgan Kaufmann, pp. 252-260, 1995.

5. Штовба С. Д. Муравьиные алгоритмы / С. Д. Штовба, Exponenta Pro. Математика в приложениях, 2003. – с.70-75.

6. Dorigo M., Ant Colony System: A Cooperative Learning Approach to the Traveling Salesman Problem / M. Dorigo, L. M. Gambardella, IEEE Transactions on Evolutionary Computation Vol. 1, 1, pp. 53-66, 1997.

7. Hoos H., «MAX-MIN Ant System and local search for the traveling salesman problem» / T. Stützle, H. Hoos, IEEE International Conference on Evolutionary Computation, pp. 309-314, 1997.

8. Bernd B., «A new rank based version of the Ant System. A computational study» / B. Bernd, F. H. Richard, Adaptive Information Systems and Modelling in Economics and Management Science, 1997.

9. Bonabeau E., Swarm Intelligence: From Natural to Artificial Systems / E. Bonabeau, M. Dorigo, G. Theraulaz, Oxford University Press. [ISBN 0-19-513159-2.](https://ru.wikipedia.org/wiki/%D0%A1%D0%BB%D1%83%D0%B6%D0%B5%D0%B1%D0%BD%D0%B0%D1%8F:%D0%98%D1%81%D1%82%D0%BE%D1%87%D0%BD%D0%B8%D0%BA%D0%B8_%D0%BA%D0%BD%D0%B8%D0%B3/0195131592)

10. M. Dorigo, V. Maniezzo, A. Colorni, "Ant System: Optimization by a Colony of Cooperating Agents", IEEE Transactions on Systems, Man, and Cybernetics-Part B, 26 (1): 1996. 29-41.

11. Александров, Э. Э. Введение программирование на языке С: учеб. пособие / Э. Э. Александров, В. В. Афонин – Саранск: Изд-во Мордов. ун-та, 2009. – 316 с.

12. Федосин С. А. Методы и средства обработки изображений: учеб. пособие / С. А. Федосин. Саранск: Изд-во Мордов. ун-та,  $2005. - 112$  c.

*Плитка А. Ю. Ручкин К. А. Метод распознавания объектов на изображении с помощью алгоритма муравьиных колоний. В данной работе рассматривается задача обнаружения объекта, характеризующегося своим контуром, на изображении с помощью алгоритма муравьиных колоний. Предложена модификация алгоритма муравьиных колоний на этапе обновления феноменов, за счет разбиения решения на локальное и глобальное. Также для выбора направления движения муравьев используется псевдослучайное пропорциональное правило. Разработанное программное обеспечение подтверждает большую работоспособность и эффективность предложенной модификации.*

*Ключевые слова: распознавание объектов, муравьиные колонии, роевой интеллект.*

*Plitka A. Y., Ruchkin K. A. Image objects recognition method using the ant colonies algorithm. In this paper, the problem of detecting an object characterized by its contour in the image using the ant colony algorithm is considered. A modification of the ant colony algorithm at the stage of updating the phenomena by dividing the solution into local and global is proposed. A pseudorandom proportional rule for choosing the direction of movement of ants is also used. The developed software confirms the greater efficiency and effectiveness of the proposed modification.*

*Keywords: object recognition, ant colonies, swarm intelligence.*

*Статья поступила в редакцию 29.04.2018 Рекомендована к публикации профессором Миненко А. С.*

УДК 004.89

# **Разработка продукционных баз знаний для задач экспертизы промышленной безопасности**

А. Ю. Юрин, А. Ф. Берман, О. А. Николайчук, Н. О. Дородных,

Институт динамики и теории управления им. В.М. Матросова СО РАН (ИДСТУ СО РАН) Иркутский национальный исследовательский технический университет (ИрНИТУ)

[iskander@icc.ru](mailto:iskander@icc.ru)

*Юрин А. Ю., Берман А. Ф., Николайчук О. А., Дородных Н. О. Разработка продукционных баз знаний для задач экспертизы промышленной безопасности. Разработка баз знаний для интеллектуальных систем продолжает оставаться трудоемким процессом. В данной работе предлагается подход к созданию продукционных баз знаний для задач экспертизы промышленной безопасности. Предлагаемый подход основан на специализации модельно-управляемого подхода (Model Driven Development, MDD). Предлагаемая специализация включает использование: онтологий и концептуальных моделей для описания вычислительно-независимых моделей, предметно-ориентированной нотации для создания логических правил, CLIPS (C Language Integration Production System) в качестве языка программирования для баз знаний. Представленные модели и алгоритмы реализуются в исследовательской программной системе: Personal Knowledge Base Designer. Результаты работы в виде баз знаний используются в Иркутском научноисследовательском и проектном институте химического и нефтяного машиностроения (ИркутскНИИХимМаш) при поддержки решения в задачах экспертизы промышленной безопасности.*

*Ключевые слова: база знаний, модельно-управляемый подход, специализация, логические правила, экспертиза промышленной безопасности.*

#### *Введение*

Деградация оборудования во многих отраслях опережает темпы его модернизации и замены, что обуславливает актуальность повышения его безопасности. Особенно это касается нефтеперерабатывающего, нефтехимического и химического оборудования. При этом для определения возможных опасностей и соответствующих мер во избежание катастрофических отказов необходимо его полное обследование. В связи с этим важно минимизировать затраты на техническое обслуживание и ремонт, в том числе на процессы мониторинга, диагностирования и прогнозирования технического состояния, составляющих процесс проведения экспертизы промышленной безопасности (ЭПБ).

Разработка и использование методов и средств искусственного интеллекта, в частности экспертных систем (ЭС), позволяет значительно повысить эффективность ЭПБ. В частности, процедура ЭПБ состоит из следующих основных этапов:

1. Планирование работ для ЭПБ.

2. Анализ технической документации.

3. Формирование карты исходных данных.

4. Разработка программы ЭПБ.

5. Техническое диагностирование.

6. Анализ (в том числе интерпретация)

результатов диагностирования.

7. Расчет прочности и остаточного ресурса.

8. Принятие решений по ремонту.

Анализ рассмотренных этапов ЭПБ показал, что реализация этапов 4, 6 и 8 требует обработки большого объема слабо формализованной информации. При этом эффективность обработки можно повысить с помощью ЭС, которые позволяют:

– интерпретировать эксплуатационные условия и параметры,

– обосновать программу технической диагностики,

– интерпретировать диагностические параметры.

В этом случае предлагается автоматизировать эти шаги с помощью продукционных ЭС.

Обзор программного обеспечения и подходов к обслуживанию (включая мониторинг, диагностику и обнаружение отказов) разнородного технического оборудования [1-4] показал слабое использование ЭС для ЭПБ и существование «частных» решений для отдельных типов оборудования.

Основным элементом ЭС является база знаний (БЗ), включающая в себя набор систематизированных знаний, описывающих закономерности предметной области. Проблема совершенствования процесса создания БЗ и ЭС является актуальной и может быть решена различными способами: совершенствованием подходов или созданием специализированного программного обеспечения [5, 6].

Одним из направлений в этой области является использование принципов когнитивной (визуального) моделирования и проектирования, а также подходов на основе порождающего программирования [7], в частности, модельноуправляемого подхода (Model-Driven Development,  $MDD$ )  $H$  ero молификации. например, архитектуры, управляемой моделью (Model-Driven Architecture, MDA) [8-10].

MDA/MDD - это полхол в программной инженерии, который рассматривает создание программного обеспечения на основе преобразований интерпретаций  $\overline{u}$ информационных молелей. Сушествуют примеры применения MDA/MDD лля разработки приложений баз данных (например, Bold for Delphi [10]), агентно-ориентированных приложений мониторинга [11], экспертных систем и др. [12-14].

Цель данной работы описать специализацию и применение MDA/MDDподхода для прототипирования продукционных БЗ в задачах, связанных с выделенными выше этапами ЭПБ. Предлагаемая специализация основана на принципах MDA/MDD (типах моделей и этапах создания приложений), но эти реализованы принципы контексте  $\overline{R}$ интеллектуальных проектирования систем. В частности, предлагается:

- использование онтологий  $\overline{M}$ концептуальных моделей (в виде диаграмм классов UML или концепт- $\kappa$ ant)  $\Pi$   $\Pi$   $\Pi$ представления вычислительно-независимой молели (как правило, эта модель  $He$ используется при разработке приложений на основе MDA/MDD);

- использование предметноориентированной нотации, а именно RVML (Rule Visual Modeling Language) [15] для повышения наглядности создания платформонезависимых моделей (RVML предназначен для моделирования логических правил);

- использование CLIPS (C Language Integration Production System) в качестве целевой платформы для реализации БЗ.

Предложенный подход реализован в виде исследовательского программного обеспечения, которое используется в Иркутском научноисследовательском и проектном институте химического и нефтяного машиностроения (Иркутскниихиммаш) для прототипирования БЗ в задачах ЭПБ [16].

# Предлагаемая специализация MDA/MDD

Основные типы моделей и этапы создания приложений согласно MDA/MDD. В соответствии с принципами MDA/MDD [8-10], разработанное программное обеспечение представлено  $\overline{B}$ виле следующих информационных моделей, определяющих его архитектуру, функции  $\overline{M}$ особенности реализации:

- вычислительно-независимой (Computation-Independent Model, CIM) - эта модель скрывает любые детали реализации, большинстве случаев содержит только  $\mathbf{R}$ описания требований;

- платформо-независимая (Platform-Independent Model, PIM) - эта модель скрывает некоторые особенности реализации и содержит платформо-независимые элементы:

- платформо-зависимая (Platform-Specific Model, PSM) - эта модель описывает особенности реализации приложения, которые конкретной программной зависят  $_{\text{OT}}$ платформы.

В связи с этим процесс разработки программного обеспечения представляет собой последовательный переход от абстрактных моделей к конкретным с их последовательным преобразованием и генерацией программных кодов и спецификаций: СІМ  $\rightarrow$  РІМ  $\rightarrow$  РЅМ  $\rightarrow$ **CODE** 

Преобразование моделей является одним из основных принципов MDA/MDD подхода и может рассматриваться с разных точек зрения. частности, существует <sub>B</sub> два типа преобразования: модель-модель (М2М); модельтекст (М2Т) и текст-модель (Т2М), также преобразования классифицируются на эндогенные экзогенные, вертикальные  $\mathbf{M}$ и горизонтальные [17].

Таким образом. разработке при программного необходимо обеспечения реализовать следующую последовательность экзогенных горизонтальных преобразований: М2М-преобразование  $CIM \rightarrow PIM$ ; ДЛЯ М2М-преобразование  $PIM \rightarrow PSM$ ; лпя М2С-преобразование для PSM → CODE.

 $\overline{B}$ настояшее время сушествуют некоторые тенденции реализации лпя модельных преобразований: помошью  $\mathbf{c}$  $\frac{1}{2}$ графовых грамматик rewriting); трансформации использованием языков  $\mathbf{c}$ моделей (например, QVT, ATL, TMRL [18] и использованием декларативных  $T$   $\pi$  ).  $\mathbf{c}$ и процедурных языков программирования [19], a также языков для преобразования XML-документов (например, XSLT).

В рамках данной работы было решено использовать подход прямого манипулирования [20] для описания трансформаций и разработать «частное» («ad-hoc») решение.

Предлагаемый подход. Специализация процесса разработки MDA/MDD для БЗ представлена следующей последовательностью шагов, основанных на [21].

Шаг 1: построение модели предметной области, содержашей основные понятия и отношения. Ha этом шаге конечный пользователь создает СІМ. Эта модель может быть реализована в виде онтологии или диаграммы классов UML [22-23].

Эффективность этого шага можно повысить путем повторного использования существующих концептуальных моделей, CASE-средствах созланных в (например, Protégé, IHMC CmapTools и IBM Rational Rose Enterprise). Большинство программ, поддерживающих **MDA/MDD** полхол (например. Bold for Delphi) не поддерживают  $\overline{B}$ случае проектирования этого шага. интеллектуальных систем этот шаг соответствует этапу концептуализации знаний.

Шаг $2$ : построение PIM. которая описывает логические правила. сформированные в результате преобразования  $CIM$  ( $CIM \rightarrow PIM$ ). В процессе преобразования СІМ понятия преобразуются в шаблоны фактов и элементы правил (например, условия и действия), а причинно-следственные связи преобразуются в шаблоны правил.

Визуальное моделирование является одним из основных аспектов MDA/MDD подхода, который традиционно использует UML. Следует отметить, что в случае создания специализированного программного обеспечения разработчики используют различные расширения UML [24], что, в свою очерель. позволяет учесть некоторые особенности конкретной предметной  $U \Pi U$ проблемной области, архитектуры, языков программирования или формализмов. Для представления логических правил в данной работе использовано проблемноориентированное расширение UML, а именно Rule Visual Modeling Language (RVML) [15].

Шаг $3$ : построение PSM, которая позволяет учитывать особенности определенного языка представления знаний (например, CLIPS), такие как приоритеты правил и значения слотов «по умолчанию». PSM является результатом преобразования PIM  $(PIM \rightarrow PSM).$ 

IIIar 4: генерация кола Б3 ипи спецификации. На этом шаге выполняется интерпретация **RVML** диаграмм  $(PSM \rightarrow CODE)$ . Основными результатами интерпретации являются программные коды и спецификации для интерпретатора.

IIIar  $5$ : тестирование полученных программных кодов спениальном  $\mathbf{R}$ программном обеспечении (в интерпретаторе).

Следует отметить, конечный ЧТО пользователь (эксперт или системный аналитик) разрабатывает только СІМ, РІМ и часть PSM.

Описанная последовательность шагов почти совпадает  $\rm{co}$ «стандартной» методологией MDA/MDD, но содержание шагов переопределено  $\mathbf{B}$ контексте созлания продукционных БЗ.

Модели. Опишем модели, используемые в специализированном MDA/MDD-подходе.

СІМ включает описание онтологии предметной области и онтологии экспертных систем, основанных на правилах, и может быть представлен в виде метамодели МОF (Meta Object Facility) см. рис. 1).

включает PIM два элемента. прелназначенных лля представления  $\mathbf{u}$ моделирования архитектуры ЭС и логических правил БЗ (рис. 2).

RVML используется для создания PIM и PSM для БЗ. Эта нотация обеспечивает механизм описания причинно-следственных связей на довольно абстрактном уровне (для РІМ). Кроме того, спецификация некоторых элементов нотации (таких как приоритет и коэффициент уверенности) (важность) предоставляет возможность создания PSM, в частности, для CLIPS.

Преобразования моделей основаны на сравнении элементов метамоделей СІМ. РІМ. PSM и программной платформы. В нашем случае соответствие элементов могут быть представлены в виде таблицы (табл. 1) [21].

Преобразования моделей реализованы с помощью языка программирования общего назначения (Object Pascal) в исследовательском программном обеспечении - Personal Knowledge Base Designer (PKBD) [25].

# Создание база знаний для задач экспертизы промышленной безопасности

Одной из задач требующей разработки **63.** является задача анализа результатов диагностирования прогнозирования  $\mathbf{u}$ возможных деградационных процессов. В качестве теоретической основы для этой задачи предлагается использовать модель динамики технического состояния (МДТС) из [26]. Данная факторы отражает этапов МДТС проектирования, изготовления и эксплуатации технического оборудования, приводящие к его деградации. Значение этих факторов (например, условия эксплуатации, ошибки персонала и производственные дефекты) определяют возможные технические состояния  $\overline{u}$ их **CTDVKTVDV** (включая переходы между состояниями).

#### ИНФОРМАТИКА И КИБЕРНЕТИКА № 4 (14), 2018, Донецк, ДонНТУ \_\_

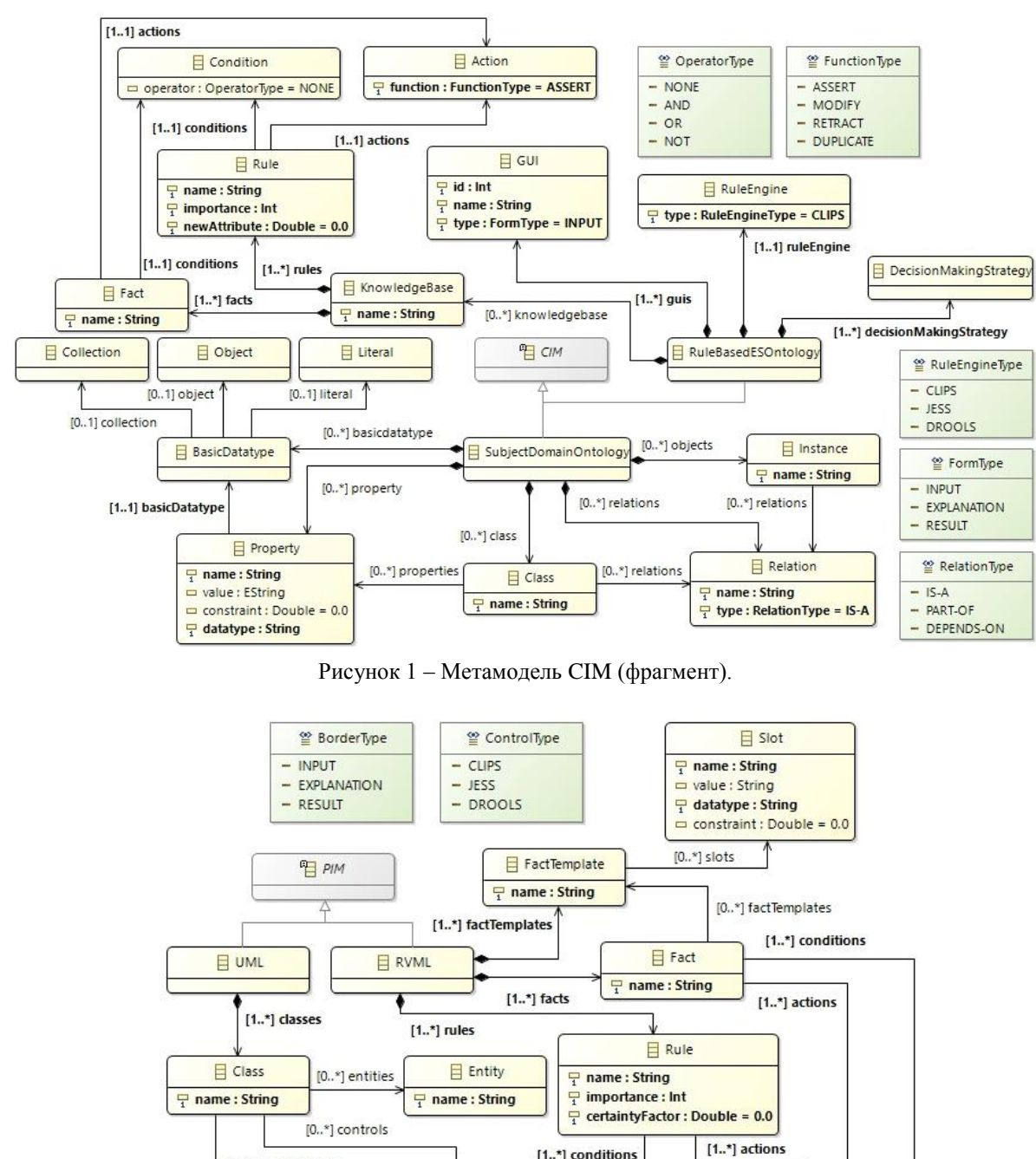

 $[1..*]$  conditions [0.,\*] borderClasses BorderClass  $\Box$  Control  $\Box$  Condition  $\Box$  Action  $\frac{1}{1}$  type : ControlType = CLIPS  $\frac{\Box}{\Box}$  type : BorderType = INPUT

Рисунок 2 – Метамодель PIM (фрагмент)

| Таблица 1 – Соответствие элементов для СІМ, РІМ, PSM и CLIPS (фрагмент) |  |
|-------------------------------------------------------------------------|--|
|                                                                         |  |

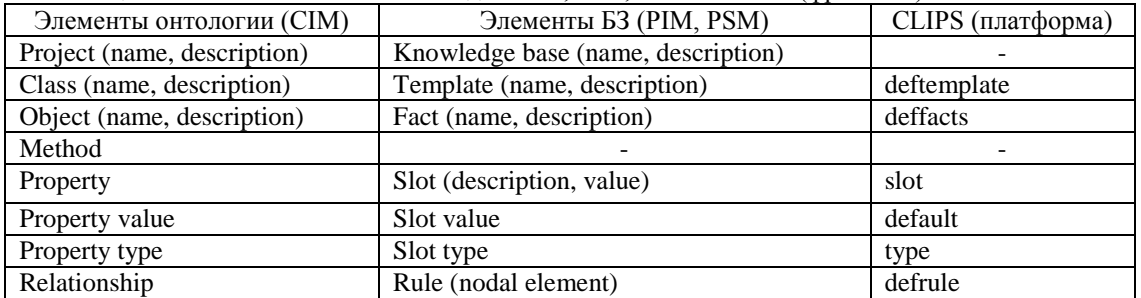

Рассмотрим проектирование базы знаний для задачи прогнозирования деградационных процессов.

Шаг 1: построение СІМ с использованием МДТС для нефтехимического оборудования (синтез полиэтилена). Эта модель включает классы состояний (начальная дефектность, повреждение, разрушение, отказ), которые

описываются набором параметров  $c<sub>0</sub>$ анальниями

Основным результатом шага является модель предметной области в виде онтологии (или концепт- карты), содержащая понятия и отношения, например (см. рис. 3), механизм деградационного процесса, конструкционный материал, технологическая среда и др.

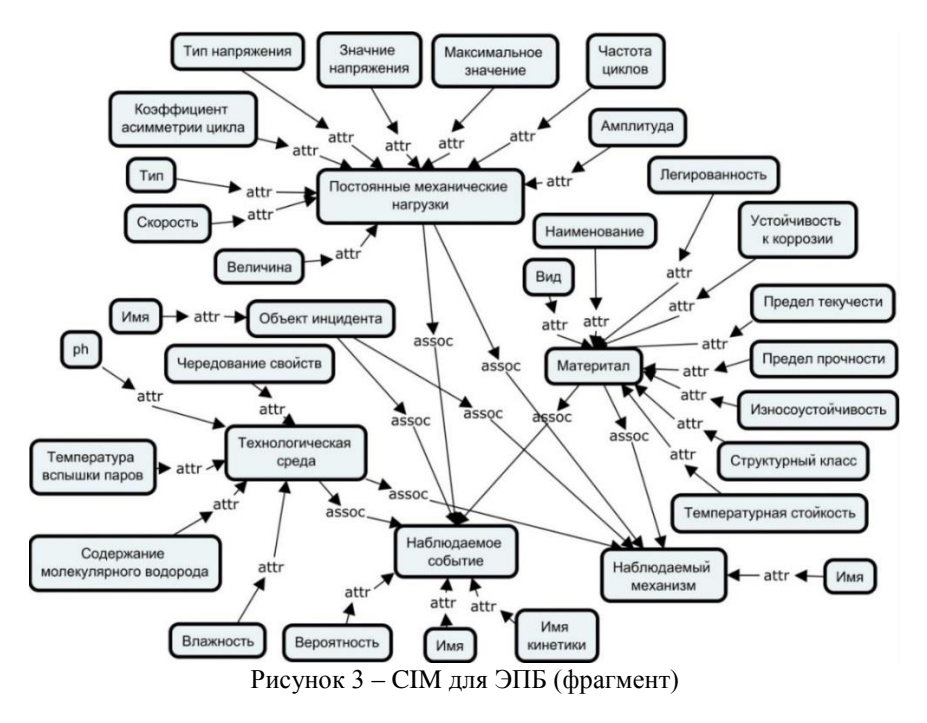

 $\mathbf{R}$ частности. получены следующие основные шаблоны фактов: объект инцидента, свойства объекта технологическая наследственность. теплообменная технологическая постоянные среда, механические нагрузки, технологическая среда, материал, дефекты изготовления, наблюдаемое событие, наблюдаемый механизм, наблюдаемая кинетика наблюдаемое повреждение. наблюдаемое разрушение и т.д.

Получены следующие основные шаблоны правил:

– ЕСЛИ постоянные механические нагрузки И технологическая срела И материал И лефекты изготовления **TO** наблюлаемое событие И наблюдаемый механизм;

- ЕСЛИ наблюдаемое событие ТО наблюлаемая кинетика:

 $-$  ECJI $H$ наблюдаемая кинетика И наблюдаемое событие TO<sub>1</sub> наблюдаемое событие:

- ЕСЛИ наблюдаемое повреждение И наблюдаемое событие T<sub>O</sub> наблюдаемое разрушение И наблюдаемое событие.

Ha основе данных зависимостей пользователь определяет конкретные правила, например,

ЕСЛИ постоянные механические

нагрузки (частота цикла = высокая) И технологическая среда (pH = активная; свойства чередование = да) И материал (вид = сталь: легированность = низколегированная сталь) И лефекты изготовления (технологическая наследственность ?id-th-m1) TO наблюдаемое событие (имя = механизм коррозионной усталости) и (наблюдаемый механизм (имя = коррозионная усталость)

Примеры моделей RVML соответствующих разработанным специфическим правилам, представлены в [23].

следующие Были рассмотрены леграланионные пронессы: коррозионное растрескивание. механическое разрушение, коррозионное водородное охрупчивание и растрескивание. коррозионного Б3 для растрескивания содержит 14 шаблонов фактов, 12 шаблонов правил, 4 начальных (исходных) фактов и 20 конкретных правил.

Шаг $3$ : построение PSM включает специализацию PIM с учетом особенностей определенного языка программирования, в частности, CLIPS. В данном случае в RVML были определены значения по умолчанию для свойств фактов (слотов) в шаблонах фактов и коэффициенты уверенности для конкретных правил.

Шаг 4: создание программного кода и спецификаций, включая код CLIPS; спецификации ЭС для интерпретатора, который обеспечивает генерацию пользовательского интерфейса для создания, чтения, обновления и удаления (CRUD) элементов базы знаний.

Шаг 5: тестирование знаний базы экспертом осуществляется помошью  $\mathfrak{g}$ логических выводов в РКВD.

После успешного тестирования -БЗ используется в системе поддержки принятия решений в задачах ЭПБ (см. рис. 4) [16].

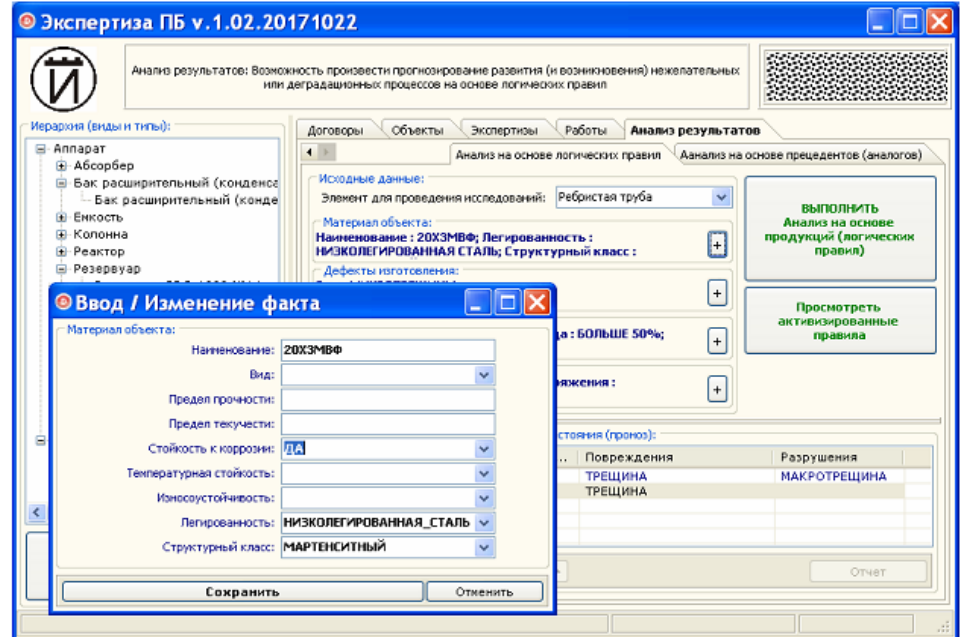

Рисунок 4 – Пример интерфейса программного обеспечения для ЭПБ.

#### Оценка эффективности предлагаемого подхода

Применимость  $\overline{\mathbf{M}}$ эффективность предложенного подхода оценивалась косвенным и прямым методами. Основным критериями оценки являлось использованное время и семантическая адекватность разработанных БЗ.

Семантическая адекватность определялась на основе экспертных оценок специалистов Лаборатории информационнотелекоммуникационных технологий исследования техногенной безопасности ИДСТУ СО РАН и ИркутскНИИХимМаш.

Необходимость использования косвенного метода была обусловлена сложностью и высокой стоимостью модельных экспериментов, оценивающих реальное время разработки БЗ (когда разработка выполняется стандартным методом, а затем предлагаемым). позволяет Косвенный метод получить теоретические оценки времени разработки БЗ в При соответствии  $\lceil 5 \rceil$ . ЭТОМ этап  $\mathbf{c}$ концептуализации был разделен на три подэтапа: идентификацию проблемы. извлечение знаний и их структурирование (табл. 2).

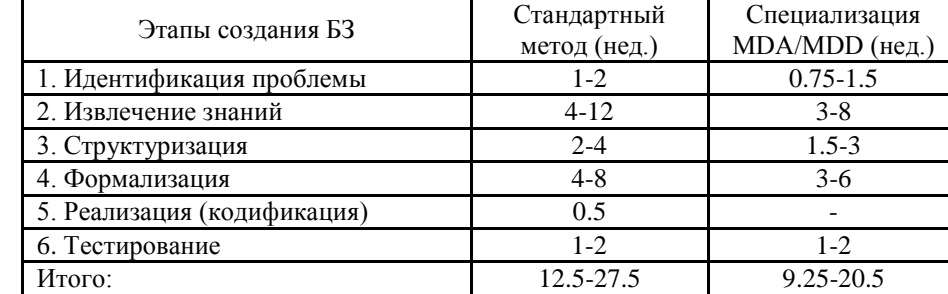

Таблица 2 – Использованное время (косвенный метод оценки)

Подход, основанный на специализации MDA/MDD, показал некоторое сокращение времени разработки БЗ за счет исключения этапа реализации (кодификации) (используется

автоматическая генерация кода) и исключения (или сокращения времени участия) инженера по знаниям на этапах 1-4.

Прямой метод был основан на оценке

времени выполнения учебных заданий студентов факультета Кибернетики (сейчас Института высоких технологий) Иркутского национального исследовательского университета (ИрНИТУ) [22] стандартным и предлагаемым методами.

По результатам оценки был сделан вывод  $\Omega$ сокращение времени разработки при использовании специализации MDA/MDDподхода, особенно при создании БЗ с простыми правилами и на основе моделей предметной области с небольшим числом (до 8) сущностей.

# Заключение

В статье описывается специализация и применение MDA/MDD-подхода для разработки продукционных **E3** ДЛЯ задач **AILE** Специализация включает: использование онтологии в качестве СIM использование RVML для создания PIM и PSM. CLIPS выбран в качестве целевого языка программирования БЗ. Рассмотрены предложенная методология, модели, преобразования и пример применения.

Предлагаемый подход ориентирован на непрограммирующих пользователей: экспертов и системных аналитиков, которые способны разработать только две информационные модели: СІМ (онтология) и РІМ (модель продукционной базы знаний).

При этом существует возможность автоматизировать создание PIM на основе анализа концептуальных молелей (UML) диаграмм классов, концепт-карт и диаграмм Исикавы) [22, 23]. Согласно MDA/MDDподходу, другие модели и их преобразования либо интегрируются  $\, {\bf B}$ программное обеспечение, которое реализует подход, либо создаются автоматически вплоть до этапа тестирования. Преимущества предлагаемого подхода по сравнению со стандартным методом [5, 6] заключаются в значительном сокрашении времени реализации и минимизации ошибок программирования за счет автоматической генерации кода; сокращении времени на этапы идентификации, концептуализации  $\overline{M}$ формализации за счет использования онтологии и когнитивной графики.

Предложенный подход был использован при созлании БЗ лля оценки причин деградационных процессов нефтехимического оборудования [16].

Работа выполнена при частичной поддержке РФФИ (проекты: 18-07-01164, 18-08-00560, 18-37-00006).

# Литература

1. Lee, J. Modern computer-aided maintenance of manufacturing equipment and systems: Review and Perspective / J. Lee // Computers & Industrial Engineering.  $-$  1995.  $-$ Vol. 28, No. 4. - P. 793-811.

2. Ruiz, D. Fault diagnosis support system for

complex chemical plants / D. Ruiz, J. M. Nougues, L. Puigjaner // Computers & Chemical Engineering  $-2001. - Vol. 25$ , Issue  $1. - P. 151-160$ .

3. Venkatasubramanian, V. A review of process fault detection and diagnosis: Part I: Ouantitative model-based methods V. Venkatasubramanian, R. Rengaswamy, K. Yin, S. N. Kavuri // Computers & Chemical Engineering.  $-2003. - Vol. 27, No. 3. - P. 293-311.$ 

4. Wang, H. C. A hybrid expert system for equipment failure analysis / H.C. Wang, H. S. Wang // Expert Systems with Applications. - $2005. - \overline{Vol.28. - P.615}$ -622.

5. Джексон, П. Введение в экспертные системы. Пер. с англ. М: Вильямс. 2001. - 624 с.

6. Giarratano, J. C., Riley, G. Expert Systems: Principles and Programming, 2005.

7. Чернецки, К., Айзенекер, У. Порождающее программирование: метолы. инструменты, применение / Пер. с англ. СПб: Питер, 2005. - 736 с.

8. Frankel, D. Model Driven Architecture: Applying MDA to Enterprise Computing. New York: Wiley, 2003.

9. Kleppe, A., Warmer, J., Bast, W. MDA Explained: The Model Driven Architecture: Practice and Promise, 1st Edition. Addison-Wesley, 2003.

10. Грибачев, К. Г. Delphi и Model Driven Architecture. Разработка приложений<br>данных. СПб: Питер, 2004. – 352 с.  $6a3$ 

11. Gascueña, J. M. Model-to-model and model-to-text: looking for the automation of J. M. Gascueña. E. Navarro. VigilAgent  $\sqrt{ }$ A. Fernández-Caballero, R. Martínez-Tomás // Expert Systems. - 2014. - Vol.31, No. 3. - P.199-212.

12. Canadas, J. InSCo-Gen: A MDD Tool for Web Rule-Based Applications. Web Engineering / J. Canadas, J. Palma, S. Tunez//  $LNCS. - 2009. - Vol. 5648. - P. 523-526.$ 

13. Distante, D. Model-Driven Development of Web Applications with UWA, MVC and JavaServer Faces. Web Engineering / D. Distante, P. Pedone, G. Rossi, G. Canfora // LNCS. - 2007. -Vol. 4607. - P. 457-472.

14. Nofal, M. Developing Web-Based Semantic Expert Systems / M. Nofal, K. M. Fouad // International Journal of Computer Science. - $2014. - Vol.11$ , No.  $1. - P.$  103-110.

15. Юрин, А. Ю. Нотация лля проектирования баз знаний продукционных экспертных систем / А. Ю. Юрин // Объектные системы. - 2016. - №12. - С. 48-54.

16. Берман, А. Ф. Поддержка принятия решений на основе продукционного подхода при проведении экспертизы промышленной безопасности / А. Ф. Берман, О. А. Николайчук, А. Ю. Юрин, К. А. Кузнецов // Химическое и нефтегазовое машиностроение. 2014 №11 с.28-35

17. Mens, T. A Taxonomy of Model Transformations / T. Mens, P. V. Gorp // Electronic

Notes in Theoretical Computer Science. – 2006. – Vol. 152. – P. 125-142.

18. Дородных, Н. О. Model Transformations for Intelligent Systems Engineering / Н.О. Дородных, С.А. Коршунов, Н.Ю. Павлов, Д. Ю. Сопп, А. Ю. Юрин // Открытые семантические технологии проектирования интеллектуальных систем. – 2018. – Т.2. – №8. – С.77-81.

19. Берман, А. Ф. Интеллектуальная информационная система анализа отказов / А. Ф. Берман, О. А. Николайчук, А. Ю. Юрин // Проблемы машиностроения и надежности машин. – 2012. – № 4. – С. 88-96.

20. Czarnecki, K. Feature-based survey of model transformation approaches / K. Czarnecki, S. Helsen // IBM Systems Journal. – 2006. – Vol. 45. – No.3. – P.621-645.

21. Грищенко, М. А. Применение модельно-управляемого подхода для создания продукционных экспертных систем и баз знаний М. А. Грищенко, Н. О. Дородных, О. А. Николайчук, А. Ю. Юрин // Искусственный интеллект и принятие решений.  $-2016. - N<sub>2</sub>2. - C. 16-29.$ 

22. Дородных, Н. О. Формирование баз

знаний продукционного типа на основе UMLмоделей / Н. О. Дородных, А. Ю. Юрин // Информатика и кибернетика. – 2016. – № 3(5). – С.44–50.

23. Дородных, Н.О. Использование концепт-карт для автоматизированного создания продукционных баз знаний / Н. О. Дородных, А. Ю. Юрин // Программные продукты и системы. – 2017. – №4. – С. 658-662.

24. Miguel, M. Practical Experiences in the Application of MDA / M. Miguel, J. Jourdan, S. Salicki // LNCS. – 2002. – Vol.2460. – P.128-139.

25. Дородных, Н. О. Система программирования продукционных баз знаний: Personal Knowledge Base Designer Н. О. Дородных, М. А. Грищенко, А. Ю. Юрин // Открытые семантические технологии проектирования интеллектуальных систем. –  $2016. - N<sub>2</sub>6. - C. 209-212.$ 

26. Berman, A. F. A methodology for the investigation of the reliability and safety of unique technical systems / A. F. Berman, O. A. Nikolaychuk, A. Yu. Yurin, A. I. Pavlov // Part O: Journal of Risk and Reliability. – 2014. – Vol. 228. – no. 1. – P. 29-38.

*Юрин А. Ю., Берман А. Ф., Николайчук О. А., Дородных Н. О. Разработка продукционных баз знаний для задач экспертизы промышленной безопасности. Разработка баз знаний для интеллектуальных систем продолжает оставаться трудоемким процессом. В данной работе предлагается подход к созданию продукционных баз знаний для задач экспертизы промышленной безопасности. Предлагаемый подход основан на специализации модельно-управляемого подхода (Model Driven Development, MDD). Предлагаемая специализация включает использование: онтологий и концептуальных моделей для описания вычислительно-независимых моделей, предметно-ориентированной нотации для создания логических правил, CLIPS (C Language Integration Production System) в качестве языка программирования для баз знаний. Представленные модели и алгоритмы реализуются в исследовательской программной системе: Personal Knowledge Base Designer. Результаты работы в виде баз знаний используются в Иркутском научноисследовательском и проектном институте химического и нефтяного машиностроения (ИркутскНИИХимМаш) при поддержки решения в задачах экспертизы промышленной безопасности.*

*Ключевые слова: база знаний, модельно-управляемый подход, специализация, логические правила, экспертиза промышленной безопасности.*

*Yurin Aleksandr, Berman Aleksandr, Nikolaychuk Olga, Dorodnykh Nikita. Development of rule-based knowledge bases for industrial safety expertise tasks. Development of knowledge bases for intelligent systems continues to be a time consuming process. This paper describes an approach for development of rule-based knowledge bases for industrial safety expertise tasks. The proposed approach is based on the specialization of model-driven approach (model Driven Development, MDD). The proposed specialization includes the use of ontologies and conceptual models to represent computational-independent models, domain-specific notation to create logical rules, CLIPS (C Language Integration Production System) as a programming language for knowledge bases. The presented models and algorithms are implemented in the research software: Personal Knowledge Base Designer. The results of the work in the form of knowledge bases are used in the Irkutsk Research and Design Institute of Chemical and Petroleum Engineering (IrkutskNIIhimmash) for decision support in industrial safety expertise tasks.*

*Keywords: knowledge base, model-driven approach, specialization, logical rules, industrial safety expertise.*

*Статья поступила в редакцию 21.11.2018 Рекомендована к публикации профессором Павлышом В. Н.*

# Инженерное образование

# УДК 004.4

# **Методика компьютеризации психодиагностического теста Векслера**

А. И. Озеров, М. С. Олейник, С. В. Плотникова Государственное бюджетное нетиповое общеобразовательное учреждение «Республиканский лицей-интернат "Эрудит" – центр для одаренных детей» Министерства образования и науки Донецкой Народной Республики kolyamba.lol@yandex.ru, potapuch2001@gmail.com

*Озеров А. И., Олейник М. С., Плотникова С. В. Методика компьютеризации психодиагностического теста Векслера. В данной статье рассматривается методика создания компьютеризированных психологических тестов, что включают в себя различные стимульные материалы (текст, изображения, звук, трёхмерные модели и т. п.), в частности – теста Векслера. Новизна данного исследования заключается в том, что на данный момент не существует компьютерной версии теста Векслера, адаптированной под русскоязычную аудиторию. Таким образом, разработка данного теста является актуальной задачей. В статье рассмотрены особенности теста Векслера с целью выявления нюансов его компьютеризации и выбраны необходимые средства разработки, спроектирована компьютеризированная версия этого теста.*

*Ключевые слова: тестирование, компьютеризация теста, Кубики Коса, JavaScript, Unity, PHP, MySQL.*

# *Введение*

Тест Д. Векслера является одним из наиболее известных и часто используемых при проведении психодиагностики интеллекта в психологической, педагогической и медицинской практике.

Следует отметить, что у психологов, работающих в системе здравоохранения временные затраты на проведения и обработку теста Векслера составляют в среднем 3-3,5 часа, что делает данное исследование достаточно сложным и ресурсозатратным.

При этом в европейских странах специалисты разработали уже четвертое поколение компьютерного варианта адаптированного теста Векслера, который оптимизирует работу практического психолога при проведении исследования интеллекта, снижая временные и личностные затраты в 1,5-2 раза.

В соответствии с принятыми в России, Украине и других странах СНГ стандартами медицинской помощи, в психодиагностике используется адаптированный тест Векслера. По сравнению с европейскими и американскими стандартами, у нас приняты более высокие значения нормы.

Республиканская клиническая психоневрологическая больница – медикопсихологический центр нуждается в адаптированной компьютеризированной версии теста Векслера.

Вышеописанные данные свидетельствуют о высокой актуальности разработки и внедрения в практику компьютеризированного варианта теста Векслера как в медицинской, так и в психологической, и в педагогической практике.

Целью статьи является исследование методики создания компьютеризированного психодиагностического теста, включающего различные стимульные материалы (текст, изображения, трехмерные модели, звук).

В связи с поставленной целью в статье ставятся и решаются следующие задачи:

– определить вид теста и выбрать уровень компьютеризации;

– ознакомиться с особенностями компьютеризации теста Векслера;

– выбрать необходимые технологии и среду разработки;

– спроектировать

компьютеризированную версию теста.

#### *Определение вида теста и выбор уровня компьютеризации*

Среди существующих компьютерных тестов можно выделить следующие их виды [1]:

– по структуре – аналоги бланковых тестов и собственно компьютерные тесты;

– по количеству тестируемых – тесты индивидуального и группового тестирования;

– по степени автоматизации тестирования – автоматизирующие один или несколько этапов обследования и автоматизирующие все обследование;

– по задаче – диагностические и обучающие;

– по адресату – профессиональные психологические, полупрофессиональные и развлекательные.

Компьютеризированный тест Векслера будет профессиональным диагностическим тестом, имеющим структуру компьютерного теста для индивидуального тестирования, автоматизирующий большую часть обследования.

Выделяют несколько вариантов применения компьютерной техники в процедуре психодиагностического исследования: высокий, низкий и средний.

При высоком уровне компьютеризации компьютер может применяться для выбора методов воздействия, подготовки психодиагностического заключения, толкования результатов тестирования. Для разработки психодиагностических тестов высокого уровня компьютеризации на сегодняшний день недостаточно развита база компьютерных наук.

При среднем уровне вовлечения компьютерной техники в процесс психодиагностического исследования стимульный материал представлен в компьютерном виде, тестирование проводится в автоматическом режиме, а наиболее трудоемкая и затратная по времени обработка результатов проводится без участия психолога.

Низкий уровень компьютеризации методики включает сохранение данных обследования и обработку первичных результатов, привлечение компьютерной техники предполагается только при обработке и хранении результатов психодиагностических исследований.

Поскольку методика проведения теста Векслера предполагает наблюдение психолога за действиями испытуемого, анализ его поведения, то целесообразно разработать данный тест со средним уровнем вовлечения компьютерной техники в процесс психодиагностического исследования.

# *Особенности компьютеризации теста Векслера*

Известно, что процесс проведения психодиагностического исследования (как в традиционной системе, так и с использованием компьютеризированных методик) состоит из инструктирования обследуемого, его работы с тестом, количественной обработки и интерпретации тестовых данных, вынесения заключения по тесту.

Рассмотрим подробнее особенности компьютеризации этапов тестирования на примере теста Векслера.

Тест Векслера состоит из 11 отдельных субтестов, каждый из которых состоит из вопросов в количестве от 10 до 30 штук. К вербальным субтестам относятся задания,

выявляющие общую осведомленность, общую понятливость, способности, нахождение сходства, воспроизведения цифровых рядов и т. д. К невербальным субтестам относятся следующие: шифровка, нахождение недостающих деталей в картине, «Кубики Коса» [2], определение последовательности картин, сложение фигур.

По мере приближения к концу субтеста сложность вопросов увеличивается. Выполнение каждого из субтестов оценивают в баллах, которые потом переводят в специальную шкалу.

Задания большинства вербальных субтестов идут по увеличению сложности. В случае если испытуемый не выполняет задания основной серии, то ему предъявляются для выполнения первые задания.

Инструктирование испытуемого включает создание у него необходимых представлений о целях тестирования, ознакомление его с правилами тестирования. В условиях компьютеризации по большей части процесс инструктирования передается компьютеру, что облегчает работу психодиагноста, освобождая его от однообразного сообщения инструкций каждому обследуемому. При передаче компьютеру некоторых элементов инструктирования, они должны быть представлены на экране монитора в удобной для восприятия и запоминания форме.

В инструкции для обследуемого перед прохождением субтестов, где необходима работа с изображениями, помимо пунктов, используемых при традиционном тестировании, должны быть обозначены управляющие клавиши приложения, описан процесс взаимодействия испытуемого с объектами субтеста. Целесообразно включить процесс тренировки для наиболее комфортного и уверенного прохождения испытания.

# *Выбор среды разработки*

Для разработки любого приложения необходимо выбрать среду разработки, которая позволит удобно и без лишних усилий создать необходимый продукт.

Выбор среды зависит от:

– функциональных возможностей среды разработки;

– языков программирования, поддерживаемых средой;

- доступности среды;
- поддержки разработчиками;
- порога вхождения;
- количества обучающих материалов.

Важно, чтобы в среде был функционал, который необходим для разработки данного приложения.

В качестве основной платформы для компьютеризированного теста Векслера целесообразно использовать сайт по причине удобства разработки И последующего использования психологами. Преимущества этого выбора состоит в том, что сейчас практически на каждом компьютере есть возможность использовать браузер,  $\mathbf{u}$ соответственно. нет необходимости устанавливать какие-либо дополнительные компоненты. Также, при отсутствии возможности проходить тест через интернет, есть возможность поместить этот сайт в локальной сети или непосредственно на компьютере.

В некоторых субтестах испытуемому необхолимо работать  $\mathbf{c}$ интерактивной информацией (изображениями или звуком). Для предоставления этих видов информации и испытуемого обработки ответов можно использовать JavaScript или FlashPlaver, однако FlashPlayer устарел и перестает поддерживаться новыми версиями браузеров, и по этой причине будет использован JavaScript.

Для реализации веральных субтестов будет использована библиотека с открытым исходным кодом SurveyJS [3], которая была специально создана для проведения различного рода опросов.

Лля реализации субтеста «Кубики Коса» важным в среде является наличие возможности работы с 3D графикой, работы с базами данных, создания GUI. Было проведено сравнение самых популярных сред разработки (XNA, Game Maker, Construct 2 [4], Unity 3D [5], Unreal Engine [6], CryEngine [7]) по критериям: наличие бесплатной версии, поддержка языков программирования, поддержка 3D графики, поллержка работы с интернетом.

В итоге был сделан выбор в пользу Unity 3D, так как:

- в этой среде присутствует весь необходимый ДЛЯ разработки данного приложения функционал;

- поддерживает популярный язык программирования С# [8];

- существует бесплатная версия;

- имеется огромное количество обучающих материалов и документации.

Субтест «Кубики Коса» будет обладать таким функционалом:

- добавление/регистрация пользователя;

- возможность проведения обучения, тренировочного режима;

- составление картинки с помощью вращения и расстановки кубиков;

- проверка получившейся картинки на правильность;

- сохранение и отправка времени выполнения задания в базу данных.

Весь функционал этого субтеста будет реализован на языке С#.

Кроме Unity 3D, для разработки субтеста «Кубики Коса» необходимо использовать и дополнительные программы, в частности, программы для создания и редактирования изображений. Для этих целей были выбраны два графических редактора: GIMP и Inkscape.

Для интерпретации результатов использованием шкал и построением  $\mathbf{c}$ диаграмм будет использована библиотека **ChartIS**  $[9]$ в ней используется HTML5 canvas для рендеринга. Также присутствует поддержка старых браузеров. Графики ChartJS отзывчивы умолчанию. Они отлично работают  $\overline{a}$ мобильных устройствах и планшетах. на Благоларя 6 заранее заготовленным основным разновилностям графиков. ChartJS опрелелённо является олной из наиболее впечатляющих библиотек для построения графиков и диаграмм с открытым исходным кодом.

Также будет реализована возможность загрузить результаты испытуемого к себе на компьютер. Это будет сделано при помощи автоматизрованного создания .xlsx файлов при помощи библиотеки для PHP «PHPExcel».

Также необходимо хранить данные пользователя для возможности получения результата через некоторое время после похождения теста, для чего целесообразно использовать базу данных MySQL.

Серверная часть сайта, на которой и происходить обработка ответов. будет занесение иx в базу данных и выдача результатов реализуется на Apache2 и PHP [10].

# Заключение

Таким образом. определено.  $T_{\rm T}$ компьютеризированный тест Векслера будет профессиональным диагностическим тестом, имеющим структуру компьютерного теста для индивидуального тестирования, автоматизирующий большую часть обследования.

Необхолимыми технологиями  $\Pi\Pi$ разработки компьютеризированной версии теста Векслера обозначены Apache2, PHP, MySQL, PHP библиотека PHPExcel и JavaScript. JavaScript библиотеки SurveyJS, ChartJS, а также C# и среда Unity 3D для разработки субтеста «Кубики Коса», а также спроектировали компьютеризированную версию теста Векслера.

# Литература

1. Никандров В. В. Метод тестирования в психологии: Учеб. пособие / В. В. Никандров, В. В. Новочадов; Институт биологии  $\mathbf{u}$ 

психологии человека. – СПб.: Речь, 2003. – 41 с. [Электронный ресурс]. – https://www.psyoffice.ru/3605-nikandrov-v.-v. jeksperimentalnaja-psikhologija.html – Загл. с экрана.

2. Кубики Коса [Электронный ресурс] – 2017 – Режим доступа: [http://www.imaton.com/](http://www.imaton.com/metodiki/met/18/) [metodiki/met/18/](http://www.imaton.com/metodiki/met/18/) – Загл. с экрана.

3. PROJECT SURVEYJS [Электронный ресурс] – 2017 – Режим доступа: <https://surveyjs.io/Documentation/Library/> — Загл. с экрана.

4. SCIRRA [Электронный ресурс] – 2017 – Режим доступа: [https://www.scirra.com](https://www.scirra.com/) – Загл. с экрана.

5. Unity [Электронный ресурс] – 2017 – Режим доступа: <https://unity3d.com/ru> – Загл. с экрана.

6. Unreal Engine [Электронный ресурс] – 2017 – Режим доступа:

<https://www.unrealengine.com/en-US/blog> – Загл. с экрана.

7. Cryengine [Электронный ресурс] – 2017 – Режим доступа: [https://www.cryengine.com](https://www.cryengine.com/) – Загл. с экрана.

8. C# Guide [Электронный ресурс] – 2017 – Режим доступа: [https://docs.microsoft.com/en](https://docs.microsoft.com/en-us/dotnet/csharp/index)[us/dotnet/csharp/index](https://docs.microsoft.com/en-us/dotnet/csharp/index) – Загл. с экрана.

9. ChartJS [Электронный ресурс] – 2017 – Режим доступа:<http://www.chartjs.org/docs/latest/> – Загл. с экрана.

10. Справочник функций PHP [Электронный ресурс] – 2017 – Режим доступа: <http://php.net/manual/ru/funcref.php> – Загл. с экрана.

11. Документация по библиотеке PHPExcel [Электронный ресурс] – 2017 – Режим доступа: [https://github.com/PHPOffice/](https://github.com/PHPOffice/PHPExcel/tree/1.8/Documentation) [PHPExcel/tree/1.8/Documentation](https://github.com/PHPOffice/PHPExcel/tree/1.8/Documentation) – Загл. с экрана.

*Озеров А. И., Олейник М. С., Плотникова С. В. Методика компьютеризации психодиагностического теста Векслера. В данной статье рассматривается методика создания компьютеризированных психологических тестов, что включают в себя различные стимульные материалы (текст, изображения, звук, трёхмерные модели и т. п.), в частности – теста Векслера. Новизна данного исследования заключается в том, что на данный момент не существует компьютерной версии теста Векслера, адаптированной под русскоязычную аудиторию. Таким образом, разработка данного теста является актуальной задачей. В статье рассмотрены особенности теста Векслера с целью выявления нюансов его компьютеризации и выбраны необходимые средства разработки, спроектирована компьютеризированная версия этого теста.*

*Ключевые слова: тестирование, Unity, PHP, MySQL, компьютеризация теста, Кубики Коса, JavaScript.* 

*Ozerov A. I., Oleynik M. S., Plotnikova S. V. The technique of computerization of Wechsler's psychodiagnostic test. This article describes the technique of creating computerized psychological tests which include a variety of stimulus materials (text, images, sound, three-dimensional models, etc.), in particular Wechsler's test. The novelty of this study lies in the fact that at the moment there is no computer version of the Wechsler's test adapted for Russian-speaking audience. Thus, the development of this test is an actual problem. In the article the peculiarities of the Wechsler's test to identify the nuances of its computerization and the development of tools, designed a computerized version of this test.*

*Keywords: testing, Unity, PHP, MySQL, computerization of the test, Kohs block, JavaScript.*

*Статья поступила в редакцию 02.12.2018 Рекомендована к публикации профессором Павлышом В. Н.*

# УДК 371.3

# **Перспективы использования информационно-коммуникационных технологий в системе образования**

Т. С. Никитина \* , С. Б. Иванова \*\*, В. Н. Пигуз \*\*, К. С. Ивашко \*\* \* ООО «КМ Образование» \*\* ГУ «Институт проблем искусственного интеллекта», г. Донецк [tnikitina@km-school.ru,](mailto:tnikitina@km-school.ru) iai\_sb\_ivanova@mail.ru, maxpvn77@gmail.com, redakcija\_intellekt@mail.ru

*Никитина Т. С., Иванова С. Б., Пигуз В. Н., Ивашко К. С. Перспективы использования информационно-коммуникационных технологий в системе образования. В статье рассматриваются некоторые аспекты применения и внедрения информационнокоммуникационных технологий (ИКТ) в учебно-воспитательный процесс, актуальность использования информационных технологий в процессе обучения, их роль в учебном процессе, на примере внедрения интегрированного программного продукта «КМ-Школа» в информационное образовательное пространство Донецкой Народной Республики.*

*Ключевые слова: ИКТ, качество обучения, учитель, учащийся, развитие, актуальность.*

# *Постановка проблемы*

В настоящее время развитие и становление системы образования дополняется качественно новым явлением – внедрение и использование информационных технологий в систему образования. Среди главных принципов осуществления интеграционных процессов следует отметить формирование единого информационного пространства и создание общих информационных ресурсов. Внедрение и использование информационных технологий является важным элементом в образовании, так как очевидным стало беспрецедентное возрастание популярности и доступа в полном объеме к информационным электронным ресурсам. Произошла настоящая революция в инструментах, с помощью которых осуществляются создание, распространение и применение знаний и умений, это – интеллектуальные уникальные достижения, которые влияют не только на все сферы жизни общества, но и на все стадии образовательного процесса.

Процесс образования имеет достаточно специфические особенности, в первую очередь связанные со способом представления информации и рефлексией. Формирование и создание специальных платформ открывают новые возможности в освоении и использовании современных информационных технологий для повышения качества обучения и преподавания. Обеспечение системы образования информационными средствами, продукцией и технологиями с целью совершенствования механизмов управления системой образования на основе использования автоматизированных банков данных, оснащенность учебных заведений современным оборудованием является только одной из составляющих

эффективности учебного процесса.

Одним из таких приложений является информационный интегрированный продукт (ИИП) «КМ-Школа» [1]. Актуальность и новизна данной работы заключается в изучении влияния информационных технологий на образовательный процесс на примере применения и внедрения интегрированного программного продукта «КМ-Школа» в информационное образовательное пространство Донецкой Народной Республики

**Цель данной работы** – определить рациональность использования в процессе обучения дидактически ориентированных, информационных интегрируемых контентов (на примере ИИП «КМ-Школа» и «е-КМ-Школа»).

# *Информационный интегрированный продукт «КМ-Школа»*

ИИП «КМ-Школа» и «Е-КМ-Школа» (портальная версия ИИП «КМ-Школа») – полноценный проект по информатизации учреждений школьного образования, объединяющий уникальный мультимедийный контент (более 2,5 млн систематизированных информационных объектов – уроков с 1 по 11 класс по всем предметам, тестов, медиатек и библиотек, тренингов, курсов развития личности, др.), включающий систему доставки и управления им, а также удобные и эффективные средства для автоматизации управления школой (АРМы директора и завуча, библиотекаря, учителя, учащегося; электронный журнал и конструктор веб-сайта школы).

«Е-КМ-Школа» предоставляет площадку для разработки и проведения педагогами авторских дистанционных курсов и учебных проектов, а также включает все виды учебной деятельности: получение информации,

представленных в Базе Знаний «КМ-Школы» (система электронных учебных ресурсов.  $2000000$ содержащая ОКОЛО систематизированных информационных объектов, которая постоянно развивается и пополняется с учетом последних достижений в области информационных образовательных технологий), «ноу-хау» - технологии подачи мультимедийной аудиовизуальной  $\mathbf{u}$ информации благодаря которому гарантируется качественное и максимально быстрое освоение учебного материала при соблюлении учащимися методического являющих процесса. собой полспорье в разработке нового учебного материала, контроля при подготовке к урокам.

Учащимся, в свою очередь, «Е-КМ-Школа» дает возможность дистанционно готовиться к урокам и ЕГЭ, самостоятельно выстраивать и проводить учебные исследования и проекты, практические занятия нацелены прежде всего на закрепление пройденного материала, на разностороннее и гармоничное развитие личности и формирование навыков саморазвития.

Учебно-методический комплект (УМК) «Начальная школа. Уроки и медиатеки Кирилла и Мефодия» (1-4 классы) – электронные образовательные ресурсы, включающие 252 тематических 3206 интерактивных урока, упражнений и более 700 мультимелийных объектов в медиатеках  $\Pi$ <sup>O</sup> предметам: «Обучение грамоте. Русский язык». «Математика», «Окружающий мир» [2].

Практическая ценность использования информационных технологий современных заключается в:

уровня - повышении  $\boldsymbol{\mathrm{M}}$ качества образования;

- обеспечении подготовки и проведения уроков;

использовании разнообразных методов обучения;

- предоставлении наглядной  $\overline{M}$ доступной формы излагаемого школьного материала:

- возможности прохождения полноценного и эффективного дистанционного обучения школьному материалу;

- формировании элементарной информационной культуры как неотъемлемой части учебной деятельности.

Современный уровень качественного среднего образования и контроля уровня знаний государственных образовательных  $\overline{B}$ учреждениях Донецкой Народной Республики требует активного использования мультимедийных программных средств учебного назначения. современных инновационных технологий и инновационных педагогических программ и методик.

Большинство современных комплексных программных продуктов, направленных на развитие полноценного обмена информацией. получения дополнительных знаний, расширение возможностей в процессе обучения, опираясь не только на значение норм и правил, но и на развитие личности учащихся являются коммерческими продуктами,  $\overline{u}$ программный продукт «КМ-Школа» не является бесплатным, но российская политическая партия «Справедливая Россия» предоставила этот программный продукт для установки во всех общеобразовательных учреждениях ДНР бесплатно, на безвозмездной основе (28 декабря 2015 года руководитель фракции «Справедливая Россия» в Государственной думе РФ Сергей Миронов вручил Министру образования и науки Ларисе Поляковой сертификат ЛНР на получение бессрочного лоступа к российскому мультимелийному образовательному комплексу «КМ-Школа»).

Ответственным исполнителем  $\overline{10}$ реализации проекта, ланного установке учебного информационного и внедрению интегрированного программного продукта «КМ-Школа» (Школа Кирилла и Мефодия), логина и пароля его портальной версии «Е-КМдиска учебно-методического **Школа»**  $(YMK)$ «КМ-Школа. Начальная комплекта школа» (1-4 классы) в государственные общеобразовательные учреждения Донецкой Республики Наролной летям  $\overline{M}$ с ограниченными физическими возможностями, в соответствии с Приказом Министерства образования науки ЛНР.  $\overline{M}$ является Государственное учреждение «Институт проблем искусственного интеппекта»

поддержки  $\Pi$ <sub>o</sub> программе учреждений общеобразовательных ЛНР разработан и выполнен целый комплекс сопровождающих мероприятий, направленных максимальное изучение на и освоение информационной платформы «КМ-Школа» дальнейшее активное применение  $\mathbf{u}$ в профессиональной деятельности учителей и администрации образовательных учреждений, предоставлении  $\mathbf{a}$ также  $\mathbf{B}$ участникам педагогического процесса учителям и учащимся - возможности организации и получения доступного качественного дистанционного образования.

# Реализация

**Bce** исследования, проводимые институтом. направлены исключительно на получение достоверной и полной информации о компьютерном и программном обеспечении учебного процесса. **ВОЗМОЖНОСТИ**  $\Omega$ 

использования современных информационных технологиях в государственных общеобразовательных учреждениях Донецкой Народной Республики, на организацию обучения участников образовательного процесса работы с информационным интегрированным продуктом (ИИП) «КМ-Школа».

Анализ результатов мониторинга и обработки данных по внедрению продукта<br>«КМ-Школа» в учебный процесс «КМ-Школа» в учебный<br>общеобразовательных учреждений общеобразовательных учреждений ДНР показал, что ИИП «КМ-Школа» полностью соответствует современным образовательным стандартам, так как независимо от места проживания, состояния здоровья, материальной обеспеченности обучаемого учитель может организовать полноценное и эффективное прохождение школьного курса для учащихся любых форм обучения, ориентированное, прежде всего, на требования современных средних школ, учитывая пожелания и потребности органов управления учреждениями образования, а также соблюдая интересы родителей и учеников тем самым, повышая качество образования.

Необходимость индивидуального подхода к каждому учащемуся, определение соответствующих умений и навыков, классификация каждого учащегося, с учетом индивидуальных способностей, комплексная реализация на практике мероприятий по организации учебного процесса – это основные задачи для реализации поставленной цели. Ключевым моментом применения интегрированного программного продукта «КМ-Школа» является создание единого педагогического пространства в Донецкой Народной Республике, благодаря которому общеобразовательные учреждения будут обеспечены цифровыми информационными, учебно-методическими и дидактическими материалами нового поколения.

В связи с тем, что информационный интегрированный продукт «КМ-Школа» и «е-КМ-Школа» является учебным комплексом нового поколения и до недавнего времени не использовался в государственных общеобразовательных учреждениях Донецкой Народной Республики, специалистами Государственного учреждения «Институт проблем искусственного интеллекта» проведен инструктаж учителей по работе с пакетом «КМ-Школа», что дало возможность провести на систематической основе обучение учителей работе с ИИП «КМ-Школа», а также узнать мнения пользователей по работе с данным продуктом, провести консультации, обменяться опытом работы, решить важные вопросы по освоению среды «КМ-Школы» и ее дальнейшее

активное применение в профессиональной деятельности.

# *Значимость и условия внедрения ИИП «КМ-Школа»*

Социальная значимость работы заключается в том, что особое внимание уделено детям с ограниченными возможностями, находящимся на домашнем обучении. В результате проведенного мониторинга классифицированы и подготовлены отдельные списки детей начальных (1-4 кл.) и старших классов (5-11 кл.), которым были установлены индивидуальные пакеты или выданы индивидуальные ключи для использования портальной версии пакета «Е-КМ-Школа», позволяющие работать с учебным материалом дома.

Неограниченные возможности в области мультимедиа пространств и современных Internet-технологий опираются прежде всего на информационный поиск необходимых сведений. Нарастание объемов информации, потребность в её обработке и фильтровании, а также прогресс в области компьютерных и информационных технологиях стали главными условиями для применения и внедрения ИИП «КМ-Школа». Использование средств «КМ-школа» обеспечит проведение урока<br>исчерпывающим и наглядным учебным исчерпывающим и наглядным учебным материалом, что является методической и технической поддержкой для всех участников образовательного процесса.

Прогресс не стоит на месте и модные веяния охватывают все аспекты, включая и образовательный аспект, нельзя забывать о том, что задействованы становятся все участники учебного процесса (учитель, ученик, родитель). Причем данная интеграция направлена на работу не только внутриклассовую, но и проводится так называемая исследовательская деятельность с акцентом на максимальное содействие успешному преподаванию, умственному развитию и формированию информационной картины мира.

Современная методика преподавания и изложения материала отрицает деление существующих методик на активные и пассивные: все методы и приемы в процессе преподавания должны опираться на интерес и активность учащихся, для чего каждый метод должен располагать соответствующими (активизирующими) приемами.

Обучающая часть программного пакета «КМ-школа» включает выполнение специальных заданий, упражнений, тестов и иных творческих заданий, в которых предусмотрена работа по обогащению памяти учащихся системными объединениями упражнений в единое ядро по заданной

тематике для учащихся с 1 по 11 класс по всем предметам, медиатек и библиотек, тренингов, курсов, направленных на развитие личности ИТ. П.

Определяющим моментом для внедрения ИИП «КМ-Школа»  $\mathbf{B}$ учебный процесс общеобразовательных учреждений ДНР являются показатели, необходимые ДЛЯ внедрения информационного интегрированного продукта «КМ-Школа»:

- исправное компьютерное и сетевое оборудование;

- современная операционная система;

- наличие локальной сети  $\mathbf{c}$ полключением к интернету:

- оснащенность сервера жестким диском более 120 Гб;

 $-$  процессор типа Intel с тяктовой частотой не менее 1 ГГц:

- объем оперативной памяти 256 Мб;

- видеоалаптер с видеопамятью не менее 8 Мб, 32-bit цветности:

- звуковая плата (поддержка форматов WAV и MID);

объем жесткого диска не менее 10 Гб;

стереофоническая акустическая

система или наушники, микрофон.

#### Выводы

Дальнейшее использование средств информационно-коммуникационных

технологий в учебно-воспитательном процессе позволит не только систематизировать учебную информацию по предметам. по актуальности запрашиваемого материала и т.д., но и поможет значительно улучшить эффективность обучения, сократить затраты на образование, откроет новые возможности в освоении и использовании современных информационных технологий, направленных повышение на качества обучения и преподавания.

#### Литература

1. Информационный интегрированный продукт «КМ-Школа» [Электронный ресурс] Режим доступа: http://km-school.ru/r1/

2. Учебно-методический комплект «Начальная школа. уроки и медиатеки Кирилла и Мефодия»: методические рекомендации по использованию электронных образовательных ресурсов на уроках. - М.: ООО «Кирилл и Мефодий», 2009. - 157 с

Никитина Т. С., Иванова С. Б., Пигуз В. Н., Ивашко К. С. Перспективы использования информационно-коммуникационных технологий в системе образования. В статье рассматриваются некоторые аспекты применения и внедрения информационно--<br>коммуникационных технологий (ИКТ) в учебно-воспитательный процесс, актуальность использования информационных технологий в процессе обучения, их роль в учебном проиессе, на примере внедрения интегрированного программного продукта «КМ-Школа» в информационное образовательное пространство Донецкой Народной Республики.

Ключевые слова: ИКТ, качество обучения, учитель, учащийся, развитие, актуальность.

Nikitina T. S., Ivanova S. B., Pigus V. N., Ivashko K. S. Prospects for the use of information and communication technologies in the education system. This article discusses some aspects of the use and implementation of information and communication technologies in the educational process, the relevance of the use of information technology in the learning process, their role in the educational process on the example of implementing an integrated software product "KM-School" information and educational space of the Donetsk People's Republic.

**Keywords:** IT, the quality of teaching, teacher, learner, development, relevance,

Статья поступила в редакцию 22.11.2018 Рекомендована к публикации профессором Миненко А. С. УДК 378.147 : 622.4 : 004.962

# **Применение активных методов обучения в инженерном образовании**

Р. В. Мальчева, А. Н. Шкуматов, А. И. Воронова Донецкий национальный технический университет, г. Донецк [raisa.malcheva@yandex.ru,](mailto:raisa.malcheva@yandex.ru) [shan09.d@gmail.com,](mailto:shan09.d@gmail.com) [akihelen@ya.ru](mailto:akihelen@ya.ru)

*Мальчева Р. В., Шкуматов А. Н., Воронова А. И. Применение активных методов обучения в инженерном образовании. Выполнен анализ современных тенденций инженерного образования, направленных на повышение качества подготовки специалистов и их конкурентоспособности. Рассмотрены целесообразность внедрения и роль междисциплинарных курсовых проектов в процессе подготовки инженерных кадров. Дана оценка командной организации выполнения курсовых и дипломных проектов. Описан опыт применения деловой игры в рамках учебной дисциплины, изучающей технологию проектирования горных выработок. Особое внимание уделено разработке и внедрению виртуальных демонстрационных и обучающих систем. Даны примеры виртуальных интернет-моделей шахты.*

*Ключевые слова: инженерное образование, междисциплинарный проект, командный подход, деловая игра, виртуальная шахта.*

#### *Цели и задачи современного инженерного образования*

Основная цель базового инженерного образования заключается в подготовке выпускников к комплексной инженерной деятельности, включая изучение потребностей рынка и поиск возможностей для их удовлетворения.

«Информационный взрыв» и стремительные изменения в обществе, перманентное обновление техносферы предъявляют все более высокие требования к профессии инженера и к инженерному образованию [1]. Современный инженер должен обладать не только техническими компетенциями, но и управленческими и лидерскими качествами, такими как:

– постоянно совершенствоваться, быстро включаться в любой инженерный проект, неординарно мыслить и ответственно подходить к работе;

– уметь работать с технической документацией;

– уметь проектировать изделия с наименьшей стоимостью и максимальными техническими возможностями, учитывая при этом самые современные методики проектирования;

– проводить технико-экономическое обоснование проекта, подтверждать проект инженерными расчетами;

– должен постоянно повышать собственную квалификацию, используя передовые научные разработки и образовательные методики;

– следить за техническими новинками и быть на передовой современных знаний;

– точно и четко уметь планировать рабочее время;

– планировать трудовую и учебную деятельность;

– быть готовым нести ответственность за принятие технических решений;

- уметь работать в команде;
- уметь презентовать себя и свой проект.

Для реализации требуемых компетенций необходимо как можно шире использовать активные методы обучения, при которых деятельность обучаемого носит продуктивный, творческий, поисковый характер. Рассмотрению таких методов и опыта их применения и посвящена данная статья.

#### *Метод проблемно-ориентированного обучения*

Основной целью введения системы проблемного-ориентированного обучения служит усиление его практической направленности [2, 3].

Проблемно-ориентированный подход к обучению позволяет сфокусировать внимание студентов на анализе и разрешении какой-либо конкретной проблемной ситуации, что становится отправной точкой в процессе обучения. При этом иногда важно не столько решить проблему, сколько грамотно ее поставить и сформулировать. Проблемная ситуация максимально мотивирует студентов осознанно получать знания, необходимые для ее решения [1, 2].

Для реализации подхода необходимо:

– иметь в наличии значимую в исследовательском, творческом плане проблему/задачу, требующую интегрированного

знания и научно-исследовательского поиска для ее решения;

- определить конечную цель проекта и наметить практическую, теоретическую и познавательную значимость предполагаемых результатов:

- выполнить структурирование содержательной части проекта с указанием поэтапных результатов;

- обозначить соответствующие компетенции, необходимые для работы над проектом.

Наглядным примером является крупный международный проект по реформированию базового (первый уровень - бакалавриат) высшего образования в области техники и технологий. Этот проект, названный Инициативой CDIO (The CDIO<sup>TM</sup> Initiative): Conceive -Design - Implement Operate) [4].

Программа СDIО исходит из принципа, что создание и развитие реальных продуктов и систем на протяжении всего их жизненного цикла создают необходимое содержание и являются основой инженерного образования.

«Задумка» Ha стадии (Conceive) потребностей происходит определение покупателя; учитываются применяемые на предприятии технологии, стратегия его развития и его устав; составляются концептуальные, технические и бизнес-планы.

На второй стадии «Спроектируй» (Design) составляются конструкторские планы, схемы и алгоритмы производства изделия, подлежащего к производству.

На стадии «Реализуй» (Implement) по составленным планам и схемам излелие производится, кодируется, проверяется  $\mathbf{u}$ регистрируется.

На завершающей сталии «Управляй» (Operate) произвелённый ПРОЛУКТ эксплуатируется по назначению, осуществляется его техническая поддержка и обслуживание, изделие утилизируется и/или перерабатывается.

Проект СDIО был организован учеными, представителями промышленности, инженерами и студентами Массачусетского технологического института (Massachusetts Institute of Technology) в конце 90-х годов и направлен на устранение противоречий между теорией и практикой в инженерном образовании [4].

# Метод проектно-организованного обучения в команде

Особую значимость в инновационном инженерном образовании имеют проектноорганизованные технологии обучения работе в команде. При этом создаются условия. практически полностью соответствующие реальной инженерной деятельности, и, таким стуленты приобретают образом.  $[0]$  комплексного решения задачи инженерного проектирования с распределением функций ответственности между членами  $\mathbf{u}$ коллектива [1, 3].

Метод командной подготовки новых инженеров. позволяет решать залачи инженерного проектирования с распределением функций и ответственности между членами команды. Реализация данной технологии успешно складывается при выполнении задач, поставленных реальным заказчиком  $\Omega$ работодателя на ту или иную тему проекта [5].

Рассмотрим пример применения метода проблемно-ориентированного обучения  $\mathbf{p}$ деловую «Подготовка команле  $$  $uzpv$ выемочного поля», используемую при изучении технологии строительства горных выработок [6].

Игра предназначена для закрепления знаний, полученных на лекциях и практических занятиях по учебной дисциплине, а также для усвоения функций, реализуемых техническим персоналом в процессе функционирования системы на стадиях входного планирования и оперативного управления. Конечный игровой результат - своевременная или досрочная подготовка нового выемочного поля на действующей шахте (ШУ им. М. Горького ПО «Донецкуголь»).

Продолжительность игры - 240-315 минут. В игре под руководством преподавателя занята одна академическая группа, то есть  $25 - 30$ примерно участников.  $\mathbf{B}$ игре предусмотрены следующие игровые команды:

- арбитраж (преподаватель и студенты помогают);

- руководство комплекса (главный инженер шахты и 1-2 его заместителя);

- руководители специализированных организаций (начальники техотлела, планового отдела. отлела материально-технического обеспечения, начальник участка монтажадемонтажа, буровзрывных работ, а также их заместители);

- руководители объектов (начальники участков подготовительных работ, их помощники и заместители);

- ответственные исполнители (горные мастера).

игры преподаватель  $\overline{B}$ начале информирует всех участников о назначении, цели, содержании и правилах игры, организует распределение студентов по игровым командам. В процессе игры он выполняет роль арбитра и консультанта,

а также контролирует работу всех участников игры.

Игра проходит в 3 стадии.

Сталия 1. Участники команл распределяют между собой должностные обязанности. Главный инженер делит основной фонд (600 баллов) поровну между службами и участниками и доводит до их сведения принцип премирования – обеспечить своевременное или досрочное введение нового выемочного поля в эксплуатацию при минимальном использовании ресурсов. Размер премиального фонда – 100 баллов за каждый месяц сокращения. Его делит руководство комплекса (арбитраж) при выполнении директивных задач пропорционально вкладу участников.

Стадия 2 состоит из 6 этапов продолжительностью 3-3,5 часа.

На первом этапе (20-25 мин) плановый отдел с учетом заданных директивных сроков, принципов подготовки, нормативных скоростей проведения горных выработок под руководством главного инженера составляет 2-3 варианта календарного графика подготовки выемочного поля.

Второй этап (15-20 мин). Главный инженер проводит совещание с представителями всех отделов и участков (горных мастеров), на котором принимается и утверждается один календарный график подготовки выемочного поля, выбираются техотделом варианты оборудования для сооружений каждого выработки.

Третий этап (100-120 мин). В соответствии с утверждаемым календарным графиком подготовки представители технологических отделов и участков подают заявки на требуемое оборудование на имя начальника отдела материально-технического обеспечения (МТО) в виде наименования оборудования и его количества с учетом резерва. После этого отдел материально-технического снабжения (ОМТС) формирует сводную заявку в производственное объединение (если на шахте нет нужного оборудования), также с учетом резерва. Стоимость аренды заказанного оборудования вносится в результирующую ведомость.

Далее каждый участок выполняет проектирование своих работ и определяет, за какое время он соорудит «свои» объекты.

Четвертый этап (10-15 мин) – главный инженер проводит совещание с руководителями служб и участков, на котором они докладывают о результатах своих расчетов. Главный инженер и ПТВ «штрафуют» за ошибки при их обнаружении.

Если ошибок нет, главный инженер утверждает графики организации работ и паспорта БВР, подписывая их, и распределяет премиальный фонд. Участки имеют право принимать повышенные обязательства, сопровождая их соответствующим расчетом. Большее повышение скорости стимулируется большей премией.

Пятый этап (25-30 мин.). С учетом новых решений плановый отдел вносит изменения в календарный график, утверждаемый главным инженером.

Шестой этап (10-15 мин.). Главный инженер проводит совещание с руководителями служб и участков, на котором знакомит их изменениями в календарном графике подготовки выемочного поля и распределением премиального фонда.

Стадия 3 состоит из четырех этапов продолжительностью 45-70 минут.

Начальники участков и их заместители проводят совещания (наряды) с фиксацией сменного задания в наряд-путевке.

Второй этап – проверка готовности горных мастеров до работы с помощью контрольных вопросов. Главный инженер и преподаватель контролируют правильность ответов, штрафуя за ошибки.

Третий этап – главный инженер выдает сведения об изменении производственной ситуации каждому участку. После обсуждения в течение 7-10 минут возникшей производственной ситуации каждый участок докладывает свои варианты выхода из положения.

Четвертый этап. Руководство комплекса подсчитывает баллы, набранные участниками игры по ведомости. После этого арбитраж подводит результаты игры и дает оценку каждому игроку. Полученные оценки позволяют судить

о сформированности компетенции к проектной работе [6].

При реализации проектноорганизованного метода обучения также наглядно выявляются межпредметные связи между различными дисциплинами [7].

Междисциплинарный подход к обучению позволяет научить студентов самостоятельно «добывать» знания из разных областей, группировать их и концентрировать в контексте конкретной решаемой задачи [1, 3, 7]. Элементы междисциплинарной проектной деятельности и, в особенности, полученные практические результаты следует использовать при подготовке выпускной квалификационной работы.

# *Виртуальные демонстрационные и обучающие имитационные системы*

Широкое использование того или иного вида иллюстраций в трудных для понимания фрагментах текста, требующих наглядного разъяснения, а также для оживления всего курса позволяет улучшить восприятие, понимание и усвоение сложного учебного материала, сократить время обучения студента, повысить эффективность подготовки инженерных кадров в целом [8, 9].

В производственных отраслях, связанных со сложными и опасными технологическими процессами, актуальным является не только начальное обучение, но и постоянный тренинг персонала с целью отработки ими различных технологических процедур, действий в случае нестандартных  $\boldsymbol{\mathrm{M}}$ аварийных ситуаций. На практике это чаще всего производится на базе тренажеров и симуляторов, имитирующих реальность. Известны решения, предназначенные для обучения или моделирования разнообразных ситуаций. основанные на интерактивном взаимодействии пользователя и программноаппаратной системы моделирования [10, 11].

ЛонНТУ Сотрудниками основе на разработана топологии реальной шахты программная система лля воссозлания виртуальной среды. которая максимально приближена к реальному объекту [10]. В качестве исходной информации использована база данных (БД) маркшейдерских замеров, представляет которая собой хранилише координат основных узловых точек выработок, штреков, стволов, информации о сечении выработок

и т. п. Для преобразования БД в формат трехмерной молели было использовано специализированное ПО, также разработанное в ДонНТУ. В результате были получены трехмерные модели горных выработок в формате AutoCAD, а также реализована визуализация действий персонажа по простейшим сценариям.

Одной из наиболее наглядных моделей компьютерную можно считать демонстрационно-обучающую систему, которую разработали сотрудники немецкой угледобывающей компании Deutsche Steinkohle [11]. Эта система позволяет обучающемуся окунуться в виртуальный мир, посмотреть на процессы глазами работника угольной шахты.

Обучение начинается с объяснений правил безопасности на объекте. На рис. 1 показан кадр работы системы, демонстрирующий приход рабочих на территорию шахты в начале рабочей смены.

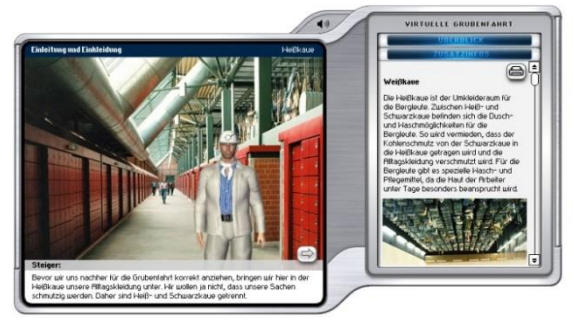

Рисунок 1 – Приход рабочих на территорию шахты в начале смены

Основные мультимедийные материалы представлены в виде двух окон: в левом окне отображаются трехмерные модели; правое окно предназначено ДЛЯ демонстрации видео материалов. Например, на рис. 2 показана упрощенная модель шахтного копра  $\mathbf{u}$ подъемной машины  $\mathbf{c}$ демонстрацией  $\overline{M}$ пояснением их составных частей.

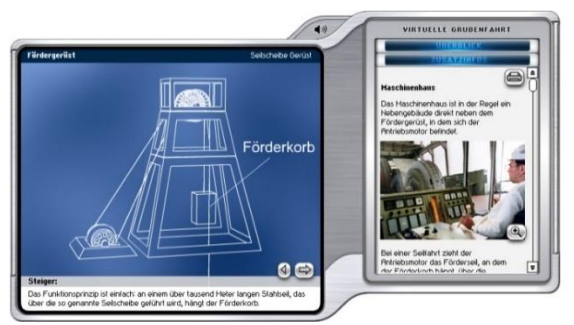

Рисунок 2 - Упрощенная модель шахтного копра и подъемной машины

На рис. 3 дана трехмерная модель горизонтов шахты. В правой части расположено окно, в котором демонстрируется видео спуска клети с рабочими по стволу шахты.

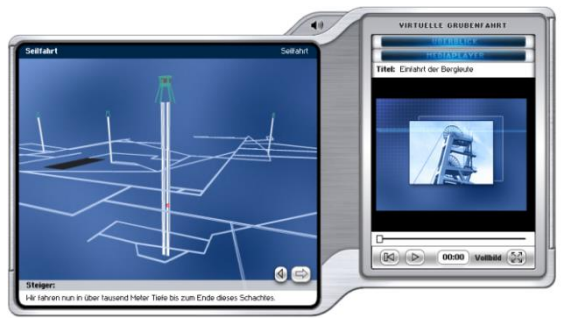

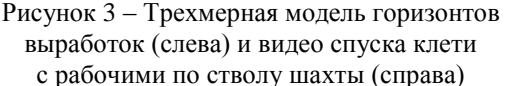

рис. 4 показана модель Ha части внутреннего помещения шахты. В правом окне демонстрируется видео работы проходческого комбайна.

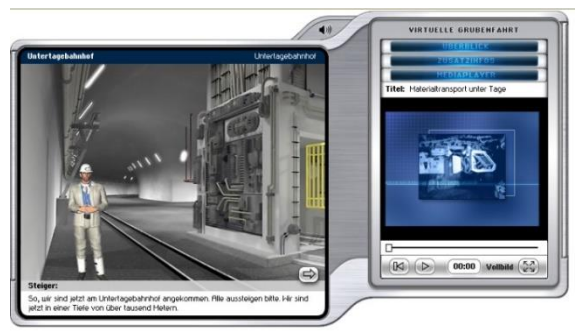

Рисунок 4 - Модель внутреннего помещения шахты и видео работы проходческого комбайна

реальность Виртуальную можно использовать как средство коммуникации между участниками процесса проектирования, она позволит проектировщикам, персоналу и другим специалистам обсуждать достоинства и недостатки проекта, даже находясь в разных точках планеты. При применении виртуальной модели в качестве наглядного трехмерного справочного пособия, можно как угодно перемещаться в пространстве, «гулять» по нему и т. д. Это неизбежно приведет к более ясному пониманию сути проблем и более скорой решений  $\Pi{\rm O}$ выработке устранению потенциальных затруднений время  $RO$ проектирования и производства.

Моделируя нестандартные ситуации на производстве, можно производить углубленную полготовку специалистов для работы на горных Виртуальные прелприятиях. экскурсии в сопровождении мультимедиа позволяют получить полезные практические знания. ознакомиться с особенностями того или иного непосредственного производства без присутствия, что значительно снижает затраты как вуза, так и предприятия на организацию подобных мероприятий.

#### Виртуальные стажировки

В последние годы становится популярным один аспект взаимодействия бизнеса еще и образования - это участие представителей бизнеса в формировании компетентностной выпускников высших учебных модели заведений, выработке практикоориентированных компетенций путем организации виртуальных практик и стажировок [12]. Они организованы в форме:

- виртуальных площадок, организованных индивидуумом или компанией, лля поиска соискателями мест виртуальной стажировки;

- виртуальных стажировок и практики в реально действующих компаниях;

- виртуальных экскурсий  $\overline{u}$ предприятиям. используемых вузами компаниями  $B<sub>0</sub>$ время проведения И производственных практик;

- виртуальных моделей, виртуальных программ, обучающих используемых компаниями мололых ДЛЯ адаптации специалистов.

Виртуальные стажировки в компаниях (опыт Великобритании) представлены в виде онлайн-сервиса  $\overline{10}$ подбору поларков wishpot.com, социального проекта поддержки интернатуры Internocracy, веб-журнала Gorkana  $(p<sub>MC</sub>, 5)$ .

Эти интернет-компании не требуют присутствия на стационарном рабочем месте, позволяют выполнять определенную работу удаленно, что позволяет старшекурсникам и выпускникам познакомиться с особенностями бизнеса, «примерить» обязанности на себя и понять свои перспективы трудоустройства и построения карьеры.

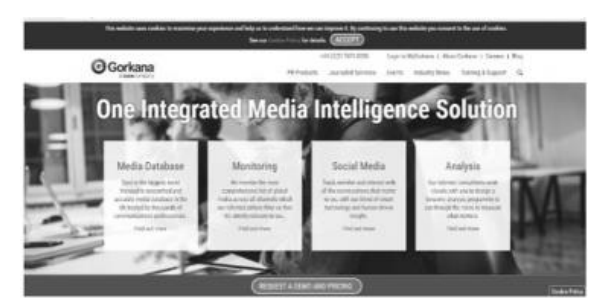

Рисунок 5 – Онлайн-сервис веб-журнала Gorkana

Организация стажировки происходит следующим образом. Студенты регистрируются на сайте компании, проходят телефонное интервью. В случае отбора стулент становится виртуальным стажером. Виртуальные стажеры получают задания по e-mail, общаются с наставниками посредством skype, icq.

# Заключение

 $\mathbf{B}$ качестве заключения нельзя  $He$ согласиться с авторами [1] в том, что для перехода к действительно инновационному образованию необходимо инженерному выполнить следующие условия:

- обновить его содержание на базе знаний из мировых информационных ресурсов;

- использовать принцип «бенчмаркинга» - выявить лучшие российские и зарубежные образовательных аналоги программ  $\overline{M}$ сориентироваться на них;

- интегрировать предпринимательские идеи в содержание курсов;

 $-$  BBeCTH кредитно-накопительную систему оценки образовательных программ для лучшей организации учебного процесса;

- усовершенствовать рейтинговую систему, дополнив ее современной системой тестирования и внешнего контроля освоения образовательных программ [1].

# Литература

1. Похолков Ю. П. Современное инженерное образование как основа технологической модернизации России Ю. П. Похолков. С. В. Рожкова. К. К. Толкачева // Научно-технические ведомости СПбГПУ.-СПб., 2012. № 2-2 (147) : Наука и образование. - С. 302-306.

2. Malcheva, R. V. Application of the problem-based approach at preparation of the engineers / R.V. Malcheva, A.A. Barkalov //

Proceedings of the Global Congress on EE. Cracow, 1998. - PP. 156-157.

3. Malcheva, R. V. How to implement the project oriented engineering education in Ukraine / R. V. Malcheva // Proceedings of 2d Congress EE. Wismar, 2000. - PP. 160-161.

4. Всемирная инициатива CDIO. Стандарты: информационно-методическое издание / Пер. с анг. и ред. А. И. Чучалина, Т. С. Петровской, Е. С. Кулюкиной; Томский политехнический университет. – Томск : Изд-во Томского политехнического университета,  $2011. - 17$  c.

5. Святсков В. А. Технология командно – группового метода обучения студентов технических специальностей [Электронный ресурс]. - Режим доступа: URL: http://ind.pskgu.ru/

projects/pgu/storage/conferences/2014\_02/

2014-02-2-15.pdf. - Заглавие с экрана. – (Дата обращения: 12.12.2018).

6. Методические указания к деловой игре «Сооружение горизонтальных и наклонных выработок при подготовке панели на реконструированной шахте» (для студентов направления подготовки 6.050301 «Горное дело») / Сост.: О. М. Шкуматов. - Донецк: ДонНТУ, 2011. - 42 с.

7. Картушина, И. Г. К вопросу о реализации междисциплинарных проектов в инженерном образовании / И. Г. Картушина, И. В. Гарифуллина, Е. С. Минкова // Инженерное образование, 2014. №14. С. 72-77.

8. Преподавание в сети Интернет: Учеб. пособие / Отв. редактор В. И. Солдаткин. — М: Высшая школа, 2003. - 792 с.

9. Malcheva, R. V. Applying Internet technologies to improve the perception of lectures / R. V. Malcheva // Proceedings of 3d Congress EE. Glasgow, 2002. - PP. 348-349.

10. Башков, Е. А. Программная система для построения виртуального рабочего окружения на предприятиях горнодобывающей промышлен-ности / Е. А. Башков, В. С. Бабков // Известия ЮФУ. Технические науки, 2012. № 5(130). – С. 211-215.

11. Сайт виртуальной экскурсии шахты RAG [Электронный ресурс]. - Режим доступа: URL: http://www.rag-deutsche-steinkohle.de/ virtuelle grubenfahrt/index.php. - Заглавие с экрана. – (Дата обращения: 12.12.2018).

12. Интеграция образования и бизнеса [Электронный ресурс]. - Режим доступа: URL: https://studref.com/471901/ekonomika/integratsiya\_ obrazovaniya\_biznesa. - Заглавие с экрана. – (Дата обращения: 12.12.2018).

*Мальчева Р. В., Шкуматов А. Н., Воронова А. И. Применение активных методов обучения в инженерном образовании. Выполнен анализ современных тенденций инженерного образования, направленных на повышение качества подготовки специалистов и их конкурентоспособности. Рассмотрены целесообразность внедрения и роль междисциплинарных курсовых проектов в процессе подготовки инженерных кадров. Дана оценка командной организации выполнения курсовых и дипломных проектов. Описан опыт применения деловой игры в рамках учебной дисциплины, изучающей технологию проектирования горных выработок. Особое внимание уделено разработке и внедрению виртуальных демонстрационных и обучающих систем. Даны примеры виртуальных интернетмоделей шахты.*

*Ключевые слова: инженерное образование, междисциплинарный проект, командный подход, деловая игра, виртуальная шахта.*

*Malcheva R. V., Shkumatov A. N., Voronova A. I. Application of active teaching methods in engineering education. The analysis of modern trends in engineering education aimed at improving the quality of training and competitiveness. The expediency of implementation and the role of interdisciplinary course projects in the process of training of engineers are considered. The assessment of the command organization of performance of course and diploma projects is given. The article describes the experience of business game application in the framework of the discipline studying the technology of mine workings design. Special attention is paid to the development and implementation of virtual demonstration and training systems. Examples of virtual Internet models of the mine are given.*

*Keywords: engineering education, interdisciplinary project, team-based approach, role play, virtual mine.*

> *Статья поступила в редакцию 09.12.2018 Рекомендована к публикации профессором Павлышом В. Н.*

УДК 004:005.8:378

# **Применение метода дизайн-мышления в изучении информационных технологий в бизнес-школе**

Э. В. Страхович

Высшая школа менеджмента Санкт-Петербургского государственного университета [e.strakhovich@spbu.ru](mailto:e.strakhovich@spbu.ru)

*Страхович Э. В. Применение метода дизайн-мышления в изучении информационных технологий в бизнес-школе. В статье обсуждается опыт применения метода дизайнмышления в курсе дисциплины управления ИТ-проектом и при изучении информационных технологий в государственном управлении и бизнесе на программах бизнес-школы. Использование метода дизайн-мышления при создании бизнес-кейса проекта позволило студентам лучше понять фазу сбора требований проекта и определение объема работ. Применение метода дизайн-мышления в изучении информационно- технологических систем позволило лучше понять назначение и применение этих систем. Обсуждаются результаты экспериментов с использованием всего цикла процесса дизайн-мышления и использования отдельных его фаз в разных студенческих группах. Обсуждается значение фазы эмпатии в процессе обучения.* 

*Ключевые слова: дизайн-мышление, бизнес-кейс, требования к проекту, управление ИТ-проектом, обучение.*

# *Введение*

Управление проектами – это дисциплина, которая входит в обучение каждого менеджера. Студенты бакалавриата, изучающие менеджмент и специализирующиеся в области информационного менеджмента, изучают специфику управления информационнотехнологическими (ИТ) проектами. Изучения процессов всего жизненного цикла проекта осуществляется на сквозном учебном проекте, для которого задается бизнес-кейс, определяющий целесообразность выполнения проекта. В зависимости от глубины понимания начального бизнес-кейса студенты с тем или иным успехом справляются со сбором требований проекта, определением объема работ и планированием проекта.

Одной из ключевых областей управления проектом является сбор и управление требованиями. Студенты, изучающие менеджмент, в основном являются пользователями ИТ-систем и продуктов, не имеют специального образования или опыта работы в области ИТ и нуждаются в дополнительном разъяснении конкретных требований к продукту и проекту для этой области. Согласно PMBOK (Project Management Body of Knowledge) [1], каждый проект начинается с определения бизнес-кейса, подтверждающего целесообразность и обоснованность выгод исполнения данного проекта, и в соответствии с бизнес-кейсом уточняются основные функции и функциональные возможности результата проекта. На основании собранных требований

к проекту и его результату определяется объем работ проекта. В предыдущие годы на курсе управления ИТ-проектом учащиеся обычно получали готовые бизнес-кейсы для учебного проекта, для которых собирали требования с использованием известных им методов, таких, как интервьюирование, мозговой штурм, анализ документации и т. д. Получая готовый бизнескейс из области ИТ, студенты не всегда полностью понимали его специфику, так как он мог быть не связан с их предыдущим персональным опытом, и в результате собранные требования оказывались неполными, отражали функциональности, знакомые студентам по другим программным продуктам и часто не были специфичны для конкретного бизнес-кейса.

Студенты, изучающие информационный менеджмент, в своей будущей профессиональной деятельности будут выступать либо как представители бизнеса, формирующие бизнес-кейсы ИТ-проектов, либо как бизнес-аналитики, принимающие участие в формировании бизнес-кейсов и сборе требований для проектов на стороне исполнителей. Поэтому для этих студентов в первую очередь важно понимание бизнессоставляющей и той ценности, которую можно получить из каждого конкретного проекта. Вовлеченность студентов в понимание конкретного примера из реального бизнеса для будущих менеджеров важнее, чем технологический аспект. Поэтому было принято решение в рамках курса управления ИТ-проектом предоставить возможность самим

студентам формировать бизнес-кейсы для сквозного учебного проекта. Для эксперимента была определена проблемная область разработки ИТ-продукта, учащимся предстояло определить тип ИТ-продукта и бизнес-кейс его применения. Для формирования бизнес-кейса было решено применить метод дизайнмышления.

#### *Метод дизайн-мышления и его применение в обучении*

Образование в 21 веке ищет новые способы и пути и один из них – дизайнмышление. Дизайн-мышление – это инновационный, творческий и ориентированный на человека процесс, который используют междисциплинарные команды для создания продуктов или услуг, ориентированных на пользователя [2]. Дизайнмышление изначально широко использовалось в технических областях при разработке информационно-технологических продуктов. Продвижение этого метода происходит во многом благодаря разработкам компании SAP. Компания SAP рассматривает последовательность шагов метода дизайнмышления, принятого в школе дизайна Стэнфордского университета (см. рис. 1).

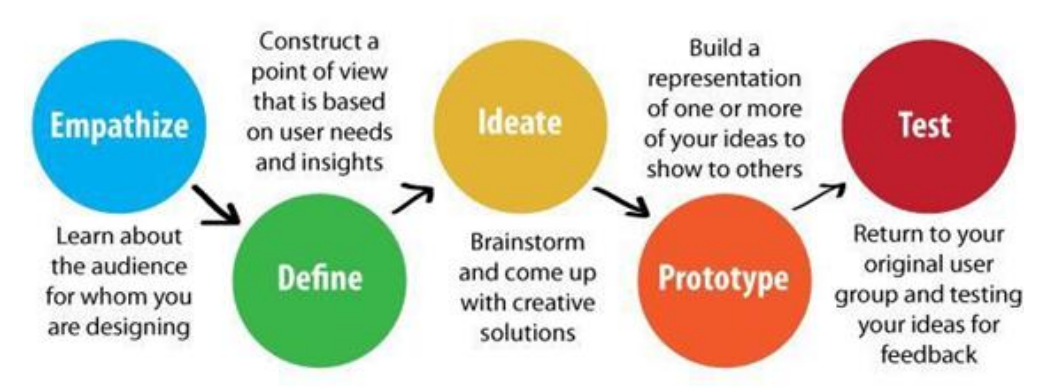

Рисунок 1 – Метод дизайн-мышления, принятый в школе дизайна Стэнфордского университета

На представленном рисунке выделены пять этапов или шагов метода дизайнмышления:

– на этапе эмпатии (Empathize) следует как можно больше узнать о тех, для кого разрабатывается проект, т. е. о пользователях результатов проекта,

– затем составить (Define) представление о существе проекта, сформировать понимание проекта н основании потребностей пользователей,

– собрать идеи (Ideate) для реализации проекта,

– подготовить представление (Prototype) своих идей для обсуждения,

– обсудить свои предложения с потенциальными пользователями (Test), узнать их мнение о представленной идее.

После каждого из пройденных этапов возможно возвращение к предыдущим этапам, если есть необходимость. Так, как правило, после последнего этапа Test появляются дополнения или корректировки на основании отзывов потенциальных пользователей. Особенностью метода является его концентрация на интересах потенциального пользователя результатов проекта. Следует подчеркнуть развитие интегративного мышления при применении метода дизайнмышления, так как по условию надо

рассматривать все возможные предъявленные или озвученные требования или пожелания потенциальных пользователей. Следуя методу, надо стремиться поддержать даже противоположные потребности пользователей, что не нарушает свойство непротиворечивости требований при разработке информационных систем. При применении метода дизайнмышления приветствуются к использованию такие инструменты, как визуализация информации, мозговой штурм, интервью потенциальных пользователей и т. д.

У разных авторов можно встретить разную степень детализации шагов или этапов метода. Так, например, в работе [3] предлагается следующая последовательность этапов:

- определение проблемы,
- наблюдение,

– визуализация и осмысление (понимание),

– формирование идеи или концепции,

– прототипирование и тестирование,

– дизайн бизнес-модели, внедряющей инновации.

При этом содержательная составляющая метода и общий смысл его применения определяются такими основными характеристиками, как человеко-центричность, интегративное мышление, управление проектами и дизайн как стратегия.

Вслед за успешным применением метода дизайн-мышления в технических областях, он был успешно применен в гуманитарных науках, включая образование [4]. Прежде всего исследователи в области образования предлагают разработать учебные планы на основе этого метода, учитывая потребности учащихся в освоении тех или иных предметных областей. Особенно активно метод продвигается университетами и школами, преподающими этот метод как предмет, как например, школа дизайна Стенфордского университета. Отдельно можно выделить рекомендацию исследователей в области образования использовать дизайнерское мышление в бизнес-школе [5]. Эта рекомендация основана на том, что, как правило, учащиеся бизнес-школы изучают бизнес-кейсы, нацеленные на результат, в то время как дизайн-мышление ориентировано на процесс и определяет процесс, который также очень важен в управлении. Особое внимание уделяется использованию метода в обучении управлению проектами [5, 6]. При этом отмечается, что последовательность и содержание этапов метода дизайн-мышления близки к фазам жизненного цикла проекта. В исследованиях отмечается, что этот метод успешно используется для развития таких навыков и умений, как общение, переговоры, понимание потребностей других людей, работа в команде, принятие решений и т. д., что особенно важно для работы менеджера. Некоторые исследователи предлагают не внедрять весь цикл дизайн-мышления в процесс обучения, а включать некоторые из этапов, утверждая, что это также способствует развитию соответствующих навыков и умений [6].

Рассматривая соотношения метода дизайн-мышления и методов и подходов, применяемых в управлении знаниями, следует отметить близость этих методов [7]. Дизайнмышление и управление знаниями хорошо дополняют друг друга, при этом дизайнмышление является более практикоориентированным подходом. С другой стороны, такие методы работы со знаниями, как мозговой штурм, интервью, обсуждения, наблюдение, документирование и т. д. применяются практически на всех этапах метода дизайнмышления [3].

Особая роль в методе дизайн-мышления уделяется визуализации информации. Важность использования визуального представления в обучении обсуждалась в работе [8], отмечено, что визуализация информации является мощным инструментом в содействии пониманию предмета. В методе дизайн-

мышления помимо задачи представления, передачи и хранения информации, визуализация работает как инструмент, активизирующий ассоциативные связи при обработке информации, что в свою очередь способствует поиску новых и нестандартных решений.

# *Создание бизнес-кейса для сбора требований в управлении ИТ-проектом*

Как уже упоминалось выше, не все студенты-бакалавры бизнес-школы имеют опыт проектирования ИТ-продуктов или знания архитектуры ИТ-систем, в основном студенты имеют опыт применения программных продуктов в качестве пользователей и как пользователи они опробовали множество различных ИТ-систем, включая различные бизнес-системы.

В управлении проектами большое внимание уделяется управлению требованиями, особенно в части сбора требований. Особо надо выделить бизнес-требования, на основании которых определяется и оценивается создаваемая для бизнеса ценность продукта проекта. Основой для определения бизнестребований может послужить бизнес-кейс проекта. Хорошо построенный процесс управления требованиями и сбор информации позволяет правильно определить объем работы проекта. Что касается курса управления ИТ-проектами для студентов, изучающих менеджмент, то для изучения процесса сбора требований был выбран следующий сценарий: студенты должны определить, какая система необходима в процессе обучения с точки зрения учащихся и что является бизнес-кейсом ее использования. Студенты должны были сформировать бизнес-кейс в определенной предметной области. Таким образом, этот сценарий позволил студентам определить привычную и понятную ситуацию для использования системы, т. е. бизнес-кейс, а затем позволил им обсудить и собрать правильные требования к системе, основываясь на полном понимании предметной области и самой системы. Как указано в [9], чтобы лучше понять бизнес пример, он должен основываться на предыдущей практике и опыте студентов (знания, проблемная область). Для определения бизнес-кейса был применен метод дизайнмышления. Пошагово следуя методу, студенты определили необходимые функции будущей системы. Для работы над бизнес-кейсами студенты были организованы в группы по пять человек, что представляется оптимальным для подобных задач. Поскольку сами студенты были аудиторией, которая будет использовать эту систему в будущем, каждая команда формировала свой бизнес-кейс, исходя из потребностей, высказанных членами

команды. Таким образом, студенты могли полностью применить метод до этапа тестирования, работая только внутри команды. По условиям поставленной перед ними задачи, студенты проводили десятиминутные обсуждения (мозговые штормы) на каждом этапе выполнения задания и имели время между обсуждениями на их подготовку и оформление результатов предыдущего этапа. Время. отводимое на обсуждения на каждом этапе, было специально ограничено, чтобы стимулировать участников команд  $\mathbf{K}^{\bullet}$ динамичной работе над принятием решений. Подойдя к этапу тестирования, каждая группа имела сформированный бизнес-кейс, описывающий информационную систему, спенарий ee использования. профиль потенциального пользователя и доводы в пользу ненности предлагаемой системы. На этапе тестирования каждая команда представляла свой бизнес-кейс на обсуждение студентамсокурсникам, выясняя полезность предлагаемых функций информационной системы и варианты ее использования. Целью этапа тестирования было получение оценки и рекомендаций по дополнительным функциям. Следует отметить, что во время проверки идеи прототипа

и обсуждения его с другими студентами создатели бизнес-кейса лучше понимали основную идею и объем работы для ими же предлагаемого прототипа, что в дальнейшем было полезно при сборе функциональных требований к информационной системе. Основываясь на полученной обратной связи, студенты обновили информацию о своем бизнес-кейс и представили уже финальные варианты бизнес-кейсов всех групп, среди которых был выбран самый интересный по мнению студентов. Выбранный бизнес-кейс использовался на занятиях как сквозной пример учебного проекта. Схематичное описание выбранного бизнес-кейса представлено ня Представленный пример рис. 2. касается создания электронного расписания внеурочных мероприятий школы с онлайн регистрацией на мероприятия и оповешением об изменениях. Создание такого расписания позволит, по мнению студентов, учесть расписание занятий как магистратуры, так и бакалавриата, занятия которого проводятся в кампусе на значительном расстоянии от основного здания. Кроме того, студенты предложили создание локального сервиса типа BlaBlaCar среди студентов.

HOCOMACOBAHUCTER  $\sigma$ 

Рисунок 2 - Бизнес-кейс, созданный студентами

Следующей темой в изучении курса управления ИТ-проектом был сбор функциональных требований для информационной системы в сквозном учебном проекте. Этот этап был проще реализовать по сравнению с тем, как это было сделано в предыдущие годы, изучая ту же тему по сбору требований, поскольку сам бизнес-кейс был хорошо понят студентами и не вызывал вопросов. Повысилось качество собираемых требований, они отражали специфику именно рассматриваемого продукта. Можно привести требования, которые относились к персонализации расписания, к учету расписания обязательных и элективных курсов и т. д.

Говоря о результатах применения метода дизайн-мышления на курсе управления ИТ-проектом, стоит напомнить, что метод был применен к отдельной задаче, изучаемой на курсе, и результат оказал положительное влияние на изучение последующих тем курса.

Метод дизайн-мышления с включением разных его этапов был применен на других учебных курсах. В разработке проекта в рамках изучения темы «Умный город» на курсе магистратуры по использованию информационных технологий в государственном муниципальном управлении участвовали студенты, сознательно подошедшие к выбору специализации и имеющие некоторый опыт работы в государственных и муниципальных органах. Приступая к работе над проектом, они имели представление о том, какие информационные технологии и как могут применяться в городской среде. На первом этапе эмпатии была сформулирована тема проекта, здесь как раз состоялись самые горячие дискуссии. На этапе прототипирования была разработана некоторая схема, представляющая, как будет использован предлагаемый проект и кто будет его пользователем. В этом случае применения метода дизайн-мышления не был выполнен этап тестирования и соответственно обновления проекта после его тестирования в виду ограниченности времени выполнения проекта. Тем не менее, проект был успешно представлен и можно сказать, что этап тестирования и финального представления проекта были совмещены.

Другой случай применения метода дизайнмышления состоялся в рамках изучения курса «Информационные технологии в управлении человеческими ресурсами» на бакалавриате. Студенты предварительно изучили теорию предмета, но не имели опыта в данной области управления. Поэтому был пропущен этап эмпатии, а собственно описание информационной системы и пользовательские сценарии ее использования были представлены студентам в готовом виде. Задача, поставленная перед студентами,

заключалась в определении функций информационной системы, которые позволят организовать систему мотивации сотрудников некой компании. К сожалению, уже на этапе тестирования прототипа было понятно, что студенты не до конца понимают все многообразие вариантов использования системы и основными назывались функции, связанные с материальной мотивацией сотрудников компании. Таким образом, предлагаемое решение оказалось ограниченным в сравнении с возможным, вопросы, заданные потенциальным пользователям системы на этапе тестирования, были неспецифическими и не отражали особенности пользовательского сценария, а студенты выступили пассивно. На основе этого наблюдения можно резюмировать, что включение шага эмпатии открывает возможности для творческого подхода к решению проблемы и позволяет получить наиболее интересные случаи.

# *Преимущества применения метода дизайн-мышления в обучении*

Использование метода дизайн-мышления для разработки бизнес-кейса для сбора требований к проекту показало следующие преимущества:

– студенты, работающие над бизнескейсом, поняли сущность планируемой системы и хорошо сформулировали понятные им функциональные требования к системе,

– сотрудничество для выполнения задачи и человеко-ориентированность при следовании методу дизайн-мышления, позволяют развивать умения и навыки, т. н. soft skills, включая эмоциональный интеллект, возрастающая роль которого отмечается в литературе [10, 6],

– учитывая разные уровни знания информационных систем, совместная работа требовала от студентов обмена информацией, обучения друг у друга,

– четкое понимание проблемной области и бизнес-кейса позволлило лучше выполнять последующие задания в разработке учебного проекта,

– возрастает вовлеченность студента в процесс обучения, вырастает его интерес к результату через участие в процессе создания этого результата, студенты активно подходят к обучению,

– работая над бизнес-кейсом, студенты осваивают метод дизайн-мышления, который становится все более популярным в сфере бизнеса.

# *Заключение*

Подводя итог можно отметить, что применение метода дизайн-мышления в изучении управления проектами оказало положительное влияние на понимание и освоение материала, на активность студентов и на развитие их сотрудничества в рамках выполнения поставленных задач. Представляет определенный интерес развитие метода для применения в образовательных задачах.

# *Литература*

1. A guide to the project management body of knowledge (PMBOK® guide). 6th ed. 2017, Newtown Square, Pennsylvania: Project Management Institute, Inc., 2017. – 756 p.

2. Lor R. R. Design Thinking in Education: A Critical Review of Literature // Proceedings of Asian Conference on Education and Psychology, Bangkok, Thailand, May 24-26, 2017. - P. 36-68

3. Glen R., Suciu C., Baughn C., Anson R. Teaching design thinking in business schools // The International Journal of Management Education, № 13, 2015. - P. 182-192.

4. [Melles](https://www.emeraldinsight.com/author/Melles%2C+Gavin) G., [Anderson](https://www.emeraldinsight.com/author/Anderson%2C+Neil) N., [Barrett](https://www.emeraldinsight.com/author/Barrett%2C+Tom) T., [Thompson-Whiteside](https://www.emeraldinsight.com/author/Thompson-Whiteside%2C+Scott) S. Problem Finding through Design Thinking in Education. // In: Inquiry-Based Learning for Multidisciplinary Programs: A Conceptual and Practical Resource for Educators (Innovations in Higher Education Teaching and Learning, Volume 3), ed. Blessinger P., Carfora J. M. Emerald Group Publishing Limited,  $2015. - P.191 - 209.$ 

5. Matthews J., Wrigley C. Design and

Design Thinking in Business and Management Higher Education. // Journal of Learning Design, Vol. 10, № 1. - 2017. – P. 41-54.

6. Ewin N., Luck J., Chugh R., Jarvis J. Rethinking Project Management Education: A Humanistic Approach based on Design Thinking. // Procedia Computer Science, № 121. – 2017. – P. 503-510.

7. Boersma, A. 2017. The Future of KM? Design Thinking! So here are 5 Elements to 'ECHO'… // Knowledge Management for Development Journal, Vol. 13, № 1. 2017. – P. 25- 30. – Режим доступа: http://journal.km4dev.org/ - Загл. с экрана.

8. Гаврилова Т. А., Лещева И. А., Страхович Э. В. Об использовании визуальных концептуальных моделей в преподавании*. //*  Вестник Санкт-Петербургского университета. Серия 8. Менеджмент. Вып. 4., 2011. - С. 124- 150.

9. Wang S., Wang H. A Design Thinking Approach to Teaching Knowledge Management // Journal of Information Systems Education, Vol. 19, № 2. – 2008. – P. 137-139.

10. Хомутский Д. Ю., Андреев Г. С. Дизайн-мышление как инструмент профессионального обучения персонала компании. // Управление развитием персонала. Том 2, № 46. – 2016. - С. 116-120.

*Страхович Э. В. Применение метода дизайн-мышления в изучении информационных технологий в бизнес-школе. В статье обсуждается опыт применения метода дизайнмышления в курсе дисциплины управления ИТ-проектом и при изучении информационных технологий в государственном управлении и бизнесе на программах бизнес-школы. Использование метода дизайн-мышления при создании бизнес-кейса проекта позволило студентам лучше понять фазу сбора требований проекта и определение объема работ. Применение метода дизайн-мышления в изучении информационно- технологических систем позволило лучше понять назначение и применение этих систем. Обсуждаются результаты экспериментов с использованием всего цикла процесса дизайн-мышления и использования отдельных его фаз в разных студенческих группах. Обсуждается значение фазы эмпатии в процессе обучения.* 

*Ключевые слова: дизайн-мышление, обучение, бизнес-кейс, требования к проекту, управление ИТ-проектом.*

*Strakhovich Elvira. Use of the design thinking method in the study of information technology in a business school. The paper discusses the experience of using the design thinking method in the study of IT-project management and in the study of information technology in public administration and business on the programs in business school. Using the method of design thinking to create a business case of the project allowed students to better understand the phase of collecting project requirements and determine the scope of work. The use of design thinking in the study of information technology systems made it possible to better understand the purpose and application of these systems. The results of experiments using the whole cycle of the method of design thinking and the use of its separate phases in different student groups are discussed. The importance of the empathy stage in the learning process is discussed.*

*Key words: design thinking, teaching, business case, project requirements, IT project management.*

> *Статья поступила в редакцию 02.12.2018 Рекомендована к публикации профессором Павлышом В. Н.*

УДК 004.588

# Разработка программы тестирования знаний студентов

С. А. Винокуров. Т. И. Семенова

Ордена Трудового Красного Знамени федеральное государственное бюджетное образовательное учреждение высшего образования «Московский технический университет связи и информатики», г. Москва sergey.vinokurow@vandex.ru

Винокуров С. А., Семенова Т. И. Разработка программы тестирования знаний студентов. Программа тестирования проста в применении и удобна для любого пользователя. Ее редактор позволяет производить выбор тем, количество вопросов или задач, проводить настройку порогового уровня и критерия оценки. Можно создать текстовый файл, в который будут автоматически занесены данные и результаты тестируемых пользователей. Произведя замену базы данных тестирующую программу можно использовать для оценки знаний практически по любой дисииплине.

Ключевые слова: программа тестирования, настройка режимов тестирования, критерий оценки уровня знаний, универсальность использования программы в учебных процессах, помошь пользователю.

# Введение

В данной статье представлена программа тестирования, предназначенная для решения проблем. актуальных связанных, как с сокращением времени, которое ежедневно тратится на проверку степени усваивания изучаемого материала, так и на упрощение этого процесса, за счет использования разработанной программы тестирования. Использование  $\overline{B}$ учебном процессе тестирующих программ способствует повышению личной компетентности пользователя, а также развитию навыков самоконтроля.

Программа была разработана на основе анализа послелних публикаций и современных методов электронного обучения [1].

Эта программа позволяет практически реализовать многие возможности, которые раньше были не учтены  $\mathbf{B}$ подобных программах [2].

Целью данной статьи является ознакомление  $\mathbf c$ данной программой  $\overline{M}$ демонстрации ее возможностей и достоинств: простота, универсальность, и возможность листанционного использования [3].

Залачей является внелрение программы в учебный процесс для увеличения качества самообразования, самоконтроля и уменьшение времени на проверку уровня знаний [4].

При запуске программы открывается стартовое окно (см. рис. 1). Цветовая гамма выбрана в спокойных тонах. В центре - строки ввода. Сверху расположены вкладки. Внизу кнопки для запуска теста и для выхода из программы.

Перед началом тестирования необходимо произвести ее настройку: выбрать тему (одну или несколько), а также количество вопросов или задач по данным темам, время на прохождения теста и пороговый процент правильных ответов, или выбрать готовый тест.

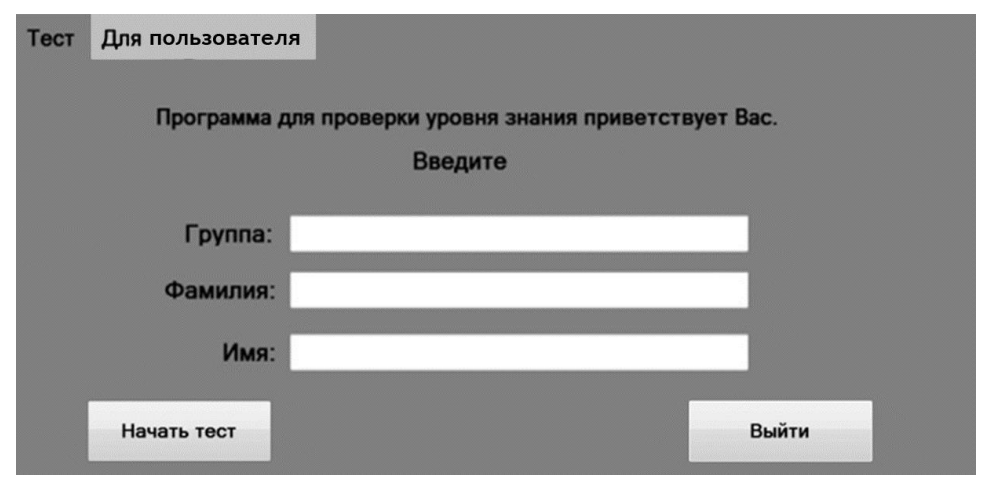

Рисунок 1 - Стартовое окно

Программа имеет дополнительные функции, которые можно подключить, когда они необходимы пользователю:

- автоматическое оценивание теста (по параметрам установленными по умолчанию), или ручное (параметры оценки залает пользователь);

- запись результатов пройденного теста в файл.

Настройку сохранить можно  $\overline{M}$ 

использовать в дальнейшем. Для настройки теста нужно войти в меню настроек, активизацией вкладки «для пользователя». Для защиты от несанкционированных входов в меню настроек используется пароль, который по желанию пользователя можно изменить или отключить. (см.рис.2)

Если пароль веден правильно, TO защитное окно исчезнет, и Вы перейдете в меню настроек (см. рис. 3).

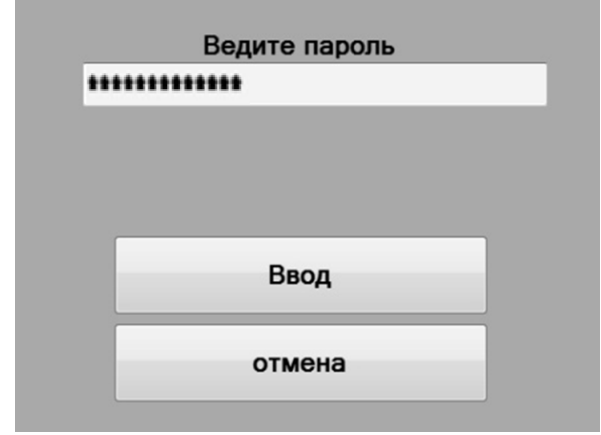

Рисунок 2 - Зашитное окно

| Тест                                      | Для пользователя                                                    |                                        |                   | Время      | Настройки  |                 |       |  |  |
|-------------------------------------------|---------------------------------------------------------------------|----------------------------------------|-------------------|------------|------------|-----------------|-------|--|--|
|                                           |                                                                     |                                        |                   |            |            |                 |       |  |  |
| пороговый процент<br>правильных ответов   |                                                                     |                                        |                   |            |            |                 |       |  |  |
|                                           |                                                                     | оценивание теста<br><b>BKN</b><br>выкл |                   |            |            |                 |       |  |  |
|                                           |                                                                     |                                        |                   |            | ⇔          | ∞               |       |  |  |
|                                           | ручной ()<br>авт. ⇔                                                 |                                        |                   |            |            |                 |       |  |  |
| Количество вопросов используемых в тесте: |                                                                     |                                        |                   |            |            |                 |       |  |  |
| Количество задач используемых в тесте:    |                                                                     |                                        |                   |            |            |                 |       |  |  |
|                                           |                                                                     |                                        |                   |            |            |                 |       |  |  |
|                                           | Темы                                                                |                                        |                   | Количество | Количество |                 |       |  |  |
|                                           |                                                                     |                                        | Вопросы<br>Задачи |            |            | <b>ВОПРОСОВ</b> | задач |  |  |
|                                           |                                                                     | <b>ВКЛ</b>                             | выкл              | ВКЛ        | выкл       |                 |       |  |  |
|                                           | Нелинейные уравнения                                                | ٥                                      | ø                 | ٥          | ø          | 75              | 75    |  |  |
|                                           | Погрешности                                                         | ٥                                      | Ø                 | ٥          | ø          | 75              | 75    |  |  |
|                                           | <b>Интерполяция</b>                                                 | 000000                                 | Ø                 |            | Ø          | 75              | 75    |  |  |
|                                           | Аппроксимация                                                       |                                        |                   |            |            | 75              | 75    |  |  |
|                                           | Численное интегрирование                                            |                                        |                   |            |            | 75              | 75    |  |  |
| ОДУ                                       |                                                                     |                                        | めのめぬ              | 00000      | ゆゆめめ       | 75              | 75    |  |  |
|                                           | Одномерная оптимизация                                              |                                        |                   |            |            | 75              | 75    |  |  |
|                                           | Многомерная оптимизация                                             |                                        | Ø                 | Ö          | Ø          | 75              | 75    |  |  |
|                                           | сохранить настройки<br>создать файл с результатами пройденых тестов |                                        |                   |            |            |                 |       |  |  |

Рисунок 3 – Меню настроек

В верхнем правом углу окна расположена настройка времени и порогового процента правильных ответов. Ниже - дополнительная функция: оценивание пройденного теста. Еще ниже располагаются строки, где задается необходимое количество вопросов или задач. Ниже располагаются названия тем, настройка включения вопросов или задач для каждой темы. Для примера была выбрана дисциплина

«Вычислительные модели» [5]. Внизу окна может быть подключена еще одна дополнительная функция: запись результатов тестирования в файл. В левой части окна располагается значок глобальных настроек. При нажатии на него появится окно настройки самой программы. Можно изменить количество тем. названия тем, количество вопросов и задач для каждой темы (см. рис. 4).

#### ИНФОРМАТИКА И КИБЕРНЕТИКА № 4 (14), 2018, Донецк, ДонНТУ \_\_

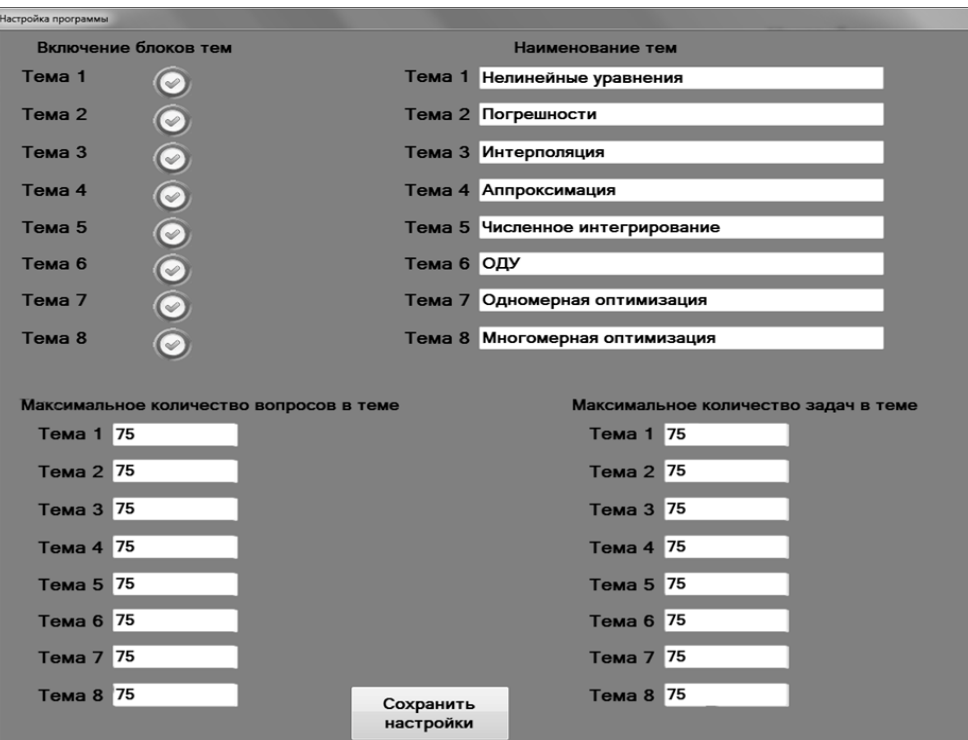

Рисунок 4 – Глобальные настройки

Для демонстрации программы было выбрано несколько тем с вопросами и задачами. После произведения всех настроек их необходимо сохранить, для чего достаточно просто нажать на кнопку «сохранить настройки». Вернувшись в стартовое окно (нажатием на вкладку «тест»), можно ввести личные данные и начать тестирование, нажав на кнопку «начать тест».

Перед Вами откроется окно с тестом, где будут расположены вопросы и задачи (см. рис. 5).

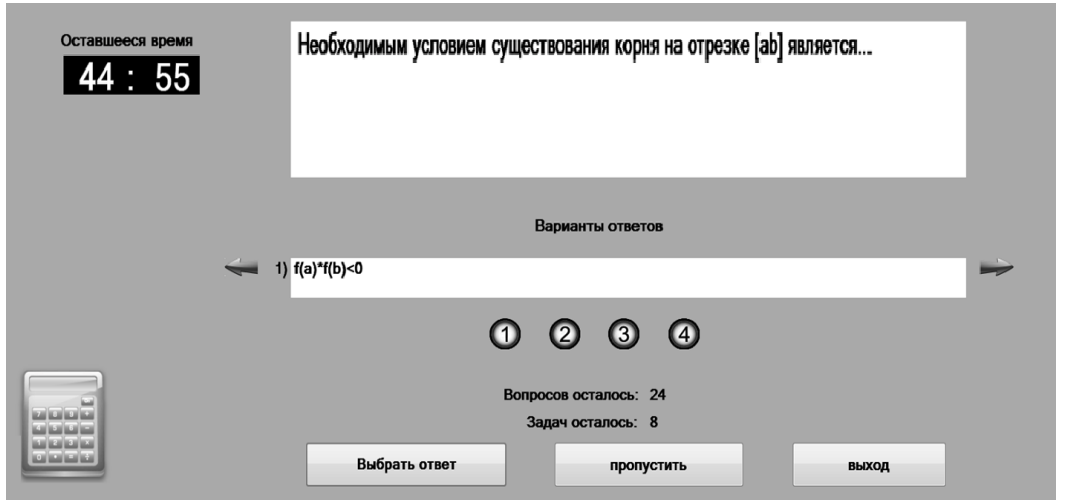

Рисунок 5 – Окно теста

Слева от окна с тестами находится большой таймер, который всегда напомнит об оставшемся времени. Ниже располагается строка, где можно просматривать варианты ответов с помощью стрелок, находящихся по обе стороны строки и произвести выбор правильного ответа (или ввести самому правильный ответ). Под строкой с ответами располагаются строка с номерами вариантов ответов, а еще ниже строка с указанием

количество оставшихся вопросов и задач. В помощь пользователю в нижнем левом углу экрана предусмотрен калькулятор, который может быть вызван щелчком по его изображению. При выборе ответа нужно нажать на кнопку с его номером, после чего она загорится зеленым цветом (можно выбрать как один вариант ответа, так и несколько), после чего нужно нажать кнопку «выбрать ответ». Если необходимо пропустить вопрос или

задачу, то нужно нажать кнопку «пропустить» и тогда загрузиться следующий вопрос или залача.

Если необходимо раньше времени завершить тест, то просто нужно нажать кнопку «выход». В программе предусмотрены три

возможности завершения тестирования: ответив на все вопросы и задачи, либо закончится время, нажата кнопку пибо будет «выход». По окончанию тестирования на экране появляется окно с результатами тестирования (см. рис. 6).

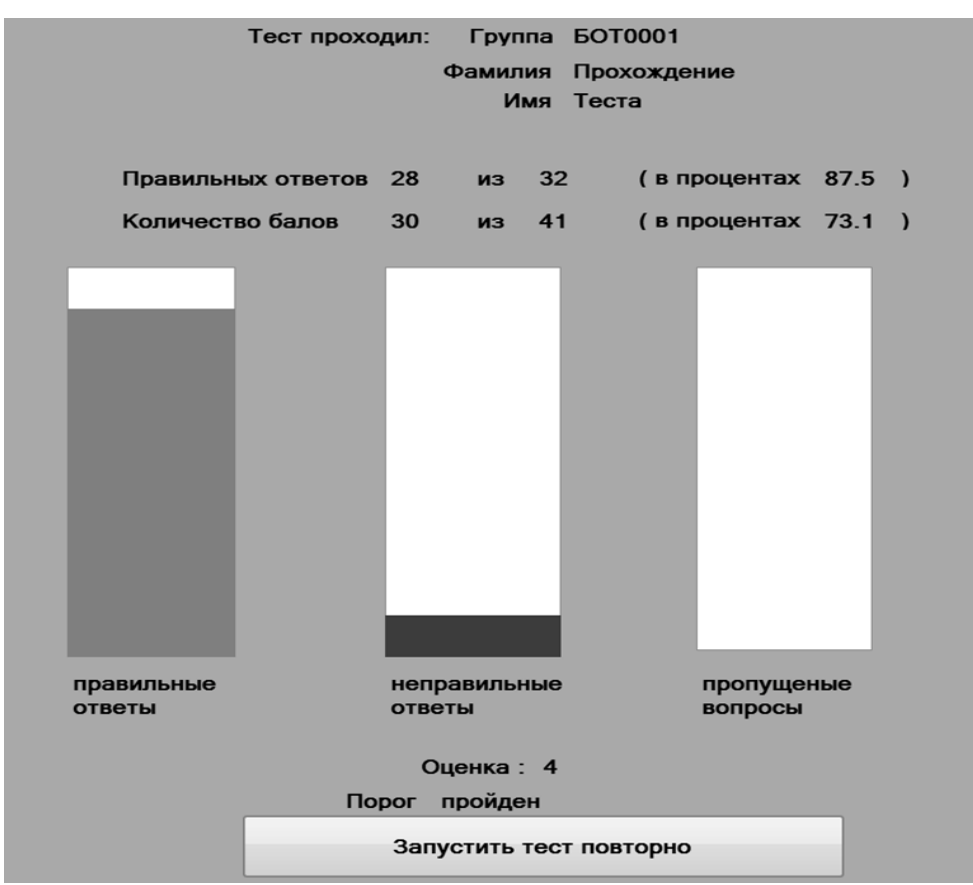

Рисунок 6 - Окно с результатами теста

Перед нами появиться: личные данные до этого введенные пользователем, количество правильных ответов из возможных и их процентное соотношение. Количество полученных баллов из возможных и их процентное соотношение  $[6]$ . Графики, демонстрирующие визуально соотношение правильных и неправильных ответов. Также предусмотрен график для вопросов и задач, на которые не успели дать ответ. Внизу будет указана оценка, если функция оценивания была включена и будет указан, прошел пороговый процент правильных ответов пользователь или нет.

 $П*р*$ включении функции записи результатов тестирования в файл, результаты автоматически уже были записаны. Для того, чтобы следующий пользователь мог пройти тест, достаточно просто нажать на кнопку «запустить тест повторно». Следующий пользователь для прохождения теста должен проделать всю туже процедуру, что и предыдущий.

 $N_3$ вышесказанного следует. **UTO** программа очень проста, эффективна и многофункциональна. Надеюсь, она найдет широкое применение в учебном процессе и поможет многим людям в образовательной c<sub>o</sub>epe.

Ланная программа была разработана. чтобы помочь решить актуальность проблемы нашего времени [7]. Она решается, но не в таком объеме как хотелось бы. Но есть надежда, что при учете ошибок, анализов предыдущих попыток сможем справиться с проблемой [8]. С учетом огромного количества программ и материалов необходимо проводить детальный анализ для выявления правильных способов решения, реализации и разрешения актуальной проблемы [9]. В будущем программы требуют улучшения, расширения, ускорения обработки проверки данных и знаний. а также универсальности  $\Pi\Pi$ различных  $c$  $\phi$ ep образования [10].

# *Литература*

1. Ким, В. С. Разработка тестов по физике: учеб. пособие / В. С. Ким. – Владивосток: Дальневосточный федеральный университет, 2015. – 228 с.

2. Сергеев, С. Ф. Методы тестирования и оптимизации интерфейсов информационных систем: учеб. пособие / С. Ф. Сергеев. – СПб: НИУ ИТМО, 2013. – 117 с.

3. Батурин, Н. А. Пособие по разработке тестов достижений: учеб. пособие Н. А. Батурин, Н. А. Курганский. – Челябинск, - Санкт-Петербург, 2001. – 75 с.

4. Гданский, Н. И. Адаптивные методы тестирования знания при компьютерных формах обучения: монография / Н. И. Гданский, Д. Ю. Альтиментова. – М.: РГСУ, 2015. – 220 c.

5. Денисова, Э. В. Основы вычислительной математики: учеб.-метод. пособие / Э. В. Денисова, А.В. Кучер. – СПб.: СПбГУ ИТМО, 2010. – 164 с.

6. Копченова, Н. В. Вычислительная математика в примерах и задачах / Н. В. Копченова, И. А. Марон. – М.: Лань, 2008. – 367 с.

7. Семенова, Т. И. Вычислительные модели и алгоритмы решения задач численными методами: учеб. пособие / Т. И. Семенова, О. М. Кравченко, В. Н. Шакин. – М.: МТУСИ, 2017. – 84 с.

8. Абрамов, В. Г. Введение в язык Паскаль: учеб. пособие / В. Г. Абрамов, Н. П. Трифонов, Г. Н. Трифонова. – М.: КноРус,  $2017. - 380$  c.

9. Касторнова, В. А. Структуры данных и алгоритмы их обработки на языке программирования Паскаль: учеб. пособие. – СПб.: БХВ-Петербург, 2016, 304 с.

10. Агуров, П. В. Последовательные интерфейсы ПК. Практика программирования. – СПб.: БХВ-Петербург, 2005. – 496 с.

*Винокуров С. А., Семенова Т. И. Разработка программы тестирования знаний студентов. Программа тестирования проста в применении и удобна для любого пользователя. Ее редактор позволяет производить выбор тем, количество вопросов или задач, проводить настройку порогового уровня и критерия оценки. Можно создать текстовый файл, в который будут автоматически занесены данные и результаты тестируемых пользователей. Произведя замену базы данных тестирующую программу можно использовать для оценки знаний практически по любой дисциплине.*

*Ключевые слова: программа тестирования, настройка режимов тестирования, критерий оценки уровня знаний, универсальность использования программы в учебных процессах, помощь пользователю.*

*Vinokurov S. A., Semenova T. I. The development of a program of testing of knowledge of students. The testing program is easy to use and convenient for any user. Its editor allows you to select topics, the number of questions or tasks, to configure the threshold level and evaluation criteria. You can create a text file in which data is automatically entered and the results of the tested users. By replacing the database testing program can be used to assess the knowledge of almost any discipline.*

*Keywords: program testing, setup of test modes, a criterion for assessing the level of knowledge, universality of use of the program in educational processes, user assistance.*

> *Статья поступила в редакцию 04.12.2018 Рекомендована к публикации профессором Миненко А. С.*
## **Требования к статьям, направляемым в редакцию научного журнала «Информатика и кибернетика»**

Редколлегией принимаются к рассмотрению статьи, в которых рассматриваются важные вопросы в области информатики и кибернетики. Научный журнал издаётся с 2015 года, периодичность издания – 4 раза в год.

В журнале предусмотрены следующие рубрики:

- информатика и вычислительная техника;
- компьютерные и информационные науки;
- инженерное образование.

В соответствии с номенклатурой специальностей научных работников МОН ДНР первые две рубрики соответствуют следующим укрупненным группам специальностей научных работников:

05.01 – «Инженерная геометрия и компьютерная графика»,

05.13 – «Информатика, вычислительная техника и управление».

С 01.02.2019 Научный журнал включён в Перечень рецензируемых научных изданий, в которых должны быть опубликованы основные научные результаты диссертаций на соискание учёной степени кандидата наук, на соискание учёной степени доктора наук (приказ МОН ДНР № 135) по группам специальностей 05.01.00 и 05.13.00.

Рубрика «Инженерное образование» предназначена опубликования сотрудниками научно-методических статей.

Журнал также включён в базу данных РИНЦ (Российский индекс научного цитирования) (лицензионный договор № 425-07/2016 от 14.07.2016).

Статьи, представляемые в данный сборник, должны отвечать следующим требованиям. *Содержание статьи* должно быть посвящено актуальным научным проблемам и включать следующие необходимые элементы:

 постановку проблемы в общем виде, её связь с важными научными и практическими задачами;

 анализ последних исследований и публикаций, в которых решается данная задача и на которые опирается автор, выделение нерешенных ранее частей общей проблемы, которым посвящается статья;

формулировка цели статьи и постановка задач, решаемых в ней;

 изложение основного материала с полным обоснованием полученных научных результатов;

выводы и перспективы последующих исследований в данном направлении.

Каждый элемент должен быть выделен соответствующим названием раздела, например, «введение», «постановка задачи», «цель и задачи работы», «цель статьи», «цель исследования», «цель разработки», «анализ … », «сравнительная оценка … », «разработка … », «проектирование … », «программная реализация», «тестирование … », «полученные результаты», «выводы», «литература». Разделы «введение», «выводы», «литература» являются обязательными. Включать в названия разделов нумерацию не разрешается.

В основном тексте статьи формулируются и обосновываются полученные авторами утверждения и результаты. Выводы должны полностью соответствовать содержанию основного текста. Языки публикаций: русский, английский.

## *Объём статьи, формат страницы*

Для оформления статьи следует использовать листы формата А4 (210х297 мм) с полями по 2,5 см со всех сторон. Нумерацию страниц выполнять не нужно.

Рекомендуемый объём статьи – 6-12 страниц. Рукописи меньшего объёма могут быть рекомендованы к публикации в качестве коротких сообщений.

Последняя страница текста статьи должна быть заполнена не менее чем на две трети, но содержать не менее трёх пустых строк в конце.

### *Форматирование текста*

Подготовка статьи осуществляется в текстовом редакторе Microsoft Office Word.

Весь текст статьи оформляется шрифтом Times New Roman 10 пт с одинарным междустрочным интервалом, если ниже в требованиях не сказано иного. Абзацный интервал «перед» – 0 пт, «после» – 0 пт.

На первой строке с выравниванием по левому краю располагается УДК.

Заголовок (название) статьи оформляется шрифтом Times New Roman 14 пт, полужирное начертание, с выравниванием по центру (без абзацных отступов). Заголовок статьи следует печатать с прописной буквы без точки в конце, переносы слов не допускаются. Абзацный интервал «перед» – 12 пт, «после» – 12 пт.

После названия статьи следует информация об авторах, которая выравнивается по центру (без абзацных отступов). На одной строке указываются инициалы и фамилии всех авторов через запятую. Между двумя инициалами ставится пробел. С новой строки указывается название вуза (организации) и город (для каждого автора, если не совпадают). На следующей строке указываются адреса электронной почты (один адрес либо каждого автора – по желанию). Адрес электронной почты оформляется в виде гиперссылки.

К тексту аннотации применяется курсивное начертание, с выравниванием по ширине, отступы слева и справа по 1 см. Заголовок «Аннотация» выделяется полужирным начертанием. Объём аннотации – 450-550 символов (без пробелов). Абзацный интервал «перед» – 12 пт, «после» – 12 пт.

Основной текст статьи разбивается на две колонки шириной по 7,5 см (промежуток между столбцами – 0,99 см), выравнивается по ширине. Абзацный отступ первой строки – 1 см. Автоматический перенос слов не применяется.

Заголовки разделов выполняются шрифтом Arial 10 пт, полужирное курсивное начертание. Абзацный отступ отсутствует, интервал перед абзацем – 12 пт, после абзаца – 6 пт. Для заголовка «Введение» установить интервал «перед» – 0 пт, «после» – 6 пт.

## *Таблицы в тексте статьи*

Название следует помещать над таблицей с абзацного отступа (1 см) в формате: слово «Таблица», пробел, номер таблицы, пробел, тире, пробел, название таблицы. Название таблицы записывают с прописной буквы без точки в конце строки и выравнивают по ширине. В ячейках таблицы устанавливается выравнивание текста по центру по вертикали. По горизонтали текст выравнивается по центру либо по левому краю. Границы ячеек таблицы должны быть только чёрного цвета, толщина линии – 1 пт. На все таблицы должны быть приведены ссылки в тексте статьи, при ссылке следует писать слово «табл.» с указанием её номера, например, « … данные приведены в табл. 5». Таблицы нумеруются в пределах статьи. Таблица располагается сразу после ссылки на неё, если это возможно (например, после окончания абзаца). Если же таблица не помещается на текущей странице, то она должна быть расположена в начале следующей страницы (или колонки). При необходимости допускается включение в статью таблицы, ширина которой превышает ширину колонки. В этом случае таблица и её название размещаются по центру страницы. Таблица не должна выступать за границы полей страницы. Таблица и её название отделяются от основного текста статьи одной пустой строкой до и после.

## *Рисунки в статье*

Ссылки на иллюстрации по тексту статьи обязательны и оформляются в виде « ... на рис. 2» и т. п. Рисунок и его подпись выравниваются по центру колонки (без абзацных отступов), положение рисунка – «в тексте». Размещается рисунок после его первого упоминания в тексте, если это возможно (например, после окончания абзаца). Если же иллюстрация не помещается на текущей странице, то она должна быть расположена в начале следующей страницы (или колонки). При необходимости допускается включение в статью рисунка, ширина которого превышает ширину колонки. В этом случае рисунок и его подпись выравниваются по центру страницы. Иллюстрация не должна выступать за границы полей страницы. Подпись рисунка оформляется в формате: слово «Рисунок», пробел, номер иллюстрации, пробел, тире, пробел, название рисунка. Название рисунка записывают с прописной буквы без точки в конце строки. Для подписи иллюстрации применяют курсивное начертание. Иллюстрация и её подпись отделяются от основного текста статьи одной пустой строкой до и после. Не допускается выполнять рисунки с помощью встроенного графического редактора Microsoft Office Word. Если на иллюстрации имеется текст, размер шрифта должен быть не менее чем аналогичный текст, набранный шрифтом Times New Roman 10-го размера. Иллюстрация не должна содержать много незаполненного пространства.

## Формулы

Формулы и уравнения рекомендуется набирать с использованием MathType (предпочтительно) или MS Equation. Формулы и математические символы не должны существенно отличаться по размеру от основного текста. Обязательной является нумерация формул, на которые имеется ссылка в тексте статьи. Ссылки в тексте на порядковые номера формул дают в скобках, например, « ... согласно формуле (2)». Формулы размешаются по центру колонки, а их номера - по правому краю. Как для строки с формулой, так и для первой строки пояснений (при наличии), абзацный отступ убирается. Первая строка пояснения начинается со слова «где», после которого следует поставить табуляцию на 1 см, затем само пояснение в формате: символ, подлежащий объяснению, пробел, тире, пробел, поясняющий текст, запятая, обозначение единицы измерения физической величины. Пояснения перечисляются через точку с запятой, выравниваются по ширине. Вторая и последующие строки пояснений начинаются с абзацного отступа (1 см). Весь блок текста, связанный с формулой (только формула, несколько формул подряд или формула с пояснениями), отделяется от основного текста одной пустой строкой до и после. Переносить формулы на следующую строку допускается только на знаках выполняемых операций, причем знак в начале следующей строки повторяют. При переносе формулы на знаке умножения применяют знак «×». Формулы и математические уравнений могут быть записаны в тексте документа, если их высота не превышает высоту строки. При этом следует учитывать, что знаки математических операций отделяются от чисел или символов пробелами с обеих сторон. Например, «Если учесть, что  $y < 0$  и 2x + y = 1, то из формулы (3) можно выразить x...». К символам, которые приведены в формуле, при дальнейшем их употреблении (в том числе в пояснениях к формуле) должно применяться курсивное начертание. При этом к любым числам (верхние и нижние индексы, содержащие цифры и т. п.), а также к математическим знакам курсивное начертание не применяется. Не допускается вставлять формулы, выполненные в виде рисунков.

## Перечисления: оформление списков

Основной текст статьи может содержать перечисления, оформленные в виде маркированного списка. В качестве маркера элемента списка разрешается использовать только короткое тире «-». Каждый элемент перечисления записывается с новой строки с абзацного отступа, равного 1 см. После символа короткого тире текст располагается с отступом в 1.5 см от левой границы строки, выравнивается по ширине, при переносе на новые строки располагается без отступов. Нумерованные и многоуровневые списки включать в статью не разрешается.

## Литература

В тексте статьи обязательны ссылки на все литературные источники, номер источника указывается в квадратных скобках. Ссылки на неопубликованные работы не допускаются. Рекомендуемое количество источников, на которые ссылается автор, не менее 10. Перечень источников приводится в порядке их упоминания в статье. Библиографическое описание каждого литературного источника оформляется в соответствии с ГОСТ Р 7.0.100-2018. Перечень литературных источников оформляется в виде нумерованного списка. В качестве маркеров элементов списка используют порядковые арабские цифры с точкой. Каждый источник представляет собой отдельный элемент перечисления, записывается с новой строки с абзацного отступа, равного 1 см. После порядкового номера с точкой текст располагается с отступом в 1,5 см от левой границы строки, выравнивается по ширине, при переносе на новые строки располагается без отступов.

В конце статьи обязательно приводятся аннотации на русском и английском языках, каждая заканчивается перечнем 5-6 ключевых слов.

К тексту аннотации применяется курсивное начертание, с выравниванием по ширине, отступы слева и справа по 1 см. Слово «Аннотация» опускается. Текст аннотации начинается с ФИО авторов и названия статьи, вылеляемых полужирным начертанием. Аннотация на русском языке совпадает с аннотацией, приведенной в начале статьи. В тексте аннотации на английском языке после фамилии автора указывается только первая буква имени с точкой. Абзацный интервал «перед» - 12 пт, «после» - 12 пт. Ключевые слова оформляются с новой строки аналогично тексту аннотации. Заголовок «Ключевые слова:» (англ. «Keywords:») выделяется полужирным начертанием. Ключевые слова перечисляются через запятую.

## Порядок представления статьи и сопроводительные документы

В редакцию необходимо представить:

файл с текстом статьи;  $\frac{1}{2}$ 

файл, содержащий фамилию, имя и отчество авторов полностью; ученую степень, ученое звание; место работы с полным указанием должности, подразделения и наименования организации, города (страны); номера телефонов и e-mail для связи;

экспертное заключение о возможности публикации статьи, подписанное руководителем и заверенное печатью организации, в которой работает автор статьи;

выписка из заседания кафедры или письмо организации с просьбой об опубликовании и указанием, что изложенные в статье результаты ранее не публиковались.

Статьи и сопроводительные документы следует высылать на электронный адрес infcyb.donntu@vandex.ru.

#### К сведению авторов

Если статья оформлена с нарушением указанных выше требований и правил, редакция после предварительного рассмотрения может отклонить статью.

На рецензирование статьи направляются членам редакционной коллегии журнала. Все статьи публикуются при наличии положительной рецензии.

В статью могут быть внесены изменения редакционного характера без согласования с автором. Ответственность за содержание статьи и качество перевода аннотаций несут авторы.

Публикация статей в научном журнале «Информатика и кибернетика» осуществляется на некоммерческой основе.

Все номера Научного журнала размещаются на сайте http://infcyb.donntu.org/.

## СONTENT

# Computer and information science

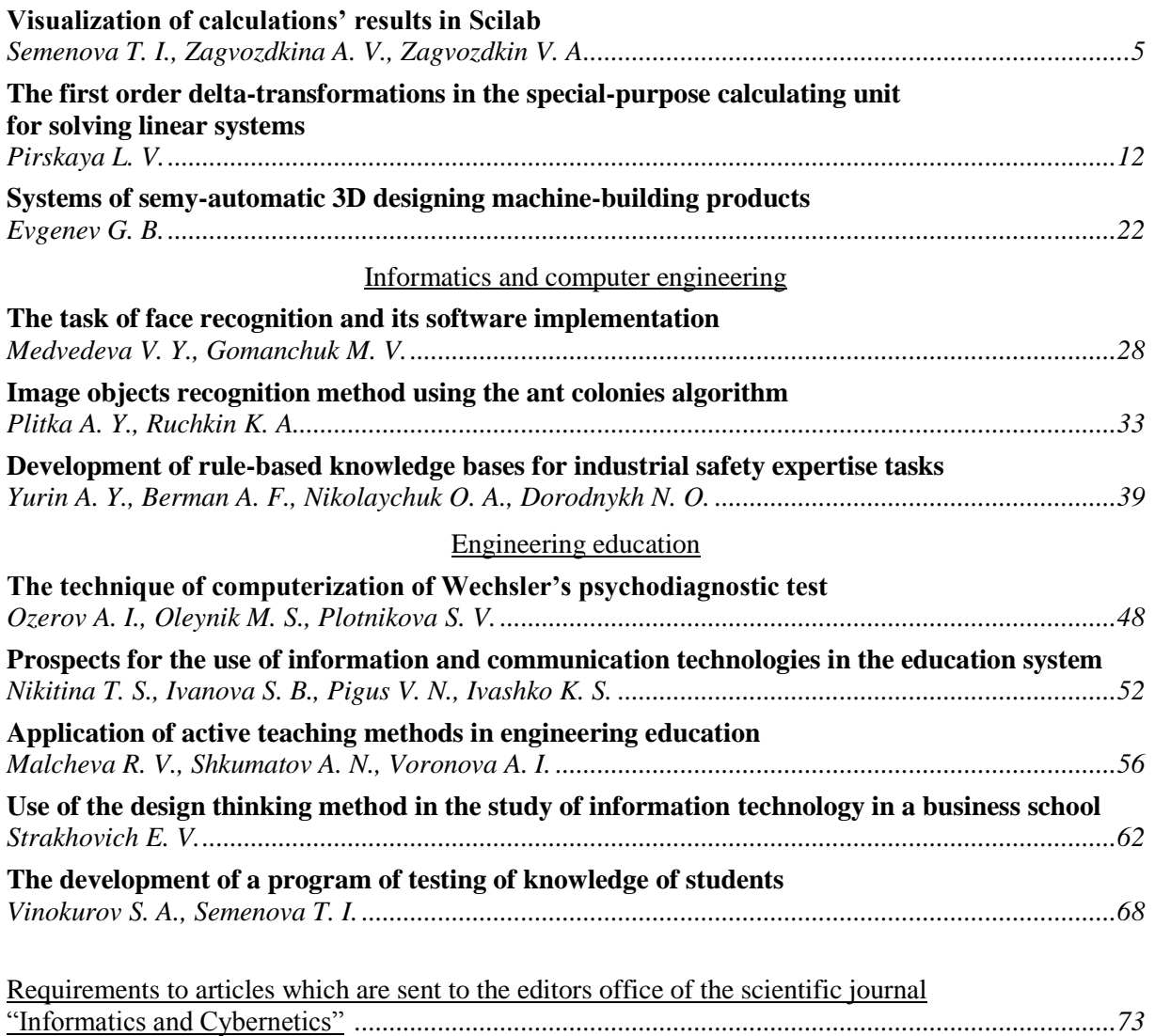

Электронное периодическое издание

Научный журнал

## ИНФОРМАТИКА И КИБЕРНЕТИКА

(на русском, английском языках)

 $\mathcal{N}$ <sup>o</sup> 4 (14) - 2018

Ответственный за выпуск Р. В. Мальчева

Технический редактор Р. В. Мальчева

Компьютерная верстка А. И. Воронова

Подписано к выпуску 18.12.2018. Усл. печ. лист. 9. Уч.-изд. лист. 5,5. Адрес редакции: ДНР, 83001, г. Донецк, ул. Артема, 58, ГОУ ВПО «ДонНТУ», 4-й учебный корпус, к. 36., ул. Кобозева, 17. Тел.: +38 (062) 301-07-35, +38 (071) 334-89-11 E-mail: infcyb.donntu@yandex.ru, URL: http://infcyb.donntu.org